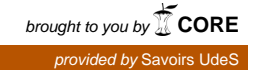

# **SIMULATION DE FLUIDE AVEC DES NOYAUX CONSTANTS PAR MORCEAUX**

par

Etienne Samson

Mémoire présenté au Département d'informatique en vue de l'obtention du grade de maître ès sciences (M.Sc.)

FACULTÉ DES SCIENCES

## UNIVERSITÉ DE SHERBROOKE

Sherbrooke, Québec, Canada, 19 mars 2014

#### Le 19 mars 2014

*Le jury a accepté le mémoire de Monsieur Étienne Samson dans sa version finale.*

Membres du jury

Professeur Richard Egli Directeur de recherche Département informatique

Professeur Fabrice Colin Codirecteur de recherche Département de mathématiques et d'informatique Université Laurentienne

> Professeur Jean-Pierre Dussault Membre interne Département informatique

Professeur Djemel Ziou Président-rapporteur Département informatique

# **Sommaire**

La simulation de fluide fait l'objet de recherches actives en infographie. Largement utilisée dans le domaine des jeux vidéos ou de l'animation, elle permet de simuler le comportement des liquides, des gaz et autres phénomènes pouvant être apparentés à un fluide. Pour cela, la simulation de fluide dispose d'outils de calcul numériques adaptés, permettant de produire des animations visuellement réalistes pour un temps de calcul raisonnable. Ce mémoire décrit les deux principales approches utilisées en simulation de fluide : l'approche eulérienne et l'approche lagrangienne, ainsi que certains outils numériques associés, que sont les différences finies et les fonctions de lissage. Chaque approche et chaque outil numérique possède ses avantages et ses inconvénients. Les noyaux constants par morceaux constituent un nouvel outil de calcul numérique et ouvrent de nouvelles possibilités à la simulation de fluide. Ils seront étudiés en détails puis intégrés dans une simulation de fluide eulérienne. L'atout notable qu'apportent les noyaux constants par morceaux est la possibilité d'augmenter la précision des calculs là où cela est jugé nécessaire dans la simulation. En augmentant la précision des calculs aux endroits clés, où sont susceptibles d'apparaitre des effets visuellement attrayants comme les tourbillons ou les remous, nous améliorons la qualité des animations.

**Mots-clés**: Simulation de fluide ; Équations de Navier-Stokes ; Noyaux constants par morceaux ; Méthode eulérienne ; Méthode lagrangienne.

# **Remerciements**

Je tiens tout d'abord à adresser mes remerciements à mon directeur de recherche Monsieur Richard Egli, Professeur à l'université de Sherbrooke, pour m'avoir confié ce travail, pour m'avoir fait confiance dès le début de cette maîtrise ainsi que pour ses conseils avisés durant ces deux années.

Je remercie mon codirecteur, Monsieur Fabrice Colin, Professeur à l'université Laurancienne, pour son aide indispensable à l'avancée du projet, ses idées toujours pertinentes, sa disponibilité et sa jovialité infaillible.

Je remercie Monsieur Jean Pierre Dussault, Professeur à l'université de Sherbrooke pour ses conseils et son intérêt porté à ce travail et pour avoir accepté de participer à ce jury.

Je remercie Monsieur Djemel Ziou, Professeur à l'université de Sherbrooke, pour avoir accepter de présider ce jury.

Je remercie mes collègues de laboratoire, Neil, Vincent, Julien et Adrien pour leur bonne humeur constante et quelques débats enflammés secouant le quotidien.

Je remercie aussi tous mes amis rencontrés au Québec, pour tout le bien qu'ils m'ont apportés.

Je remercie Elodie, ma chérie, que j'aime, pour son soutient et ses encouragements au moment ou j'en avais besoin.

Enfin, je remercie ma famille et plus particulièrement mes parents, pour leur soutient infaillible, leurs encouragements et leur amour.

# **Table des matières**

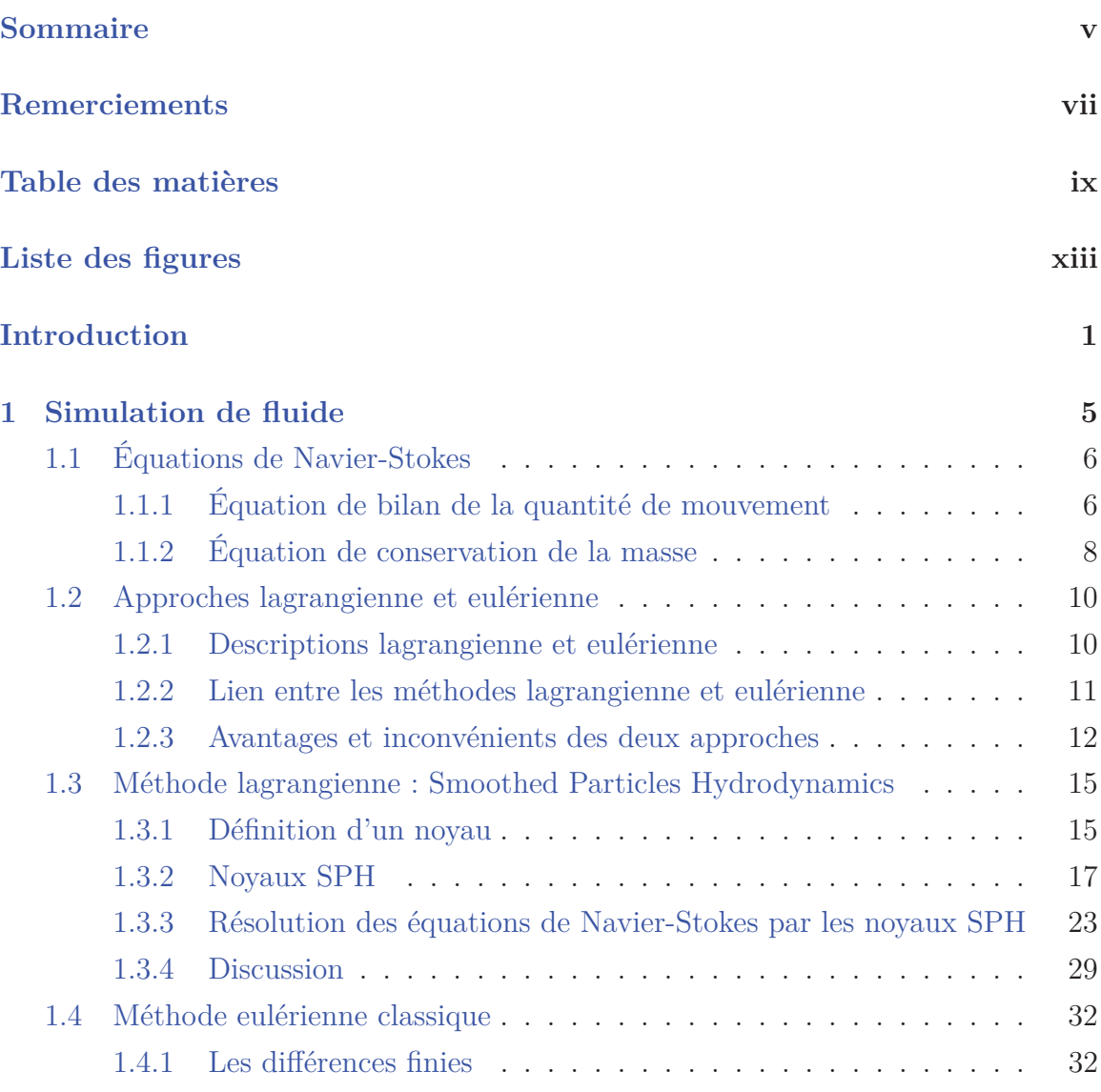

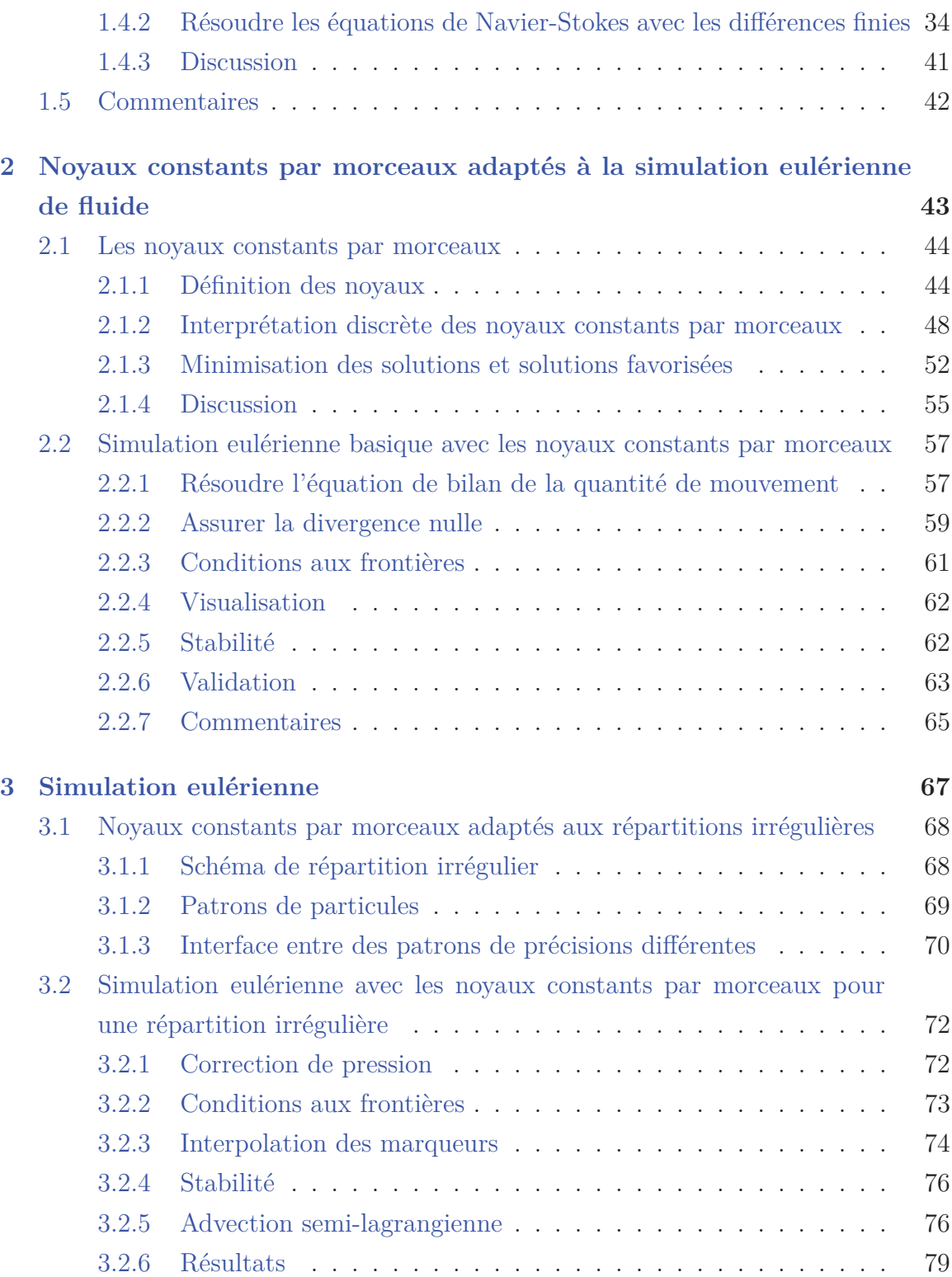

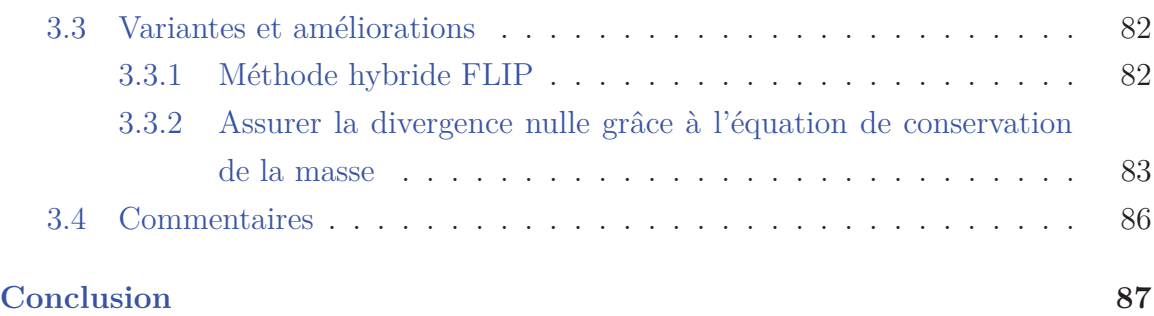

# **Liste des figures**

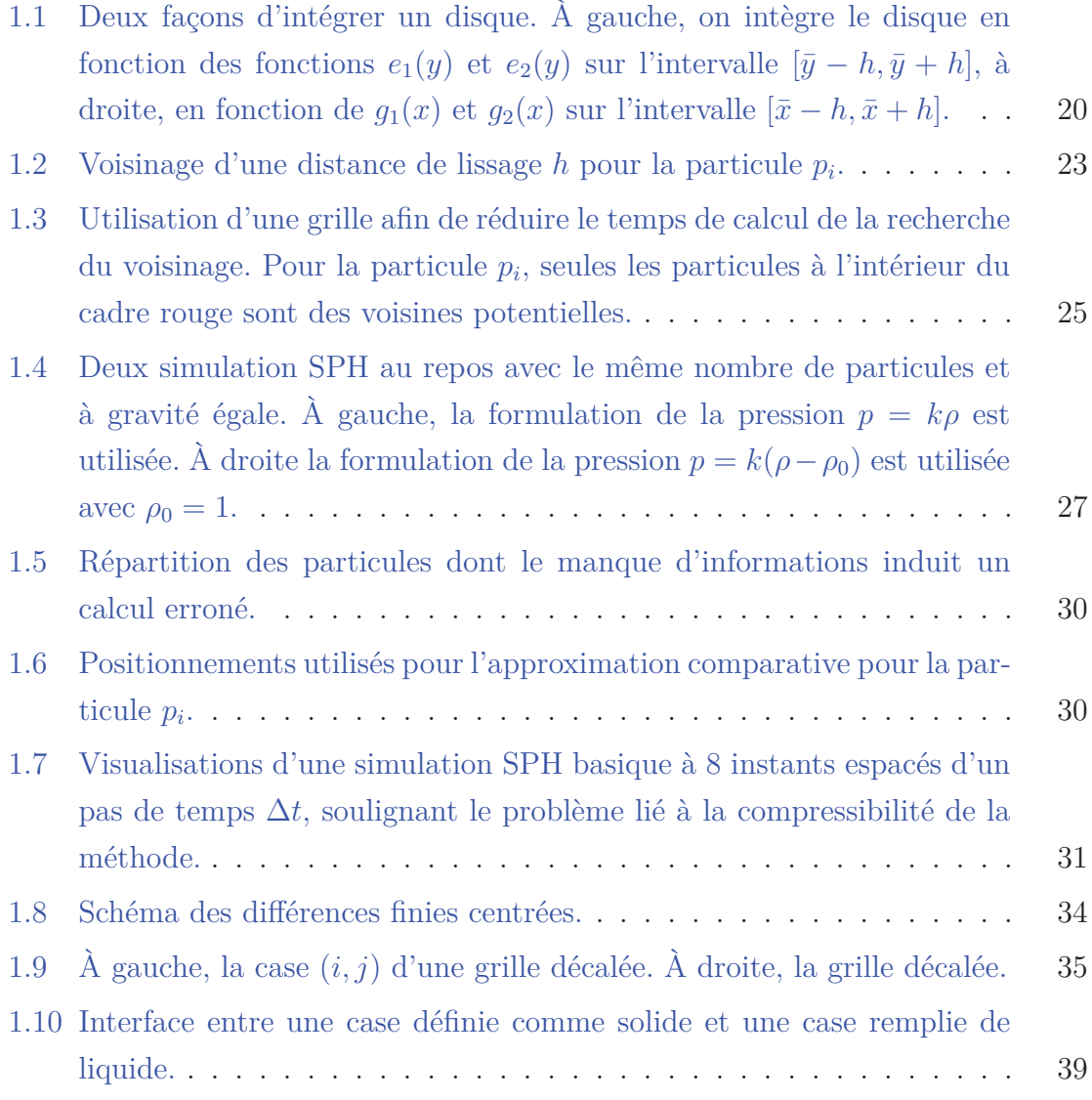

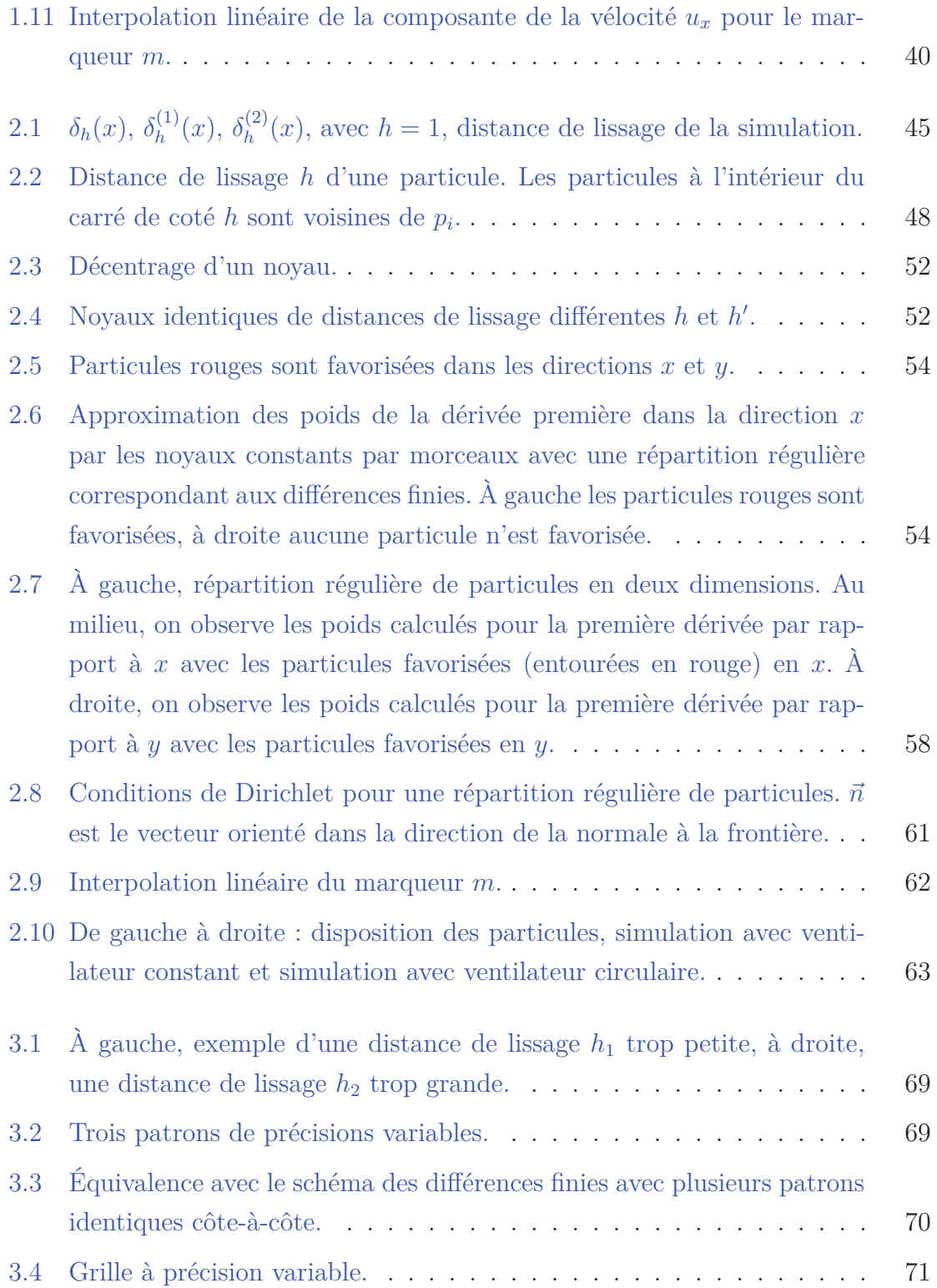

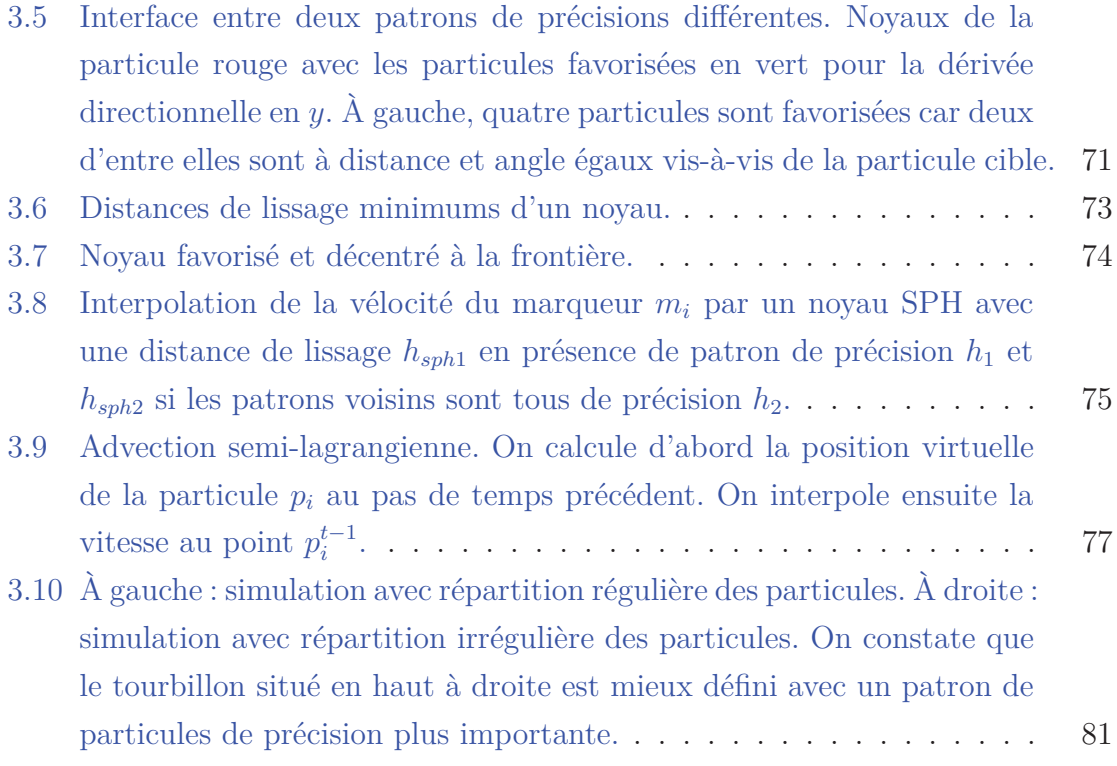

# **Introduction**

Ce mémoire décrit l'adaptation d'un nouvel outil de calcul numérique appliqué à la simulation de fluide en infographie. La simulation de fluide est un domaine privilégié pour démontrer l'efficacité de certaines méthodes de calculs dont les objectifs varient entre précision et vitesse de calcul. En infographie, la vitesse est privilégiée tant que les méthodes de calculs assurent une précision suffisante pour un rendu visuellement acceptable du fluide. On décrit comme fluide toute substance ayant la propriété de se déformer continûment sous l'influence de forces extérieures. Les liquides, gaz, plasmas et certains plastiques déformables peuvent être considérés comme des fluides. Ce sont les physiciens Claude-Louis Navier et George Gabriel Stokes qui sont à l'origine du système d'équations décrivant l'évolution d'un fluide en mouvement à partir de la seconde loi de Newton. On appelle communément ce système « équations de Navier-Stokes ». Il est intéressant de noter que mathématiquement, l'existence d'une solution et son unicité n'ont toujours pas été prouvées dans le cas le plus général. Ce problème figure parmi les sept plus importants problèmes mathématiques du siècle. De par sa complexité, il est d'usage en infographie de simplifier les équations de Navier-Stokes en considérant seulement des fluides incompressibles. Dans la réalité, tous les fluides sont compressibles mais la plupart le sont très faiblement. Émettre une telle hypothèse réduit considérablement la complexité de la simulation et n'influe quasiment pas sur le rendu du fluide.

Il existe en infographie deux approches fondamentalement différentes pour simuler un fluide en mouvement : l'approche lagrangienne et l'approche eulérienne. La première tient son nom du mathématicien Joseph-Louis Lagrange. Plus intuitive, elle discrétise le fluide en un ensemble de particules représentant un certain volume du fluide. Ces particules évoluent dans le temps et l'espace en résolvant les équations de Navier-Stokes. Les particules hydrodynamiques lissées, ou smoothed particles hydrodynamics (SPH) en anglais figurent parmi les méthodes lagrangiennes les plus populaires. Développées à l'origine par Lucy [18], Gingold et Monaghan [12] en astrophysique puis adaptées plus tard à la simulation de fluide par Muller [19], les méthodes SPH font l'objet de nombreuses recherches et ont été largement développées [21, 24, 25, 22].

Les méthodes eulériennes, nommées d'après le mathématicien Leonhard Euler proposent de suivre l'évolution du fluide en mesurant ses caractéristiques en une série de points fixes. La grille de mesure est caractéristique des méthodes eulériennes et permet de suivre l'évolution du fluide à l'intérieure de celle-ci. Une des premières simulation de fluide eulérienne fût proposée par Harlow et Welsh [15]. Foster et Metaxas adaptèrent ensuite la méthode à l'infographie [11]. Elle fut ensuite l'objet de nombreuses améliorations [26, 10, 9].

Que l'on choisisse une approche lagrangienne ou eulérienne, des outils numériques sont nécessaires afin d'évaluer les caractéristiques et propriétés du fluide. Les outils communément utilisés sont des fonctions de lissage pour les simulations lagrangiennes et les différences finies pour les simulations eulériennes. Les fonctions de lissage, communément appelées noyaux, souffrent d'un manque de précision important tandis que les différences finies nécessitent d'avoir recours à une grille de calcul pour être utilisées. Nous proposons dans ce mémoire d'apporter une alternative à ces outils, à savoir, les noyaux constants par morceaux développés par Colin, Egli et Serghini [7]. La viabilité de ces noyaux a déjà été établie dans le cas de problèmes classiques de convection-diffusion. Ces noyaux se présentent comme un compromis entre les noyaux classiques utilisés en approche lagrangienne et les différences finies eulériennes. Des conditions de stabilités plus strictes assurent aux noyaux une précision accrue jusqu'à égaler, dans certains cas, celle des différences finies. Cependant, la souplesse des noyaux constants par morceaux permet de les utiliser dans d'autres configurations qu'une grille de calcul classique. Utilisés de façon avisée, ces noyaux vont permettre d'accroître la qualité de la simulation aux endroits clés comme par exemple pour ceux propices à la formation de tourbillons, visuellement attrayant en infographie.

L'objectif de ce mémoire est de mettre en place une simulation de fluide s'appuyant sur les noyaux constants par morceaux en poussant les avantages procurés par ces

#### **INTRODUCTION**

derniers dans le but d'améliorer la qualité de la simulation. Une qualité de simulation supérieure permettra d'aboutir à un rendu comportant plus de détails. Le mémoire s'organise de la façon suivante. Dans une première partie, nous allons expliquer les bases de la physique des fluides en décrivant en détail le système d'équation de Navier-Stokes pour les fluides incompressibles. Nous décrirons ce que sont les approches lagrangiennes et eulériennes, leurs avantages et inconvénients et les liens les unissant. Une simulation type sera expliquée et analysée pour chacune des deux approches, mettant en évidence les problèmes d'implémentation et de rendu inhérents à chacune. Dans une seconde partie, nous expliquerons ce que sont les noyaux constants par morceaux, les possibilités qu'ils apportent et comment les utiliser. Afin de valider notre implémentation de ces noyaux, ils seront intégrés et remplaceront les différences finies dans la simulation de fluide eulérienne type décrite dans la première partie. Dans la troisième partie, les différentes propriétés des noyaux constant par morceaux seront utilisées afin d'accroître la qualité de la simulation. Finalement, les noyaux seront adaptées à des méthodes différentes pour démontrer leur polyvalence. Le mémoire se conclu par un résumé des travaux effectués, ainsi qu'un énoncé des différentes perspectives afin de créer une simulation de fluide complète s'appuyant uniquement sur les noyaux constants par morceaux.

**INTRODUCTION** 

## **Chapitre 1**

# **La simulation de fluide en infographie**

Nous étudierons dans ce chapitre les piliers constituants la simulation physique de fluide en infographie. La mécanique des fluides s'articule autour des équations de Navier-Stokes, proposées par le mathématicien Henri Navier et le physicien Gabriel Stokes. Elles décrivent le mouvement des fluides dans les milieux continus et sont largement utilisées en météorologie ou en aérodynamisme mais aussi en infographie dans les domaines de l'animation ou des jeux vidéos. Nous étudierons dans ce chapitre la physique décrite par les équations de Navier-Stokes. Ces équations sont utilisées afin de décrire l'évolution et les caractéristiques d'un fluide dans l'espace en fonction du temps. Il existe deux façons différentes d'aborder, d'un point de vue physique ou mathématique, la simulation de fluide, l'approche lagrangienne et l'approche eulérienne. Les différences entre ces deux approches, leurs avantages et inconvénients seront discutés dans ce chapitre. Une simulation lagrangienne ainsi qu'une autre eulérienne, toutes deux élémentaires, seront ensuite développées afin de rendre compte des méthodes d'implémentation et difficultés rencontrées dans chaque cas. Les différences entre l'approche lagrangienne et eulérienne sont fondamentales dans la compréhension du fluide et conditionnent la façon dont nous allons utiliser les noyaux constants par morceaux par la suite.

## **1.1 Équations de Navier-Stokes**

Les équations différentielles de Navier-Stokes forment le modèle le plus largement utilisé afin de décrire les mouvements d'un fluide. Nous nous intéresserons ici aux deux équations suivantes : l'équation de bilan de la quantité de mouvement (1.1) et l'équation de conservation de la masse (1.2).

$$
\frac{\partial \vec{u}}{\partial t} + \vec{u} \cdot \nabla \vec{u} = \vec{g} - \frac{1}{\rho} \nabla p + \nu \nabla \cdot \nabla \vec{u},\tag{1.1}
$$

$$
\frac{\partial \rho}{\partial t} + \nabla \cdot (\rho \vec{u}) = 0,\tag{1.2}
$$

où *u* est la vélocité, *t* le temps, *ρ* la densité, *p* la pression et *ν* le coefficient de viscosité cinématique. ∇ est l'opérateur gradient, ∇·∇ le laplacien vectoriel et ∇· la divergence. Ici, les équations (1.1) et (1.2) ont été simplifiées pour décrire des fluides newtoniens. Un fluide newtonien est un fluide dont la viscosité reste constante, indépendamment des contraintes extérieures affectant le fluide.

### **1.1.1 Équation de bilan de la quantité de mouvement**

Intéressons nous à la signification de l'équation de bilan de la quantité de mouvement (1.1). Imaginons un fluide composé d'un nombre fini de particules, chacune occupant un certain volume *V* du fluide, possédant une masse *m* et une vélocité *u*. Nous verrons par la suite que cette description du fluide est une description lagrangienne. Si l'on veut décrire les mouvements qui affectent chacune de ces particules, alors nous nous servirons de la seconde loi de Newton  $\sum \vec{F} = m\vec{a}$  pour décrire le mouvement de chaque particule. L'accélération est la dérivée de la vélocité par rapport au temps  $\vec{a} = \frac{d\vec{u}}{dt}$ . Cependant, d'un point de vue lagrangien, on peut définir l'accélération comme étant la dérivée lagrangienne, aussi appelée dérivée matérielle ou totale, de la vélocité. La dérivée lagrangienne prend en compte non seulement l'évolution de la vélocité en fonction du temps mais aussi en fonction du déplacement du fluide. Pour

#### 1.1. Équations de Navier-Stokes

la vélocité, elle s'écrit

$$
\frac{D\vec{u}}{Dt} = \frac{\partial \vec{u}}{\partial t} + \vec{u} \cdot \nabla \vec{u}.
$$

Si l'on remplace l'accélération *a* par la dérivée lagrangienne de la vélocité, la seconde loi de Newton prend alors la forme

$$
\sum \vec{F} = m \left( \frac{\partial \vec{u}}{\partial t} + \vec{u} \cdot \nabla \vec{u} \right).
$$
 (1.3)

Il nous faut maintenant déterminer dans l'équation (1.3) l'ensemble des forces qui s'exercent sur chaque particule du fluide. La première est la force de pression −∇*p*, elle a pour effet de pousser le fluide des zones hautes pressions vers les zones basses pressions. L'opérateur gradient permet de représenter la variation de la pression dans l'espace. On utilise son opposé car le gradient pointe dans le sens de la plus forte croissance de la fonction. On rajoute ensuite la force de viscosité *η*∇·∇*u*. Elle représente la capacité du fluide à résister à la déformation. Cela signifie qu'une particule du fluide entraine plus ou moins avec elle celles de son entourage. Cette force est une caractéristique du fluide, par exemple, le pétrole résiste plus que l'eau à la déformation. La viscosité dynamique *η* est propre à chaque fluide et représente sa capacité à s'écouler. La force de viscosité se calcule grâce à l'opérateur Laplacien. Il s'écrit sous la forme ∇·∇ et est défini par l'application de l'opérateur gradient (∇) suivit par l'application de l'opérateur divergence (∇·). L'interprétation associée à l'opérateur laplacien appliqué à une fonction *f*(*p*), est une mesure de la différence entre la valeur de la fonction au point *p* et la valeur moyenne de la fonction au voisinage du point *p*. Concrètement, cela signifie que la viscosité est une force qui tente de minimiser les différences de vélocités dans le fluide. Enfin, on rajoute la force de gravité *g*. Rappelons que nos particules possèdent une masse *m*, une vélocité *u* et occupent un volume *V* de fluide. Les forces de pression et de viscosité s'appliquent à l'ensemble du volume de fluide, et donc au volume *V* de chaque particule. La gravité, elle, concerne la masse du fluide et s'applique à la masse *m* de chaque particule. Pour représenter cela, une simple approximation peut-être faite en multipliant les forces de pression et de viscosité par le volume *V* et la gravité par la masse *m*

$$
m\left(\frac{\partial \vec{u}}{\partial t} + \vec{u} \cdot \nabla \vec{u}\right) = m\vec{g} - V\nabla p + V\eta\nabla \cdot \nabla \vec{u}.
$$

En divisant par le volume *V*, et sachant que  $\rho = \frac{m}{V}$  on obtient

$$
\rho \left( \frac{\partial \vec{u}}{\partial t} + \vec{u} \cdot \nabla \vec{u} \right) = \rho \vec{g} - \nabla p + \eta \nabla \cdot \nabla \vec{u}.
$$

Divisons par *ρ*

$$
\frac{\partial \vec{u}}{\partial t} + \vec{u} \cdot \nabla \vec{u} = \vec{g} - \frac{1}{\rho} \nabla p + \frac{\eta}{\rho} \nabla \cdot \nabla \vec{u},
$$

et en définissant  $\nu = \frac{\eta}{\rho}$  comme la viscosité cinématique, on retrouve l'équation (1.1)

$$
\frac{\partial \vec{u}}{\partial t} + \vec{u} \cdot \nabla \vec{u} = \vec{g} - \frac{1}{\rho} \nabla p + \nu \nabla \cdot \nabla \vec{u}.
$$

### **1.1.2 Équation de conservation de la masse**

L'équation (1.2) est l'équation de conservation de la masse. Elle signifie que la masse du fluide reste constante dans le temps : il n'y a pas de perte de matière. Nous possédons donc un système de deux équations à résoudre. Cependant, nous allons ajouter à celles-ci une condition supplémentaire : nous allons considérer les fluides à simuler comme incompressibles. Cela signifie que leur densité reste constante au cours du temps. En réalité tous les fluides sont compressibles mais très faiblement. Considérer la densité comme constante n'a quasiment pas d'influence sur le rendu des simulations et simplifie énormément le système d'équation à résoudre. Aussi en infographie, les fluides sont toujours considérés comme incompressibles. En posant l'hypothèse que la densité du fluide reste constante au cours du temps, on peut réécrire l'équation (1.2) de la façon suivante

$$
\nabla \cdot \vec{u} = 0. \tag{1.4}
$$

### 1.1. Équations de Navier-Stokes

On appelle l'équation (1.4) condition d'incompressibilité. On constate que l'équation de conservation de la masse a été réduite à une condition de divergence nulle de la vélocité. Explicitons cette condition. Considérons un cube fixe totalement immergé dans le fluide. Si ce fluide se déplace et que le cube reste toujours totalement immergé, alors la quantité de fluide entrant dans le cube doit être égale à la quantité sortant du cube. Cette interprétation est une approche eulérienne du problème. Nous avons maintenant deux équations qui dépendent l'une de l'autre. Afin d'interpréter physiquement ces deux équations, nous avons eu recours à deux approches différentes pour représenter le fluide : un ensemble de particules pour l'interprétation lagrangienne et un cube pour l'interprétation eulérienne.

### **1.2 Approches lagrangienne et eulérienne**

Pour décrire le mouvement d'un fluide, nous cherchons à connaître les grandeurs physiques qui le caractérisent. Les équations de Navier-Stokes nous permettent de décrire le mouvement du fluide à chaque instant. Cependant pour résoudre ces équations il nous faut choisir une manière de décrire le fluide. Il existe pour cela deux principales approches. Le choix de l'une ou l'autre de ces approches conditionnera la manière dont on cherchera à résoudre les équations de Navier-Stokes ainsi que les outils de calculs numériques utilisés. La première est l'approche lagrangienne et la seconde l'approche eulérienne. Nous allons détailler dans cette section chacune d'elles, puis nous étudierons le liens les unissant afin de comprendre les avantages et inconvénients de chacune.

#### **1.2.1 Descriptions lagrangienne et eulérienne**

L'approche lagrangienne décrit le mouvement d'un fluide comme un ensemble de particules suivant la trajectoire du fluide. Les différentes caractéristiques du fluide sont connues au centre de chacune de ces particules. Si une particule *p* se trouve à la position  $\vec{x_0}$  à l'instant  $t_0$ , alors on évaluera sa position à l'instant  $t$  grâce à la fonction vectorielle f tel que  $\vec{x} = f(\vec{x_0}, t)$ . Une manière de se représenter le mouvement des particules est d'imaginer une feuille suivant le cours d'une rivière. La philosophie proposée par l'approche lagrangienne est attrayante, en effet, il semble raisonnable de modéliser un fluide comme un ensemble de particules, chacune interagissant avec les autres. En imaginant un nombre sans cesse croissant de particules dont le volume tend vers 0, on peut légitimement supposer que l'on approche un fluide réel.

L'approche eulérienne quant à elle, consiste à caractériser le mouvement du fluide par un ensemble de points fixes. À la différence de la description lagrangienne, où la position des particules permet d'évaluer le mouvement du fluide, c'est un champ de vélocités à des positions fixes qui rend compte du mouvement du fluide. On peut écrire  $\vec{u_0}(\vec{x}, t_0)$  le vecteur vélocité à la position  $\vec{x}$  et au temps  $t_0$ . Au temps *t*, le vecteur  $\vec{u}$  s'écrira  $\vec{u}(x,t)$ . Cette approche peut sembler moins évidente que la première mais possède ses avantages. Elle peut s'interpréter comme des photos du fluide prises au même endroit à des intervalles rapprochés dans le temps.

#### 1.2. Approches lagrangienne et eulérienne

#### **1.2.2 Lien entre les méthodes lagrangienne et eulérienne**

Les deux approches appréhendent le fluide de façons différentes mais il existe cependant un lien entre ces deux approches. Plaçons-nous tout d'abord du point de vue lagrangien : une particule du fluide à un certain temps *t*, se situe à la position *x* et possède une vélocité *u*. Admettons que chaque particule possède une valeur arbitraire f, fonction de la position  $\vec{x}$  et du temps *t*, que l'on peut alors écrire  $f(t, \vec{x})$ . C'est une description eulérienne de la quantité *f*. En effet, *f* est définie comme une fonction de l'espace et du temps. Mais avec une approche lagrangienne, ce sont les particules qui servent de référentiel à la fonction *f*. Comment peut-on exprimer la variation de *f* pour une particule ? Si l'on veut dériver une telle fonction d'un point de vue lagrangien, alors il nous faut non seulement prendre en compte le temps, mais aussi le déplacement de la particule. Voici la dérivée lagrangienne de la fonction *f* développée grâce au théorème des dérivations en chaîne en deux dimensions

$$
\frac{d}{dt}f(t, \vec{x}) = \frac{\partial f}{\partial t}\frac{dt}{dt} + \frac{\partial f}{\partial x}\frac{dx}{dt} + \frac{\partial f}{\partial y}\frac{dy}{dt},
$$
\n
$$
= \frac{\partial f}{\partial t} + \nabla f \cdot \vec{u},
$$
\n
$$
= \frac{\partial f}{\partial t} + \nabla f \cdot \vec{u},
$$
\n
$$
= \frac{Df}{Dt}.
$$

On retrouve la dérivée lagrangienne  $\frac{Df}{Dt}$ . Cette dernière exprime l'évolution d'une quantité physique pour un élément évoluant non seulement dans le temps, mais aussi spatialement et considère les variables spatiales comme indépendantes du temps. La dérivée lagrangienne est la clé unissant les descriptions eulérienne et lagrangienne du fluide. On peut distinguer deux termes qui représentant l'évolution de *f* de manière distincte. D'abord, *∂f ∂t* est l'évolution de la quantité *<sup>f</sup>* dans le temps à une position fixe, c'est donc une interprétation eulérienne. Ensuite, ∇*f* · *u* s'ajoute au terme précédent en mesurant à quel point l'évolution de la quantité *f* est due aux différences de la valeur *f* de par l'écoulement du fluide, c'est une interprétation lagrangienne. Par exemple, pour la température, considérons un flot d'air passant dans un tuyau. La valeur de *f* peut changer non seulement parce que l'air se réchauffe, mais aussi parce que le flot d'air chaud est remplacé par un flot d'air froid. On remarque que dans l'équation de bilan de la quantité de mouvement (1.1) se cache en fait la dérivée lagrangienne de la vélocité. En deux dimensions, pour la quantité *q*, et avec une vélocité *u*(*ux, uy*), on peut développer la dérivée lagrangienne de la façon suivante

$$
\frac{Dq}{Dt} = \frac{\partial q}{\partial t} + u_x \frac{\partial q}{\partial x} + u_y \frac{\partial q}{\partial y}.
$$

On parle d'advection ou d'équation de transport lorsque l'on utilise la dérivée lagrangienne. Elle signifie que les quantités *f* du fluide se déplacent avec le champ de vélocités *u*. On parle d'équation d'advection lorsque l'on donne la solution égale à 0.

$$
\frac{Dq}{Dt} = 0.
$$

La différence entre les méthodes lagrangienne et eulérienne réside donc dans la formulation de la dérivée utilisée. Avec une approche lagrangienne, la dérivée lagrangienne est utilisée et les particules transportent donc avec elles la quantité *q*. Dans le cas de la simulation de fluide, pour le point de vue lagrangien, l'équation de bilan de la quantité de mouvement (1.1) possède la dérivée lagrangienne de la vélocité *Du Dt* . Cela signifie que la vélocité *u* se déplace avec le fluide. Cela correspond à l'exemple donné précédemment de la feuille descendant le cours d'une rivière. En approche eulérienne, on utilise la formulation complète de la dérivée, ajoutant le terme d'advection de *q* à l'équation de bilan de la quantité de mouvement. En simulation de fluide, cela signifie qu'il faudra évaluer l'advection de la vélocité *u* · ∇*u* et ce pour chaque composante de *u*. Le repère considéré en approche eulérienne étant le domaine dans lequel évolue le fluide, il est impératif d'inclure ce terme dans les calculs.

#### **1.2.3 Avantages et inconvénients des deux approches**

Afin de comprendre quels sont les avantages et inconvénients des deux approches, expliquons précisément comment le fluide est discrétisé dans chaque cas. Avec l'approche lagrangienne, on utilise un ensemble fini de particules. Chaque particule représente un volume du fluide et évolue dans le temps et l'espace. Elles servent à mesurer

#### 1.2. Approches lagrangienne et eulérienne

l'évolution du fluide et se déplacent avec lui, ce qui permet en même temps de le visualiser. Ce point-là est important car il signifie que les particules transportent avec elles la vélocité du fluide. Le second terme de la dérivée lagrangienne,  $\vec{u} \cdot \nabla \vec{u}$ , est déjà contenu dans l'expression de la dérivée lagrangienne. On peut donc omettre l'advection de la vélocité dans les calculs ! C'est un net avantage de l'approche lagrangienne. L'équation de bilan de la quantité de mouvement se simplifie donc de la façon suivante

$$
\frac{D\vec{u}}{Dt} = \vec{g} - \frac{1}{\rho}\nabla p + \nu\nabla \cdot \nabla \vec{u}.
$$
\n(1.5)

Un autre avantage des méthodes lagrangiennes concerne la visualisation du fluide. En effet, les particules sont une bonne base pour modéliser un fluide de façon simple. Cependant, il existe aussi des inconvénients à l'approche lagrangienne. Du fait du mouvement permanent des particules, les outils numériques permettant de calculer les composantes des équations de Navier-Stokes restent imprécis ou requiert un grand nombre de calculs. Par exemple, la méthode SPH utilise certaines fonctions de lissage souffrant d'un manque de précision non négligeable, comme le montrent Belley et al. [2]. De plus, bien que l'équation de bilan de la quantité de mouvement (1.5) soit simplifiée, le champ de vélocités des particules doit théoriquement être de divergence nulle selon la condition d'incompréssibilité des fluides newtoniens (1.4). Dans le cas d'un ensemble de particules, cette condition est très difficile à satisfaire, d'une part à cause de la disposition aléatoire des particules à chaque instant, et d'autre part, à cause de l'imprécision des noyaux. L'incompressibilité du fluide est un problème majeur des simulations lagrangiennes et est l'objet de recherches [25].

L'approche eulérienne ne peut quant à elle omettre l'advection de la vélocité dans l'équation de bilan de la quantité de mouvement (1.1), car elle discrétise le milieu en un ensemble de points fixes, souvent sous forme d'une grille régulière, sur laquelle sont effectuées les mesures. L'approche eulérienne doit donc tenir compte de l'advection à chaque instant. Si l'on développe le terme d'advection *u* · ∇*u* en deux dimensions, alors on obtient

$$
\vec{u} \cdot \nabla \vec{u} = \begin{bmatrix} u_x \frac{\partial u_x}{\partial x} + u_y \frac{\partial u_y}{\partial y} \\ u_x \frac{\partial u_y}{\partial x} + u_y \frac{\partial u_x}{\partial y} \end{bmatrix},
$$

hors, ce terme est non-linéaire car les variables sont dépendantes les unes des autres. Cette non-linéarité pose beaucoup de problèmes aux simulations eulériennes et est elle aussi l'objet de nombreuses recherches [26, 23, 6]. Enfin, n'ayant pas de représentation de fluide directe, il faut ensuite considérer plusieurs étapes supplémentaires pour visualiser le fluide. Au premier abord, l'approche eulérienne pourrait être délaissée au profit de l'approche lagrangienne. Cette dernière semble en effet beaucoup plus attrayante de par la simplicité de la discrétisation et d'autre part pour les simplifications apportées. Mais la grille permet l'usage des différences finies, méthode de calcul numérique plus précise, plus rapide et plus simple à implémenter. La condition d'incompressibilité du fluide est alors beaucoup plus simple à assurer dans le cas des méthodes eulériennes.

L'objectif de cette maîtrise est d'adapter les noyaux constants par morceaux de Colin, Egli et Serghini [7] à la simulation de fluide. Le choix d'une méthode soit lagrangienne, soit eulérienne se pose donc pour notre simulation. Pour répondre à ce problème, nous proposons dans les deux parties suivantes de développer en détails une méthode de référence lagrangienne et une méthode de référence eulérienne afin de rendre compte de l'impact des avantages et des problèmes posés pour chaque approche dans une simulation.

## **1.3 Méthode lagrangienne : Smoothed Particles Hydrodynamics**

La méthode appelée particules hydrodynamiques lissées, ou Smoothed Particle Hydrodynamics (SPH) en anglais, fut initialement développée par Lucy [18], Gingold et Monaghan [12] dans le domaine de l'astrophysique. Ensuite adaptée à la simulation de fluide par Müller [19], de nombreuses améliorations furent apportées par la suite. Premoze [21] propose de simuler plusieurs fluides en même temps. Solenthaler propose une nouvelle formulation de la densité [24] puis améliore l'incompressibilité du fluide avec un algorithme de prédiction-correction de la densité [25]. Schechter [22] quant à lui améliore les conditions aux frontières grâce à des particules d'air fantômes autour du fluide. Nous allons reprendre ici la base des simulations SPH. Nous nous appuierons particulièrement sur la méthode de Muller [19]. Tout en étant simple et accessible, cette méthode met aussi clairement en évidence les difficultés rencontrées par les méthodes lagrangiennes.

#### **1.3.1 Définition d'un noyau**

Afin de comprendre le fonctionnement des méthodes SPH, il faut expliquer ce qu'est un noyau. Pour cela, il faut introduire la notion de suite régularisante. On appel suite régularisante sur  $\mathbb{R}^n$  toute suite  $\varrho_k$  de fonctions de  $\mathbb{R}^n$  dans l'intervalle [0*,* +∞] telle que

\n- 1. Pour tout k, 
$$
\int_{\mathbb{R}^n} \varrho_k d\mathbf{x} = 1
$$
,
\n- 2.  $supp(\varrho_k) \subset B(0, r_k)$  où  $r_k$  tend vers 0,
\n- 3. Chaque  $\varrho_k$  est de classe  $C^{\infty}$ .
\n

Les suites régularisantes  $\varrho_k(\mathbf{x})$  sont des fonctions de lissage utilisées pour faire une approximation d'une fonction au sens des distributions par convolution. La convolution entre une fonction  $f$  et la suite régularisante  $\varrho_k$  permet de représenter  $f$  sous sa forme intégrale [4]. Ici, **x** est un vecteur de dimension *n*

$$
f(\bar{\mathbf{x}}) = \lim_{k \to \infty} \int_{\Omega} f(\mathbf{x}) \varrho_k(\bar{\mathbf{x}} - \mathbf{x}) d\mathbf{x}.
$$
 (1.7)

En remplaçant la suite régularisante par une fonction de lissage, ou fonction noyau *W*, dépendante d'un paramètre de discrétisation ou distance de lissage *h*, nous effectuons alors une approximation de la fonction  $f$  en  $\bar{x}$ 

$$
\langle f(\bar{\mathbf{x}}) \rangle = \int_{\Omega} f(\mathbf{x}) W(\bar{\mathbf{x}} - \mathbf{x}, h) d\mathbf{x}.
$$
 (1.8)

Dans le cas ou *h* tend vers 0, on retrouve l'égalité (1.7). Plus *h* sera petit, plus l'approximation de la fonction *f* sera précise. Les noyaux permettent non seulement d'estimer une fonction *f*, mais aussi ses dérivées. On peut alors estimer la dérivée partielle de la composante *i* de **x** de la fonction *f* de la façon suivante

$$
\frac{\partial f}{\partial \mathbf{x}_i}(\bar{\mathbf{x}}) \;\; \approx \;\; \int \frac{\partial f}{\partial \mathbf{x}_i}(\mathbf{x}) W(\bar{\mathbf{x}} - \mathbf{x}, h) d\mathbf{x}.
$$

En effet, en effectuant une intégration par partie, on trouve

$$
\int \frac{\partial f}{\partial \mathbf{x}_i}(\mathbf{x}) W(\bar{\mathbf{x}} - \mathbf{x}, h) = \oint f(\mathbf{x}) W(\bar{\mathbf{x}} - \mathbf{x}, h) d\mathbf{x} + \int f(\mathbf{x}) \frac{\partial W(\bar{\mathbf{x}} - \mathbf{x}, h)}{\partial \mathbf{x}_i} d\mathbf{x}.
$$

Avec un noyau *W* a support compact, alors le premier terme disparait. L'approximation de la dérivée de la fonction *f* par rapport **x***i*, *i*-ième variable de **x** revient donc à intégrer la fonction *f* avec la dérivée du noyau

$$
\frac{\partial f}{\partial \mathbf{x}_i}(\bar{\mathbf{x}}) \approx \int f(\mathbf{x}) \frac{\partial W}{\partial \mathbf{x}_i}(\bar{\mathbf{x}} - \mathbf{x}, h) d\mathbf{x}.
$$

Le même raisonnement est employé pour estimer les dérivées *n*-ièmes de la fonction *f*

$$
\frac{\partial^n f}{\partial \mathbf{x}_i^n}(\bar{\mathbf{x}}) \approx \int f(\mathbf{x}) \frac{\partial^n W}{\partial \mathbf{x}_i^n}(\bar{\mathbf{x}} - \mathbf{x}, h) d\mathbf{x}.\tag{1.9}
$$

#### 1.3. Méthode lagrangienne : Smoothed Particles Hydrodynamics

#### **1.3.2 Noyaux SPH**

#### **Conditions et ordre de convergence**

Un noyau est donc une fonction de lissage obéissant à des conditions strictes qui permettent l'approximation d'une fonction et de ses dérivées en un point ¯*x* par interpolation des valeurs de cette fonction. Pour définir convenablement un noyau SPH *W* et assurer un ordre de convergence correct, ce dernier doit doit satisfaire quatre conditions distinctes :

La première est la condition d'unicité ou de normalisation

$$
\int_{\Omega} W(\bar{\mathbf{x}} - \mathbf{x}, h) d\mathbf{x} = 1.
$$
\n(1.10)

La seconde condition donne à la fonction *W* les propriétés de la suite régularisante au sens des distributions quand *h* tend vers 0

$$
\lim_{h \to 0} W(\bar{\mathbf{x}} - \mathbf{x}, h) = \delta(\bar{\mathbf{x}} - \mathbf{x}).
$$
\n(1.11)

La troisième condition impose au noyau d'être nulle en dehors d'un certain domaine

$$
W(\bar{\mathbf{x}} - \mathbf{x}, h) = 0 \text{ si } |\bar{\mathbf{x}} - \mathbf{x}| > \kappa h,
$$
\n(1.12)

où *κ* est une constante relative à la fonction noyau et d'habitude égale à 1. On dit alors que le noyau est à support compact. Cela signifie aussi que l'approximation de l'intégrale par la fonction noyau est limitée à son support en fonction de *κh*. Enfin, la dernière condition concerne la parité : il faut que le noyau soit pair

$$
W(-\mathbf{x},h) = W(\mathbf{x},h). \tag{1.13}
$$

Grâce à toutes ces conditions, on peut estimer l'ordre d'erreur de l'approximation de la fonction  $f(\mathbf{x})$  autour de  $\bar{\mathbf{x}}$ , où  $f(\bar{\mathbf{x}})$  est différentiable, grâce aux séries de Taylor. Reprenons l'approximation de la fonction  $f(\bar{\mathbf{x}})$  par la fonction noyau  $W(\bar{\mathbf{x}} - \mathbf{x}, h)$ (1.8) puis appliquons le développement en séries de Taylor. Cependant, rappelons que **x** étant un vecteur, c'est le théorème de Taylor pour des fonctions de plusieurs variables qui est employé ici. On écrit le développement d'une fonction *f* de plusieurs variables dérivables  $n + 1$  fois et définie sur  $\Omega$ , centré en  $\bar{x}$  de la façon suivante en utilisant la notation d'indices multiples

$$
f(x) = \sum_{|\alpha|=0}^n \frac{1}{\alpha!} \frac{\partial^{\alpha} f(\bar{\mathbf{x}})}{\partial \mathbf{x}^{\alpha}} (\mathbf{x} - \bar{\mathbf{x}})^{\alpha} + \sum_{|\alpha|=n+1} R_{\alpha}(\mathbf{x}) (\mathbf{x} - \bar{\mathbf{x}})^{\alpha}.
$$

On définit alors un reste  $R_\alpha$  pour chacune des variables, c'est à dire  $|\alpha| = n + 1$ , tel que

$$
|R_{\alpha}| \le \sup_{\gamma \in \bar{\Omega}} \left| \frac{1}{\alpha!} \frac{\partial^{\alpha} f(\gamma)}{\partial x^{\alpha}} \right|
$$

Voici un exemple en deux dimensions. En reprenant l'équation (1.8), mais avec une approximation en  $(\bar{x}, \bar{y})$ , développons la fonction  $f$  de deux variable  $x$  et  $y$  en séries de Taylor

$$
\langle f(\bar{x}, \bar{y}) \rangle = \int_{\Omega} f(x, y) W(\bar{x} - x, \bar{y} - y, h) dx dy,
$$
  
\n
$$
= \int_{\Omega} \left[ f(\bar{x}, \bar{y}) + \frac{\partial f}{\partial x}(\bar{x}, \bar{y})(x - \bar{x}) + \frac{\partial f}{\partial y}(\bar{x}, \bar{y})(y - \bar{y}) + \frac{1}{2} \frac{\partial^2 f}{\partial x^2}(\bar{x}, \bar{y})(x - \bar{x})^2 + \frac{1}{2} \frac{\partial^2 f}{\partial y^2}(\bar{x}, \bar{y})(y - \bar{y})^2 + \frac{\partial^2 f}{\partial x \partial y}(\bar{x}, \bar{y})(x - \bar{x})(y - \bar{y}) + \sum_{|\alpha|=3} R_{\alpha}(\mathbf{x})((\mathbf{x} - \bar{\mathbf{x}})^{\alpha}) \right] W(\bar{x} - x, \bar{y} - y, h) dx dy,
$$
  
\n
$$
= \int_{\Omega} f(\bar{x}, \bar{y}) W(\bar{x} - x, \bar{y} - y, h) dx dy
$$
  
\n
$$
+ \int_{\Omega} \left[ \frac{\partial f}{\partial x}(\bar{x}, \bar{y})(x - \bar{x}) + \frac{\partial f}{\partial y}(\bar{x}, \bar{y})(y - \bar{y}) \right] W(\bar{x} - x, \bar{y} - y, h) dx dy
$$
  
\n
$$
+ r_x((x - \bar{x})^2) + r_y((y - \bar{y})^2) + r_{xy}((x - \bar{x})(y - \bar{y})). \tag{1.14}
$$

Que l'on peut aussi réécrire sous la forme suivante

$$
\langle f(\bar{\mathbf{x}}) \rangle = f(\bar{\mathbf{x}}) \int_{\Omega} W(\bar{\mathbf{x}} - \mathbf{x}, h) d\mathbf{x} + \nabla f(\bar{\mathbf{x}}) \int_{\Omega} (\mathbf{x} - \bar{\mathbf{x}}) W(\bar{\mathbf{x}} - \mathbf{x}, h) d\mathbf{x} + \sum_{|\alpha|=2} R_{\alpha}(\mathbf{x}) (\mathbf{x} - \bar{\mathbf{x}})^{\alpha}.
$$

#### 1.3. Méthode lagrangienne : Smoothed Particles Hydrodynamics

Or, sachant que le noyau est à support compact (1.12), le domaine d'approximation est  $|\bar{\mathbf{x}} - \mathbf{x}| \leq h$  si  $\kappa = 1$  et le reste devient alors  $\mathcal{O}(h^2)$ . De plus, en appliquant la condition d'unicité (1.10), on obtient

$$
\langle f(\bar{\mathbf{x}}) \rangle = f(\bar{\mathbf{x}}) + \nabla f(\mathbf{x}) \int_{\Omega} (\mathbf{x} - \bar{\mathbf{x}}) W(\bar{\mathbf{x}} - \mathbf{x}, h) d\mathbf{x} + \mathcal{O}(h^2).
$$

Enfin, sachant que  $W(\bar{\mathbf{x}} - \mathbf{x}, h)$  est paire d'après la condition de parité (1.13), et donc que  $(\mathbf{x} - \bar{\mathbf{x}})W(\bar{\mathbf{x}} - \mathbf{x}, h)$  est impaire, c'est à dire que son intégrale sur  $\Omega$  est nulle, alors on obtient l'ordre d'erreur de l'approximation de la fonction *f*

$$
\langle f(\bar{\mathbf{x}}) \rangle = f(\bar{\mathbf{x}}) + \mathcal{O}(h^2).
$$

Les noyaux sont assurés de reproduire les polynômes d'ordre 1 avec une précision du second ordre dépendante de *h* a condition que toutes les conditions précédentes soient respectées. Si ces conditions ne sont pas satisfaites, alors la précision n'est plus assurée.

#### **Dérivées partielles d'une fonction**

Une autre propriété des noyaux permet d'effectuer l'approximation des dérivées d'une fonction. On cherche à estimer l'ensemble des dérivées partielles de la fonction *f*. Par exemple, en deux dimensions, selon *x* et *y*, si l'on reprend l'équation (1.8) alors on cherche en  $(\bar{x}, \bar{y})$ 

$$
\langle \frac{\partial f}{\partial x}(\bar{x}, \bar{y}) \rangle = \iint_D \frac{\partial f}{\partial x}(x, y) W(\bar{x} - x, \bar{y} - y, h) dA,
$$
  

$$
\langle \frac{\partial f}{\partial y}(\bar{x}, \bar{y}) \rangle = \iint_D \frac{\partial f}{\partial y}(x, y) W(\bar{x} - x, \bar{y} - y, h) dA.
$$
 (1.15)

L'intégrale bornée au domaine Ω devient une intégrale double bornée par le disque *D* correspondant au support du noyau *W*. Pour intégrer sur un disque, on peut utiliser deux approches équivalentes (figure (1.1)). Le théorème de Fubini permet de réécrire

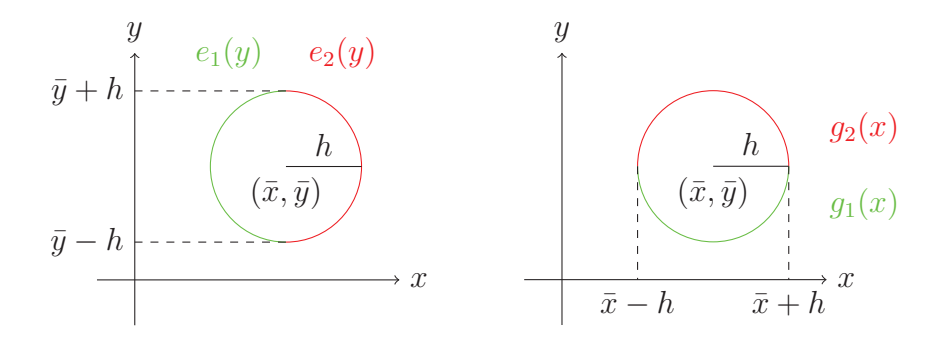

figure 1.1 – Deux façons d'intégrer un disque. À gauche, on intègre le disque en fonction des fonctions  $e_1(y)$  et  $e_2(y)$  sur l'intervalle  $[\bar{y} - h, \bar{y} + h]$ , à droite, en fonction de  $g_1(x)$  et  $g_2(x)$  sur l'intervalle  $[\bar{x} - h, \bar{x} + h]$ .

les estimations des dérivées partielles (1.15) de la façon suivante

$$
\langle \frac{\partial f}{\partial x}(\bar{x}, \bar{y}) \rangle = \int_{\bar{y}-h}^{\bar{y}+h} \int_{e_1(y)}^{e_2(y)} \frac{\partial f}{\partial x}(x, y) W(\bar{x} - x, \bar{y} - y, h) dx dy, \n\langle \frac{\partial f}{\partial y}(\bar{x}, \bar{y}) \rangle = \int_{\bar{x}-h}^{\bar{x}+h} \int_{g_1(x)}^{g_2(x)} \frac{\partial f}{\partial y}(x, y) W(\bar{x} - x, \bar{y} - y, h) dx dy.
$$
\n(1.16)

Avec une itégration par parties, nous pouvons réécrire les intégrales partielles de la façon suivante

$$
\int_{e_1(y)}^{e_2(y)} \frac{\partial f}{\partial x}(x, y) W(\bar{x} - x, \bar{y} - y, h) dx,
$$
  
=  $[f(x, y)W(\bar{x} - x, \bar{y} - y, h)]_{e_1(y)}^{e_2(y)} + \int_{e_1(y)}^{e_2(y)} f(x, y) \frac{\partial W}{\partial x}(\bar{x} - x, \bar{y} - y, h) dx,$   
=  $\int_{e_1(y)}^{e_2(y)} f(x, y) \frac{\partial W}{\partial x}(\bar{x} - x, \bar{y} - y, h) dx,$ 

et

$$
\int_{g_1(x)}^{g_2(x)} \frac{\partial f}{\partial y}(x, y) W(\bar{x} - x, \bar{y} - y, h) dy,
$$
  
= 
$$
[f(x, y)W(\bar{x} - x, \bar{y} - y, h)]_{g_1(x)}^{g_2(x)} + \int_{g_1(x)}^{g_2(x)} f(x, y) \frac{\partial W}{\partial y}(\bar{x} - x, \bar{y} - y, h) dy,
$$
  
= 
$$
\int_{g_1(x)}^{g_2(x)} f(x, y) \frac{\partial W}{\partial y}(\bar{x} - x, \bar{y} - y, h) dy,
$$

#### 1.3. Méthode lagrangienne : Smoothed Particles Hydrodynamics

car les termes  $[f(x,y)W(\bar{x}-x,\bar{y}-y,h)]_{e_1(y)}^{e_2(y)}$  et  $[f(x,y)W(\bar{x}-x,\bar{y}-y,h)]_{g_1(x)}^{g_2(x)}$  disparaissent à cause du noyau *W* qui est nul à la frontière du support. En effet, les fonctions  $e_1(y)$  et  $e_2(y)$  ainsi que  $g_1(x)$  et  $g_2(x)$  définissent deux-à-deux le support du noyau (figure (1.1)). Développons maintenant les dérivées partielles (1.16) grâce au théorème d'intégration par parties. La dérivée partielle en *x* donne

$$
\langle \frac{\partial f}{\partial x}(x,y) \rangle = \int_{\bar{y}-h}^{\bar{y}+h} \int_{e_1(y)}^{e_2(y)} \frac{\partial f}{\partial x}(x,y) W(\bar{x}-x,\bar{y}-y,h) dxdy
$$
  

$$
= \int_{\bar{y}-h}^{\bar{y}+h} \int_{e_1(y)}^{e_2(y)} f(x,y) \frac{\partial W}{\partial x}(\bar{x}-x,\bar{y}-y,h) dxdy
$$
  

$$
= \iint_D f(x,y) \frac{\partial W}{\partial x}(\bar{x}-x,\bar{y}-y,h) dA.
$$

Et la dérivée partielle en *y* donne

$$
\langle \frac{\partial f}{\partial y}(x,y) \rangle = \int_{\bar{x}-h}^{\bar{x}+h} \int_{g_1(x)}^{g_2(x)} \frac{\partial f}{\partial y}(x,y) W(\bar{x}-x,\bar{y}-y,h) dxdy,
$$
  

$$
= \int_{\bar{x}-h}^{\bar{x}+h} \int_{g_1(x)}^{g_2(x)} f(x,y) \frac{\partial W}{\partial y}(\bar{x}-x,\bar{y}-y,h) dxdy
$$
  

$$
= \iint_D f(x,y) \frac{\partial W}{\partial y}(\bar{x}-x,\bar{y}-y,h) dA.
$$

Finalement, on peut réécrire la dérivée de la fonction *f* sous sa forme vectorielle

$$
\langle \nabla f(\bar{x}, \bar{y}) \rangle = \iint_D f(x, y) \nabla W(\bar{x} - x, \bar{y} - y, h) dA.
$$

De plus, cette relation est valable pour *n* dimensions. On peut donc réécrire

$$
<\nabla f(\bar{\mathbf{x}}) > = \int_{\Omega} f(\mathbf{x}) \nabla W(\bar{\mathbf{x}} - \mathbf{x}, h) d\mathbf{x}.
$$

Développons maintenant *f*(**x**) en séries de Taylor

$$
\langle \nabla f(\bar{\mathbf{x}}) \rangle = \int_{\Omega} [f(\bar{\mathbf{x}}) + f'(\bar{\mathbf{x}})(\mathbf{x} - \bar{\mathbf{x}}) + r(\mathbf{x} - \bar{\mathbf{x}})^2] \nabla W(\bar{\mathbf{x}} - \mathbf{x}, h) d\mathbf{x}.
$$
 (1.17)

21

Des conditions supplémentaires sont alors nécessaires afin d'effectuer une approximation correcte du gradient de *f* et d'éliminer les autres termes. La qualité de l'approximation dépend de l'ordre du développement en séries de Taylor effectué. Avec le développement d'ordre 1 utilisé dans l'équation (1.17), le noyau doit respecter les conditions suivantes

$$
\int_{\Omega} \nabla W(\bar{\mathbf{x}} - \mathbf{x}, h) d\mathbf{x} = 0,
$$
\n
$$
\int_{\Omega} (\mathbf{x} - \bar{\mathbf{x}}) \nabla W(\bar{\mathbf{x}} - \mathbf{x}, h) d\mathbf{x} = 1,
$$
\n
$$
\int_{\Omega} (\mathbf{x} - \bar{\mathbf{x}})^2 \nabla W(\bar{\mathbf{x}} - \mathbf{x}, h) d\mathbf{x} = 0.
$$

On peut donc estimer le gradient de la fonction *f* par la relation suivante

$$
\langle \nabla f(\bar{\mathbf{x}}) \rangle = \lim_{h \to 0} \int_{\Omega} f(\mathbf{x}) \nabla W(\bar{\mathbf{x}} - \mathbf{x}, h) d\mathbf{x}, \tag{1.18}
$$

et le laplacien par

$$
\langle \nabla^2 f(\bar{\mathbf{x}}) \rangle = \lim_{h \to 0} \int_{\Omega} f(\mathbf{x}) \nabla^2 W(\bar{\mathbf{x}} - \mathbf{x}, h) d\mathbf{x}.
$$
 (1.19)

Le raisonnement employé est similaire et des conditions supplémentaires concernant la seconde dérivée du noyau sont nécessaires

$$
\int_{\Omega} \nabla^2 W(\bar{\mathbf{x}} - \mathbf{x}, h) d\mathbf{x} = 0,
$$
\n
$$
\int_{\Omega} (\mathbf{x} - \bar{\mathbf{x}}) \nabla^2 W(\bar{\mathbf{x}} - \mathbf{x}, h) d\mathbf{x} = 0,
$$
\n
$$
\int_{\Omega} (\mathbf{x} - \bar{\mathbf{x}})^2 \nabla^2 W(\bar{\mathbf{x}} - \mathbf{x}, h) d\mathbf{x} = 2,
$$
\n
$$
\int_{\Omega} (\mathbf{x} - \bar{\mathbf{x}})^3 \nabla^2 W(\bar{\mathbf{x}} - \mathbf{x}, h) d\mathbf{x} = 0.
$$

Dans les méthodes SPH, les noyaux obéissent à plusieurs autres conditions. Pour plus de détails sur les noyaux SPH, on peut se référer au livre de Liu [17].

#### 1.3. Méthode lagrangienne : Smoothed Particles Hydrodynamics

### **1.3.3 Résolution des équations de Navier-Stokes par les noyaux SPH**

Comme nous l'avons énoncé précédemment, une méthode lagrangienne discrétise le fluide en un nombre fini de particules. Ici chaque particule possède une masse *m*, une position  $\vec{x}$ , une vélocité  $\vec{u}$ , une densité  $\rho$  et une pression  $p$ . L'objectif de la simulation est de déterminer à chaque pas de temps Δ*t* la prochaine position de chaque particule en accord avec les équations de Navier- Stokes. Les particules elle-mêmes permettent de visualiser le fluide. L'équation de bilan de la quantité de mouvement à résoudre dans le cas de l'approche lagrangienne ((1.5)) comporte trois forces distinctes dont nous voulons faire l'approximation. L'idée est de calculer séparément ces trois forces pour chaque particule. Pour calculer ces forces, on utilise les noyaux décrits précédemment. Nous allons ici utiliser les noyaux de Muller [19]. La distance de lissage *h* des noyaux représente la limite à l'intérieur de laquelle on considère les particules comme voisines et dont on va se servir afin d'interpoler les valeurs de la fonction (figure (1.2)). Les noyaux permettent d'évaluer les valeurs de pression, de

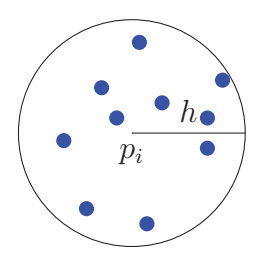

figure 1.2 – Voisinage d'une distance de lissage *h* pour la particule *pi*.

densité et de viscosité au centre de la particule de référence. Afin d'évaluer la fonction quelconque *f* et ses dérivées pour une particule *i* grâce à un noyau SPH, les relations suivantes sont utilisées par Muller [19] en s'appuyant sur l'équation (1.8)

$$
f_i(\mathbf{x}_i) = \sum_j m_j \frac{f_j}{\rho_j} W(\mathbf{x}_i - \mathbf{x}_j, h),
$$
\n(1.20)

où *j* est le nombre de particules présentes dans le voisinage de la particule de référence *i* incluant elle-même, c'est à dire à l'intérieur du disque de rayon *h* centrée à la position de la particule *i*. *W* est la fonction noyau et prend pour paramètre la distance *x* entre la particule *i* et la particule *j* voisine ainsi que la distance de lissage *h*. On estime les dérivées de la fonction *f* en dérivant le noyau lui-même, d'après les équations (1.18) et (1.19)

$$
\nabla f_i(\mathbf{x}_i) = \sum_j m_j \frac{f_j}{\rho_j} \nabla W(\mathbf{x}_i - \mathbf{x}_j, h), \qquad (1.21)
$$

$$
\nabla^2 f_i(\mathbf{x}_i) = \sum_j m_j \frac{f_j}{\rho_j} \nabla^2 W(\mathbf{x}_i - \mathbf{x}_j, h).
$$
 (1.22)

#### **Détection du voisinage**

Avant d'évaluer les forces influençant chaque particule, il faut d'abord déterminer les voisines de chacune d'entre elles. À chaque pas de temps, c'est la première étape qu'effectuera le simulateur SPH. La solution la plus simple consiste à vérifier pour chaque particule si toutes les autres sont ou non à l'intérieur de sa distance de lissage h. Si l'on a *n* particules, alors cette méthode donne un temps de calcul en  $\mathcal{O}(n^2)$ . Afin de réduire ce temps de calcul, nous avons utilisé une grille quadrillée de côté *h* (figure (1.3)). Les particules potentiellement éligibles au statut de voisine se trouvent forcément dans les cases adjacentes à celle de la particule cible. Moyennant un bon choix de *h* en fonction du nombre de particules, on peut considérablement réduire le temps de calcul. D'autres méthodes plus complexes existent comme la méthode de Zhou [27] intégrant un «KD-tree» dans la recherche du voisinage ou encore l'indexation en *z* proposée par Goswami [13]. La détection du voisinage est un problème récurrent dans les simulations SPH ou il faut choisir entre simplicité et efficacité.

#### **Calcul de la densité**

Une fois les voisines de chaque particule déterminées, le simulateur calcule la densité de chacune d'entre elles. Rappelons que chaque particule représente un certain volume *V* du fluide. Elles possèdent une masse *m* et une densité *ρ*. La masse reste constante au cours de la simulation mais il faut évaluer la densité de chaque particule à chaque pas de temps. Nous utilisons pour cela un noyau et adaptons l'équation

#### 1.3. Méthode lagrangienne : Smoothed Particles Hydrodynamics

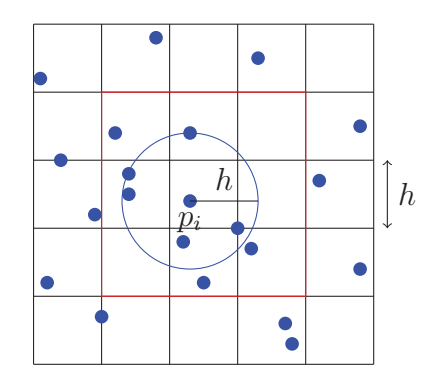

figure 1.3 – Utilisation d'une grille afin de réduire le temps de calcul de la recherche du voisinage. Pour la particule *pi*, seules les particules à l'intérieur du cadre rouge sont des voisines potentielles.

(1.20) au calcul de la densité

$$
\rho_i(\mathbf{x}_i) = \sum_j m_j \frac{\rho_j}{\rho_j} W(\mathbf{x}_i - \mathbf{x}_j, h) = \sum_j m_j W(\mathbf{x}_i - \mathbf{x}_j, h).
$$
 (1.23)

Posons  $\mathbf{r} = (\mathbf{x}_i - \mathbf{x}_j)$ . Le noyau utilisé pour le calcul de la densité en 3 dimensions est le noyau «Poly6» [19]

$$
W_{poly6}(\mathbf{r},h) = \frac{315}{64\pi h^9} \begin{cases} (h^2 - \mathbf{r}^2)^3 & \text{si } 0 \le \mathbf{r} \le h, \\ 0 & \text{sinon.} \end{cases}
$$

En deux dimensions, seule la constante change et le noyau devient

$$
W_{poly6}(\mathbf{r},h) = \frac{4}{\pi h^8} \begin{cases} (h^2 - \mathbf{r}^2)^3 & \text{si } 0 \le \mathbf{r} \le h, \\ 0 & \text{sinon.} \end{cases}
$$

#### **Calcul de la pression**

Nous calculons ensuite la force de pression −∇*p*. L'adaptation directe de l'équation (1.21) pour la pression conduirait à

$$
-\nabla p_i(\mathbf{x}_i) = -\sum_j m_j \frac{p_j}{\rho_j} \nabla W(\mathbf{x}_i - \mathbf{x}_j, h).
$$

25

Cependant cette formulation pose un problème : les forces de pression calculées ne sont pas symétriques dans le cas ou il n'y a que deux particules et donc non conformes à la troisième loi de Newton. Dans [19], Muller propose de prendre la somme des densités des deux particules afin de rendre les forces symétriques

$$
-\nabla p_i(\mathbf{x}_i) = -\sum_j m_j \frac{p_i + p_j}{2\rho_j} \nabla W(\mathbf{x}_i - \mathbf{x}_j, h).
$$

Définissons  $\mathbf{r} = (\mathbf{x}_i - \mathbf{x}_j)$ . Le noyau utilisé pour le calcul de la pression est le noyau «Spiky», en trois dimensions il s'écrit

$$
W_{Spiky}(\mathbf{r},h) = \frac{15}{\pi h^6} \begin{cases} (h-\mathbf{r})^3 & \text{si } 0 \le \mathbf{r} \le h, \\ 0 & \text{sinon.} \end{cases}
$$

En deux dimensions, seule la constante change et le noyau devient

$$
W_{Spiky}(\mathbf{r},h) = \frac{10}{\pi l^5} \begin{cases} (h-\mathbf{r})^3 & \text{si } 0 \le \mathbf{r} \le h, \\ 0 & \text{sinon.} \end{cases}
$$

Avant d'être en mesure de calculer le gradient de la pression, il nous faut évaluer la pression elle-même aux positions de chacune des particules. Puisque l'on est capable de déterminer la densité de chacune des particules ((1.23)), on peut déterminer la pression correspondante en s'inspirant de l'équation des gaz parfaits  $p = \frac{\rho RT}{M}$ . La masse molaire *M*, la température *T* et la constante de Boltzmann *R* sont toutes des constantes. On calculera alors la pression de chaque particule de la façon suivante

$$
p=k\rho.
$$

Nous calculerons la pression d'après la méthode présenté par Desbrun et Cani [8] qui maintient la densité proche d'une certaine valeur en incluant une densité initiale  $\rho_0$ dans le calcul de la pression

$$
p=k(\rho-\rho_0).
$$
#### 1.3. Méthode lagrangienne : Smoothed Particles Hydrodynamics

Une telle formulation possède deux avantages. De prime abord, l'apparition d'une densité initiale et qui tend à répartir les particules uniformément dans le fluide, permet des approximations par les noyaux SPH plus précises. La figure (1.4) montre que la répartition des particules du fluide tend a être plus régulière, en fonction de la densité cible choisie, en utilisant une densité initiale pour calculer la pression et donne donc un paramètre de contrôle supplémentaire à l'utilisateur. Le fluide a en second lieu tendance à retrouver sa forme initiale après une déformation et à conserver son volume.

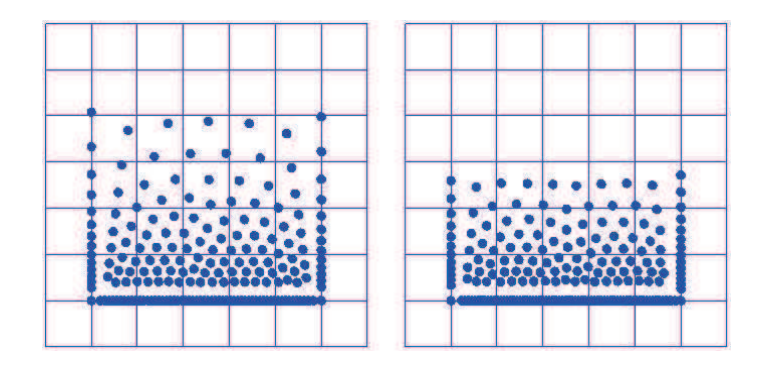

figure 1.4 – Deux simulation SPH au repos avec le même nombre de particules et à gravité égale. À gauche, la formulation de la pression *p* = *kρ* est utilisée. À droite la formulation de la pression  $p = k(\rho - \rho_0)$  est utilisée avec  $\rho_0 = 1$ .

#### **Calcul de la viscosité**

Il reste maintenant à calculer la force de viscosité du fluide *ν*∇·∇*u*. Il faut pour cela utiliser la seconde dérivée du noyau ((1.22))

$$
\nu \nabla \cdot \nabla \vec{u}(\mathbf{x}_i) = -\nu \sum_j m_j \frac{u_j}{\rho_j} \nabla^2 W(\mathbf{x}_i - \mathbf{x}_j, h).
$$
 (1.24)

De façon similaire au calcul de la pression, les forces calculées ne sont pas symétriques. Une astuce consiste à utiliser la vélocité relative par rapport à la particule *i*

$$
\nu \nabla \cdot \nabla \vec{u}(\mathbf{x}_i) = -\nu \sum_j m_j \frac{u_j - u_i}{\rho_j} \nabla^2 W(\mathbf{x}_i - \mathbf{x}_j, h).
$$
 (1.25)

Définissons  $\mathbf{r} = (\mathbf{x}_i - \mathbf{x}_j)$ . Le noyau utilisé pour le calcul de la force de viscosité est le noyau «Viscosity», en trois dimensions

$$
W_{Viscosity}(\mathbf{r}, h) = \frac{15}{2\pi h^3} \begin{cases} -\frac{\mathbf{r}^3}{2h^3} + \frac{\mathbf{r}^2}{h^2} + \frac{h}{2\mathbf{r}} - 1 & \text{si } 0 \le \mathbf{r} \le h, \\ 0 & \text{sinon.} \end{cases}
$$

En deux dimensions, seule la constante change et le noyau devient

$$
W_{Viscosity}(\mathbf{r}, h) = \frac{10}{9\pi h^5} \begin{cases} -\frac{\mathbf{r}^3}{2h^3} + \frac{\mathbf{r}^2}{h^2} + \frac{h}{2\mathbf{r}} - 1 & \text{si } 0 \le \mathbf{r} \le h, \\ 0 & \text{sinon.} \end{cases}
$$

Nous sommes maintenant en mesure de calculer toutes les composantes de la force s'appliquant aux particules. On met ensuite à jour la vélocité de chaque particule du fluide

$$
\vec{u}_i^{t+1} = \vec{u}_i^t - \Delta t \left( \frac{1}{\rho_i} \nabla p_i - \vec{g} + \nu \nabla \cdot \nabla \vec{u}_i \right),
$$

et calculons la nouvelle position de chacune des particules

$$
\vec{x}_i^{t+1} = \vec{x}_i^t + \Delta t \vec{u}_i^{t+1}.
$$

#### **Conditions aux frontières**

À chaque pas de temps, les particules sont déplacées selon les équations de Navier-Stokes. Mais que faut-il faire si une particule sort du domaine défini par la grille (figure (1.3)) ou bien quand une particule rencontre un solide ? Dans ce cas, la solution la plus simple consiste à ramener la particule à la frontière et de la faire rebondir en inversant sa vélocité selon la normale à la frontière. Cette méthode est un traitement basique des frontières mais reste suffisante pour obtenir une simulation SPH visuellement acceptable. Il faudrait définir des conditions aux frontières de manière physiquement réaliste. La gestion des frontières sera discutée plus en détail dans la partie suivante avec la simulation eulérienne.

1.3. Méthode lagrangienne : Smoothed Particles Hydrodynamics

## **1.3.4 Discussion**

L'algorithme (1) résume l'ensemble de la simulation implémentée.

```
Algorithme 1: SPH
 Entrées : Ensemble des particules i
 répéter
     pour tous les i faire
      Recherche du voisinage
     pour tous les i faire
         Calculer la densité ρi
        Calculer la pression pi
     pour tous les i faire
         Calculer le gradient de la pression -\nabla p_iCalculer le laplacien de la viscosité \nu \nabla \cdot \nabla \vec{u}_ipour tous les i faire
         Mettre à jour la vélocité ui
         Mettre à jour la position \vec{x}_isi i est en dehors du domaine alors
          Ramener la particule i à la frontière
 jusqu'à la fin de la simulation;
```
La simulation SPH implantée donne des résultats visuellement satisfaisants. Cependant, plusieurs problèmes apparaissent, caractéristiques des méthodes SPH. Tout d'abord, bien que la précision des noyaux soit en  $\mathcal{O}(h^2)$ , une quantité de particules voisines insuffisante oblige à augmenter la distance de lissage *h*, donc à baisser la précision des calculs. D'autre part, les noyaux utilisés dans les simulations SPH posent des problèmes aux frontières. En effet, dans le cas d'une répartition irrégulière des particules, certaines particules souffrent d'un manque d'informations du fait que le noyau soit centré (figure (1.5)).

Afin de mettre en évidence l'impact d'un tel problème, nous allons prendre pour exemple l'estimation du gradient de la fonction  $f(x, y) = 2(x+y)$  avec le noyau  $W_{spiky}$ dans le cas d'une répartition régulière des particules du voisinage dans le noyau et dans le cas d'une répartition induisant un manque d'informations (1.6). Premièrement

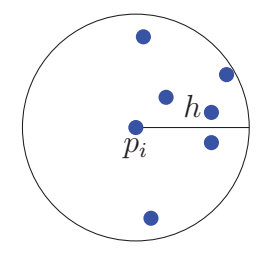

figure 1.5 – Répartition des particules dont le manque d'informations induit un calcul erroné.

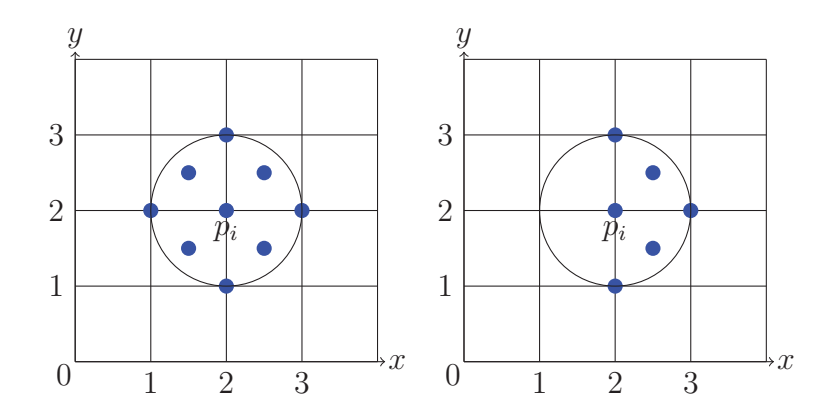

figure 1.6 – Positionnements utilisés pour l'approximation comparative pour la particule *pi*.

afin d'évaluer le gradient de *f*, il faut évaluer le gradient du noyau *Wspiky*

$$
\nabla W_{spiky}(x,h) = -\frac{30}{\pi h^5} \begin{cases} r_x \frac{(h - \sqrt{r^2})^2}{\sqrt{r^2}} e_x^2 + r_y \frac{(h - \sqrt{r^2})^2}{\sqrt{r^2}} e_y^2 & \text{si } 0 \le x \le h, \\ 0 & \text{sinon.} \end{cases}
$$

Le gradient réel de cette fonction est  $\nabla f(x, y) = (2, 2)$ . En utilisant l'approximation (1.18), avec la répartition régulière des voisins, l'évaluation du gradient donne  $\nabla f(p_i) = (2.31, 2.31)$ . Avec la répartition irrégulière, l'estimation donne  $\nabla f(p_i)$ (10*.*4*,* 1*.*1). On remarque l'erreur très importante dans l'estimation du gradient avec la seconde répartition. C'est un problème fréquent qui concerne l'ensemble des noyaux utilisés dans les méthodes SPH. Schechter [22] propose d'utiliser des particules «fan-

#### 1.3. Méthode lagrangienne : Smoothed Particles Hydrodynamics

tômes» représentant l'air ou les objets entourant le fluide afin de combler le manque d'informations des noyaux au prix d'une augmentation du temps de calcul. Un autre problème récurrent des simulations SPH est la compressibilité du fluide. On remarque en effet qu'en aucun endroit dans l'algorithme n'est prise en compte la condition d'incompressibilité (1.4) énoncée précédemment. En réalité, la densité des particules est censée être constante grâce aux forces de pression. Cependant dans la pratique, on observe une compressibilité du fluide (figure (1.7)). Du fait de la répartition aléatoire des particules, il est très compliqué de rendre le champ de vélocités de divergence nulle. Pour résoudre ce problème, Solenthaler [25] propose un algorithme anticipant puis corrigeant la pression des particules durant le même pas de temps afin de renforcer l'incompressibilité du fluide mais toujours en sacrifiant un certain temps de calcul.

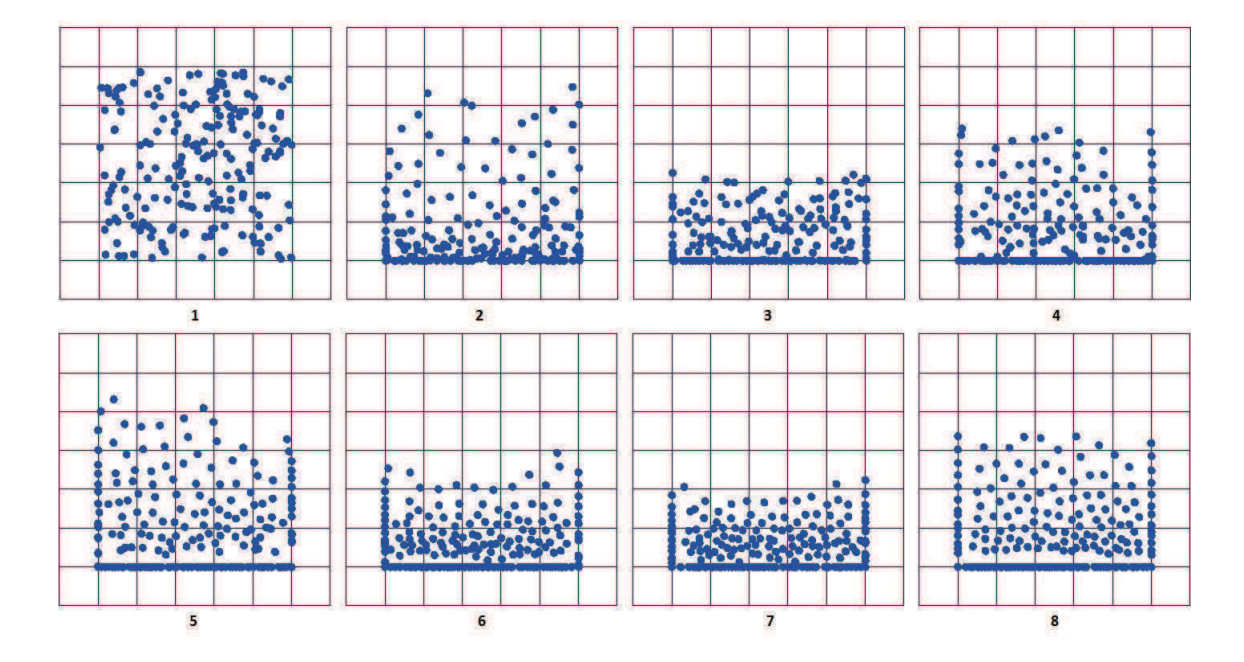

figure 1.7 – Visualisations d'une simulation SPH basique à 8 instants espacés d'un pas de temps Δ*t*, soulignant le problème lié à la compressibilité de la méthode.

# **1.4 Méthode eulérienne classique**

La première simulation de fluide eulérienne intégrale fut proposée par Foster et Metaxas [11]. L'idée clé était la discrétisation de l'équation de bilan de la quantité de mouvement par les différences finies sur une grille décalée. Cependant, les erreurs dues à la discrétisation du terme, non-linéaire, qu'est l'advection posent de nombreux problèmes d'instabilité. Stam [26] propose une méthode semi-lagrangienne inconditionnellement stable pour résoudre l'advection. Pour plus de précision, Selle et Fedwick [23] proposent d'utiliser la méthode de MacCormack. Plus récemment, la conservation du mouvement est prise en compte dans le calcul de l'advection par Lentine [16]. Diverses contributions concernant l'incompréssibilité on ensuite été apportées par Foster, Fedwick [10] et Enright [9], proposant en plus une meilleure gestion de l'interface liquide/air grâce aux fonctions implicites. Les différences finies sont la clé permettant de simuler un fluide de façon eulérienne. Nous présenterons ici la méthode de Foster et Metaxas [11] ainsi que notre implémentation, encore une fois dans le but de rendre compte des avantages et inconvénients des méthodes eulériennes, pour ensuite comprendre ce que les noyaux de Colin, Egli et Serghini [7] peuvent apporter à ces simulations.

### **1.4.1 Les différences finies**

La méthode des différences finies permet de faire l'approximation des dérivées d'une fonction continue *f*. Simple d'utilisation et assurant une certaine précision, cette méthode est largement utilisée pour la résolution de problèmes numériques. On distingue plusieurs schémas de différences finies : décentrées en amont (1.26), décentrées en aval (1.27) et centrées (1.28). On cherche ici la première dérivée de la fonction *f* en *x* avec un pas de discrétisation *h*

$$
\left(\frac{\partial f}{\partial x}\right) = \frac{f(x+h) - f(x)}{h},\tag{1.26}
$$

$$
\left(\frac{\partial f}{\partial x}\right) = \frac{f(x) - f(x - h)}{h},\tag{1.27}
$$

# 1.4. Méthode eulérienne classique

$$
\left(\frac{\partial f}{\partial x}\right) = \frac{f(x+h) - f(x-h)}{2h}.\tag{1.28}
$$

Le développement en séries de Taylor permet d'en expliquer le fonctionnement et de connaître l'ordre de précision de ces dernières. Développons les séries de Taylor de la fonction *f* en *x*, en aval, c'est à dire sur l'intervalle  $[x, x + h]$  puis en amont, avec un pas de −*h* sur l'intervalle [*x* − *h, x*]

$$
f(x+h) = f(x) + f^{1}(x)h + \frac{f^{2}(x)h^{2}}{2} + \frac{f^{3}(x)h^{3}}{6},
$$
  
\n
$$
f(x+h) - f(x) = f^{1}(x)h + \frac{f^{2}(x)h^{2}}{2} + \frac{f^{3}(x)h^{3}}{6},
$$
  
\n
$$
\frac{f(x+h) - f(x)}{h} = f^{1}(x) + \frac{f^{2}(x)h}{2} + \frac{f^{3}(x)h^{2}}{6},
$$
  
\n
$$
f^{1}(x) = \frac{f(x+h) - f(x)}{h} - \frac{f^{2}(x)h}{2} - \frac{f^{3}(x)h^{2}}{6},
$$
  
\n
$$
d' \circ \hat{d} f^{1}(x) = \frac{f(x+h) - f(x)}{h} + \mathcal{O}(h),
$$

$$
f(x-h) = f(x) - f^{1}(x)h + \frac{f^{2}(x)h^{2}}{2} - \frac{f^{3}(x)h^{3}}{6},
$$
  
\n
$$
f(x-h) - f(x) = -f^{1}(x)h + \frac{f^{2}(x)h^{2}}{2} - \frac{f^{3}(x)h^{3}}{6},
$$
  
\n
$$
\frac{f(x) - f(x-h)}{h} = f^{1}(x) - \frac{f^{2}(x)h}{2} + \frac{f^{3}(x)h^{2}}{6},
$$
  
\n
$$
f^{1}(x) = \frac{f(x) - f(x-h)}{h} + \frac{f^{2}(x)h}{2} - \frac{f^{3}(x)h^{2}}{6},
$$
  
\n
$$
d' \circ \tilde{u} f^{1}(x) = \frac{f(x) - f(x-h)}{h} + \mathcal{O}(h).
$$

La précision des différences finies en amont et en aval est donc de l'ordre de O(*h*). Cependant, dans ces deux cas, l'information permettant l'estimation de la fonction ne tient compte que des informations présentes avant ou après la position *x*. En simulation de fluide, on veut se servir des informations en amont et en aval de la position à laquelle on calcul les dérivées de *f*. On utilise pour cela les différences finies centrées. Pour obtenir l'ordre de précision, soustrayons le développement des séries de Taylor des différences finies en amont par les différences finies en aval

$$
f(x+h) - f(x-h) = 2f^{1}(x)h + 2\frac{f^{3}(x)h^{3}}{6},
$$
  
\n
$$
\frac{f(x+h) - f(x-h)}{2h} = f^{1}(x) + \frac{f^{3}(x)h^{2}}{6},
$$
  
\n
$$
f^{1}(x) = \frac{f(x+h) - f(x-h)}{2h} - \frac{f^{3}(x)h^{2}}{6},
$$
  
\nd'où 
$$
f^{1}(x) = \frac{f(x+h) - f(x-h)}{2h} + \mathcal{O}(h^{2}).
$$

Les différences finies centrées possèdent donc une précision de l'ordre de  $\mathcal{O}(h^2)$  dépendante du pas de discrétisation *h*. Dans la pratique, les différences finies sont utilisées en différents points fixes séparés par une distance *h* (figure (1.8)). À cause de la présence

$$
\begin{array}{cc}\n i-h & i & i+h\n\end{array}
$$

figure 1.8 – Schéma des différences finies centrées.

de l'opérateur Laplacien dans l'équation de bilan de la quantité de mouvement (1.1), il faut pouvoir évaluer les secondes dérivées d'une fonction. Voici l'approximation de la dérivée seconde d'une fonction *f* par les différences finies centrées

$$
\left(\frac{\partial^2 f}{\partial x^2}\right) = \frac{f(x+h) - 2f(x) + f(x-h)}{h^2}.
$$

# **1.4.2 Résoudre les équations de Navier-Stokes avec les différences finies**

#### **Discrétisation du fluide**

Pour utiliser les différences finies, il suffit alors de discrétiser le fluide grâce à une grille dont le côté d'une case est *h* et d'effectuer les calculs au centre de chaque case. La distance *h* conditionne la précision des calculs. Plus *h* est petit, plus la grille est précise et inversement. La régularité d'une grille et la facilité de sa construction rendent les différences finies attrayantes. Dans la pratique, on utilise plutôt une grille dite décalée

### 1.4. Méthode eulérienne classique

(figure (1.9)) décrite par Harlow et Welch [15]. Les cases de la grille se repèrent par leur

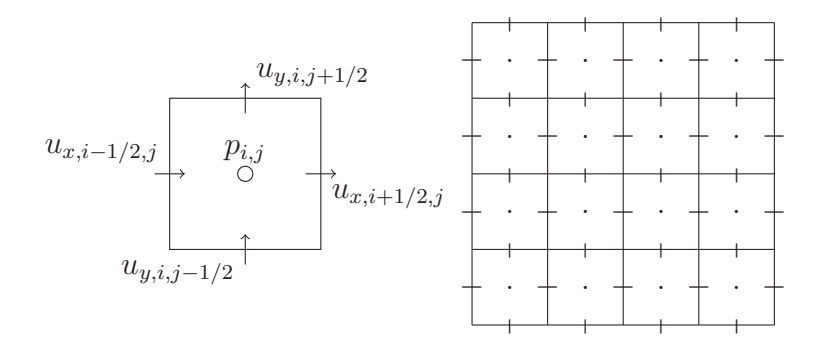

figure 1.9 – À gauche, la case (*i, j*) d'une grille décalée. À droite, la grille décalée.

indice (*i, j*). On définit au centre de chacune les valeurs de pression *pi,j* et de densité *ρi,j* . Les vélocités, par contre, sont séparées selon leurs coordonnées cartésiennes. En deux dimensions, ce sont les faces gauche et droite qui contiennent en leur centre les composantes *ux,i*−1*/*2*,j* et *ux,i*+1*/*2*,j* et les faces du dessus et du dessous contiennent en leur centre les composantes *uy,i,j*+1*/*<sup>2</sup> et *uy,i,j*−1*/*2. La raison pour laquelle on sépare de cette manière la vélocité est due à un problème que posent les différences finies centrées. Bridson [5] explique que les différences finies centrées ignorent la valeur de la fonction au point où l'on évalue cette fonction. En reprenant la figure (1.8), si les différences finies centrées appliquées en *i* nous donne une dérivée  $\left(\frac{df}{dx}\right)_i$ nulle, alors *f<sup>i</sup>*−*<sup>h</sup>* = *f<sup>i</sup>*+*<sup>h</sup>*. Cependant, rien n'empêche *f<sup>i</sup>* d'être différent de *f<sup>i</sup>*−*<sup>h</sup>* ou de *f<sup>i</sup>*+*<sup>h</sup>*. Les différences finies peuvent donc nous donner une fausse estimation de la dérivée de *f*. Les fonctions fortement irrégulières poseront donc des problèmes. C'est pour éviter ce problème que les grilles décalées sont utilisées. Ainsi, l'évaluation d'une dérivée devient :

$$
\left(\frac{df}{dx}\right)_i \approx \frac{f_{i+1/2} - f_{i-1/2}}{h}.
$$

#### **Différences finies et équation de bilan de la quantité de mouvement**

Foster et Metaxas [11] développent l'équation de bilan de la quantité de mouvement (1.1) en deux dimensions, selon les axes *x* et *y*.

$$
\frac{\partial u_x}{\partial t} + u_x \frac{\partial u_x}{\partial x} + u_y \frac{\partial u_x}{\partial y} = -\frac{\partial p}{\partial x} + g_x + \nu \left( \frac{\partial^2 u_x}{\partial x^2} + \frac{\partial^2 u_x}{\partial y^2} \right), \tag{1.29}
$$

$$
\frac{\partial u_y}{\partial t} + u_x \frac{\partial u_y}{\partial x} + u_y \frac{\partial u_y}{\partial y} = -\frac{\partial p}{\partial y} + g_y + \nu \left( \frac{\partial^2 u_y}{\partial x^2} + \frac{\partial^2 u_y}{\partial y^2} \right).
$$
 (1.30)

En effectuant l'approximation des équations (1.29) et (1.30) avec les différences finies dans une grille décalée, on obtient

$$
u_{x,i+1/2,j}^{t+1} = u_{x,i+1/2,j}^{t} + \Delta t \left[ \begin{array}{c} \left(\frac{1}{\Delta x}\right) \left[ (u_{x,i,j})^2 - (u_{x,i+1,j})^2 \right] \right. \\ \left. + \left. \left(\frac{1}{\Delta y}\right) \left[ (u_x u_y)_{i+1/2,j-1/2} - (u_x u_y)_{i+1/2,j+1/2} \right] \right. \\ \left. + \left. g_x \right. \\ \left. + \left. \left(\frac{1}{\Delta x}\right) (p_{i,j} - p_{i+1,j}) \right. \right. \\ \left. + \left. \left(\frac{\nu}{\Delta x^2}\right) (u_{x,i+3/2,j} - 2u_{x,i+1/2,j} + u_{x,i-1/2,j}) \right. \right. \\ \left. + \left. \left(\frac{\nu}{\Delta y^2}\right) (u_{x,i+1/2,j+1} - 2u_{x,i+1/2,j} + u_{x,i+1/2,j-1}) \right], \end{array}
$$

$$
u_{y,i,j+1/2}^{t+1} = u_{y,i,j+1/2}^{t} + \Delta t \left[ \begin{array}{c} \left(\frac{1}{\Delta y}\right) \left[ (u_{y,i,j})^2 - (u_{y,i,j+1})^2 \right] \right. \\ \left. + \left. \left(\frac{1}{\Delta x}\right) \left[ (u_y u_x)_{i-1/2,j+1/2} - (u_y u_x)_{i+1/2,j+1/2} \right] \right. \\ \left. + \left. \left(\frac{1}{\Delta y}\right) (p_{i,j} - p_{i,j+1}) \right. \\ \left. + \left. \left(\frac{\nu}{\Delta y^2}\right) (u_{y,i,j+3/2} - 2u_{y,i,j+1/2} + u_{y,i,j-1/2}) \right. \right. \\ \left. + \left. \left(\frac{\nu}{\Delta x^2}\right) (u_{y,i+1,j+1/2} - 2u_{y,i,j+1/2} + u_{y,i-1,j+1/2}) \right]. \end{array} \right]
$$

## 1.4. Méthode eulérienne classique

Remarquons que certaines variables, comme *ux,i,j* ne sont pas définies dans la grille. Dans ce cas, il faut procéder à une interpolation des valeurs de *u<sup>x</sup>* connues. Dans ce cas-ci,  $u_{x,i,j} = \frac{1}{2}(u_{x,i+1/2,j} + u_{x,i-1/2,j})$ . Grâce à cette formulation, la vélocité est calculée à chaque pas de temps. Seulement, le champ de vélocités résultant ne satisfait pas la condition de divergence nulle (1.4).

#### **Assurer l'incompressibilité du fluide**

La formulation eulérienne du problème permet de satisfaire cette condition assez facilement contrairement à la formulation lagrangienne. Que signifie pour un champ de vélocités d'être de divergence nulle dans une grille décalée, où les vélocités sont définies sur les côtés des cases ? Cela signifie que si la case est remplie de fluide, alors la quantité de fluide qui entre dans la case est égale à la celle qui en sort. Foster et Metaxas [11] proposent une méthode itérative corrigeant le champ de vélocités pour assurer la divergence nulle. La divergence appliquée à la vélocité s'écrit

$$
\frac{\partial u_x}{\partial x} + \frac{\partial u_y}{\partial y} = 0.
$$

On peut donc calculer la divergence avec les différences finies

$$
D_{i,j} = -\frac{u_{i+1/2,j} - u_{i-1/2,j}}{\Delta x} - \frac{v_{i,j+1/2} - v_{i,j-1/2}}{\Delta y}.
$$
\n(1.31)

On calcule ensuite le changement de pression relatif à la divergence trouvée. On aura une pression plus ou moins importante si la divergence indique une augmentation ou une diminution de la quantité de liquide dans la case. On calcule alors la correction de pression résultante, qui est proportionnelle à la divergence pour une case donnée

$$
\Delta p = \beta D,\tag{1.32}
$$

où le facteur *β*, directement tiré de [20], vaut

$$
\beta = \frac{\beta_0}{2\Delta t \left(\frac{1}{\Delta x^2} + \frac{1}{\Delta y^2}\right)}.\tag{1.33}
$$

On obtient donc une certaine correction de pression pour chacune des cases de la grille et l'on applique ensuite cette pression correctrice à la vélocité pour atteindre la divergence nulle

$$
u_{x,i+1/2,j} = u_{x,i+1/2,j} + \frac{\Delta t}{\Delta x} \Delta p,
$$
  
\n
$$
u_{x,i-1/2,j} = u_{x,i-1/2,j} - \frac{\Delta t}{\Delta x} \Delta p,
$$
  
\n
$$
u_{y,i,j+1/2} = u_{y,i,j+1/2} + \frac{\Delta t}{\Delta y} \Delta p,
$$
  
\n
$$
u_{y,i,j-1/2} = u_{y,i,j-1/2} - \frac{\Delta t}{\Delta y} \Delta p.
$$
\n(1.34)

On met à jour dans un dernier temps la nouvelle pression dans chacune des cases

$$
p_{i,j} = p_{i,j} + \Delta p. \tag{1.35}
$$

On répète ce schéma depuis l'équation (1.31) jusqu'à (1.34) tant que la divergence d'au moins une des cases est supérieure à une borne  $\epsilon$  définie dans la simulation. Une fois la divergence inférieure à  $\epsilon$  pour chaque case, le champ de vélocités est considéré comme étant de divergence nulle. On met alors à jour les valeurs de pression de la grille (1.35).

#### **Conditions aux frontières**

Jusqu'ici, la méthode présentée tient uniquement compte du fluide. Cependant, la simulation physique de fluide doit non seulement être capable de simuler l'intérieur du fluide, mais les calculs doivent tenir compte des frontières entre le fluide et le reste de l'environnement afin d'assurer que le problème physique soit correctement défini (c.-àd. qu'une solution existe et soit unique). Ces frontières sont communément qualifiées d'interfaces. On distingue plusieurs types d'interfaces : fluide et solide, fluide et air ou encore entre deux fluides différents. L'objectif derrière le traitement des frontières est par exemple d'empêcher le fluide d'entrer dans un solide et de faire en sorte que si le fluide entre en contact avec un solide, il réagisse de manière physiquement réaliste. Les conditions aux frontières figurent parmi les problèmes les plus complexes de la

### 1.4. Méthode eulérienne classique

simulation de fluide. Nous discuterons ici uniquement de l'interface entre le fluide et un solide immobile dans des cas simples et pédagogiques. Par soucis de simplification, on considère que le solide correspond parfaitement aux côtés des cases de la grille. Cela permet de travailler avec des frontières droites et bien définies, plus faciles à prendre en compte par rapport aux frontières courbes et définies à l'intérieur des cases. On distingue en général deux types de frontières utilisées dans la simulation

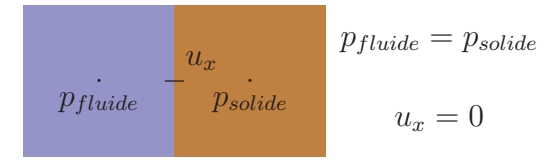

figure 1.10 – Interface entre une case définie comme solide et une case remplie de liquide.

de fluide. On a d'abord les conditions de Dirichlet, plus simples et faciles à mettre en œuvre, elles consistent à imposer la valeur d'une solution à la frontière. On trouve ensuite les conditions de Neumann, plus complexes, qui imposent que le gradient de la variable soit nulle selon la normale à la frontière. Dans le cas de l'interface entre le fluide et un solide, on veut empêcher le fluide de rentrer à l'intérieur du solide, ce qui correspond à utiliser les conditions de Neumann. Foster et Metaxas [11] proposent une solution alternative facile à mettre en œuvre dans le cas de solides bien définis. Tout d'abord concernant la vélocité, les composantes de cette dernière étant stockées sur chacune des faces des cases de la grille, on impose à la composante située à l'interface d'être nulle. Ensuite concernant la pression, il faut empêcher le fluide d'accélérer à l'approche d'une frontière à cause d'une différence de pression. Pour cela, on définit à l'intérieur des solides des valeurs de pression fictives afin de permettre aux différences finies de calculer la pression dans la case de fluide adjacente à la frontière. On pose la pression dans le solide égale à la pression présente dans la case de fluide adjacente. La figure (1.10) illustre le cas d'une frontière simple à l'interface entre deux cases. Dans le cas d'une case solide entourée par plusieurs cases de fluide, cette dernière possède plusieurs valeurs fictives de pression. Grâce à cette méthode, il suffit de déterminer seulement une seule fois le statut des cases au début de la simulation, d'imposer ces conditions à la frontière, puis de résoudre les équations de Navier-Stokes pour les deux types de cases de la même manière. Bien que cette méthode soit efficace, il faut cependant souligner que les conditions à la frontière sont imposées à chaque pas de temps et non pas incluses dans la résolution des équations. Le cas de la gestion des frontières dans la simulation lagrangienne n'a pas été évoqué car les résultats sont visuellement acceptables sans traitement supplémentaires. Cependant, Schechter [22] montre l'importance des frontières au niveau du comportement physique du fluide en comparant une simulation sans gestion des frontières et sa simulation utilisant des particules fantômes pour simuler l'air et les solides autour des particules de fluide.

#### **Visualisation**

Contrairement aux simulations lagrangiennes, une étape supplémentaire est nécessaire pour visualiser le fluide. Une des méthodes utilisées consiste à se servir de marqueurs représentant le fluide évoluant à chaque pas de temps par interpolation linéaire des vélocités proches. Dans une grille décalée, on calcule la valeur de chaque composante de la vélocité *u*, en fonction des quatre points de la grille les plus proches où sont stockées les mêmes composantes de *u* (figure (2.9)) tel que :

$$
u_x(m) = \frac{u_{x,1}A1 + u_{x,2}A2 + u_{x,3}A3 + u_{x,4}A4}{\text{Aire Totale}}.
$$

Une fois la vitesse du marqueur interpolée, on met à jour sa position. Pour un

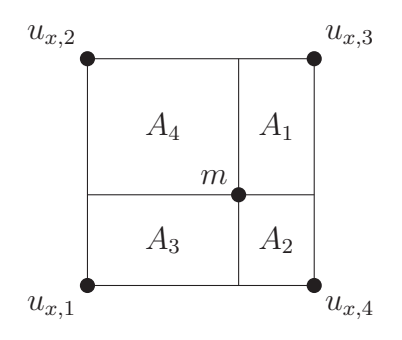

figure 1.11 – Interpolation linéaire de la composante de la vélocité *u<sup>x</sup>* pour le marqueur *m*.

### 1.4. Méthode eulérienne classique

marqueur *m* possédant une position  $\vec{x}$  et une vélocité  $\vec{u}$ 

$$
\vec{x}_m^{t+1} = \vec{x}_m^t + \vec{u}_m \Delta t.
$$

# **1.4.3 Discussion**

L'algorithme (2) résume la simulation eulérienne implémentée.

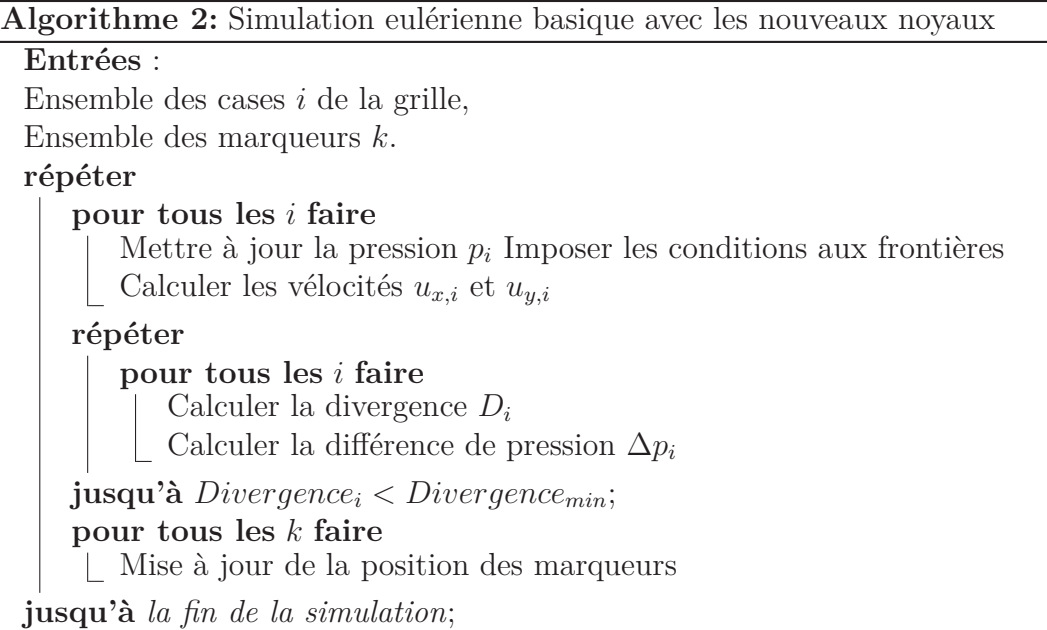

La simulation implémentée ne souffre pas des problèmes liés à la compressibilité du fluide contrairement aux simulations lagrangiennes. Bien qu'un algorithme itératif soit utilisé, le nombre d'itérations nécessaires pour obtenir la divergence nulle reste faible : entre 3 ou 6 passages lorsque le fluide est au repos pour  $\epsilon = 0.0001$ . Le problème majeur ressortant de cette implémentation concerne l'advection, limitant le pas de temps de la simulation de façon significative. Bien qu'un traitement supplémentaire soit nécessaire pour une visualisation du fluide, l'étape de recherche de voisins n'a pas lieu d'être. L'ordre de précision des différences finies, et leur facilité d'utilisation ressortent réellement comme les atouts majeurs de cette simulation. Cependant, dans le cas d'une simulation d'un liquide, des étapes supplémentaires seront nécessaires concernant la gestion de l'interface liquide-air.

# **1.5 Commentaires**

Ce chapitre reprend les bases de la simulation de fluide et explicite en détail les différents facteurs influençant le fluide. Nous avons présenté ici deux visions de la simulation de fluide, l'approche lagrangienne et l'approche eulérienne. Après un bref état de l'art, nous avons détaillé notre implémentation de méthodes simples pour chaque approche afin de comprendre en détails leur fonctionnement. Le but de cette démarche est de mettre en évidence les problèmes auxquels nous seront confrontés par la suite lors de l'implémentation des noyaux constants par morceaux ainsi que d'apporter l'argumentation nécessaire concernant l'approche choisie dans ce mémoire. Les deux approches possèdent maintenant des techniques permettant de résoudre jusqu'à un certain degré les divers problèmes exposés précédemment. Cependant, la complexité parfois importante de ces techniques ne se prête pas encore à l'adaptation des noyaux constants par morceaux. Il existe aussi des méthodes alternatives comme les formulations faiblement compressibles de la densité proposée par Guay, Colin et Egli [14], améliorant la vitesse du traitement de la divergence ou encore les méthodes hybrides comme par exemple la méthode FLIP proposé par Zhu et Bridson [28], qui tente de réunir les avantages des deux approches. Ces approches alternatives seront discutées plus tard dans ce mémoire.

# **Chapitre 2**

# **Noyaux constants par morceaux adaptés à la simulation eulérienne de fluide**

Les noyaux développés par Colin, Egli et Serghini [7] possèdent une base mathématique rigoureuse. À la différence des noyaux SPH où la dérivation directe du noyau permet d'approximer les dérivées d'une fonction, on définit ici un noyau pour chacune des dérivées. Ce chapitre passe en revue les conditions et preuves nécessaires au bon conditionnement du système d'intégration numérique de ces noyaux, leur ordre de convergence ainsi que leur implémentation. Nous soulignerons la capacité des noyaux au décentrage, ouvrant ainsi la voie, par exemple, à de nouvelles possibilités concernant l'usage de schéma irréguliers ou une gestion des frontières plus efficace. Nous discuterons aussi de la possibilité de favoriser une direction au sein du noyau, permettant de mettre en valeur certaines informations plutôt que d'autres. Les différentes opportunités apportées par les noyaux constants par morceaux seront discutées et nous justifierons ainsi le choix d'implémenter une simulation eulérienne plutôt qu'une simulation lagrangienne. Ensuite, une simulation eulérienne entièrement basée sur les noyaux constants par morceaux sera développée. Grâce au lien existant avec les différences finies dans le cas d'une répartition régulière, nous proposerons une simulation dont le rendu est identique à celui de la simulation eulérienne du chapitre 1.

# **2.1 Les noyaux constants par morceaux**

# **2.1.1 Définition des noyaux**

#### **Définition mathématique d'un noyau**

L'idée à l'origine de la notion des noyaux constants par morceaux est la même que celle concernant les noyaux SPH, c'est-à-dire la représentation d'une fonction sous forme d'intégrale afin d'estimer sa valeur ou ses dérivées selon son voisinage. Pour cela, il faut reprendre la notion de suite régularisante (1.6). Rappelons que la convolution entre une fonction  $f$  et une suite régularisante  $\varrho_k$  permet de représenter *f* sous sa forme intégrale (1.7). En remplaçant la suite régularisante par un noyau *W*, dépendant d'un paramètre de discrétisation ou distance de lissage *h*, nous effectuons alors une approximation de la fonction  $f$  en  $\bar{x}$  (1.8). On retrouve encore une fois la possibilité d'évaluer les dérivées de la fonctions grâce aux dérivées des noyaux (1.9).

#### **Noyaux constants par morceaux**

Dans [2] Belley et al. utilisent les noyaux constants par morceaux suivants

$$
\delta_h(x) = \begin{cases}\n\frac{1}{2h} & \text{si } x - h \le x \le x + h, \\
0 & \text{sinon},\n\end{cases}
$$
\n
$$
\delta_h^{(1)}(x) = \begin{cases}\n1/h^2 & \text{si } -h \le x \le 0, \\
-1/h^2 & \text{si } 0 \le x \le h, \\
0 & \text{sinon},\n\end{cases}
$$
\n
$$
\delta_h^{(2)}(x) = \begin{cases}\n4/h^3 & \text{si } -h/2 < |x| < h, \\
-4/h^3 & \text{si } 0 \le |x| < h/2, \\
0 & \text{sinon}.\n\end{cases}
$$

On parle de noyaux constants par morceaux car ces fonctions sont des fonctions constantes par morceaux comme l'illustre la figure (2.1). La principale différence entre ces noyaux et les noyaux SPH est la régularité des noyaux SPH, absente des noyaux constants par morceaux. Ces noyaux permettent d'approximer des fonctions classe *C*<sup>2</sup>

#### 2.1. Les noyaux constants par morceaux

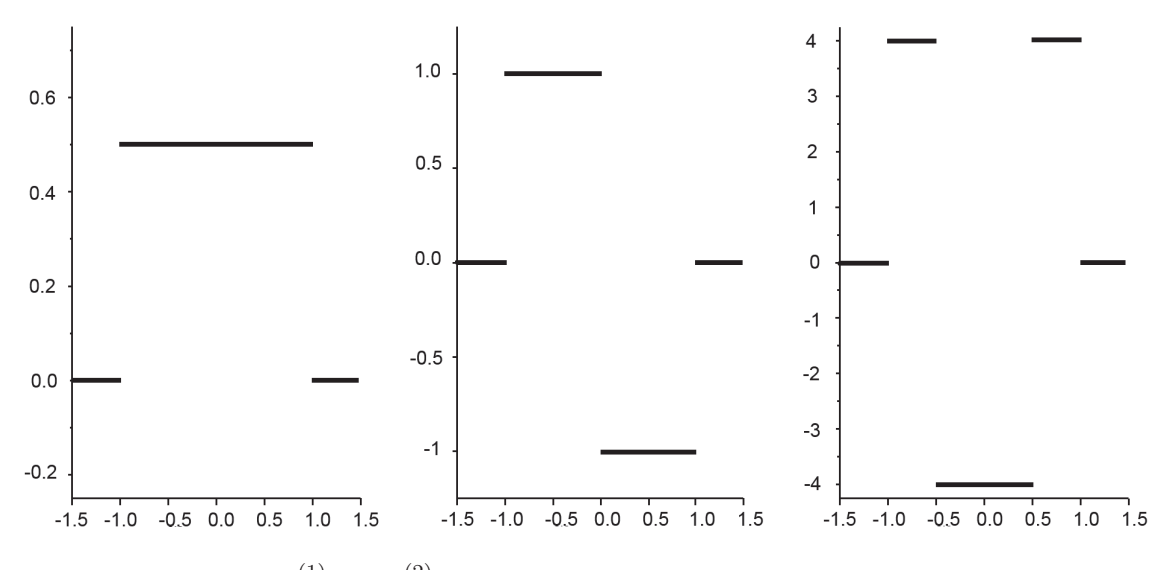

figure 2.1 –  $\delta_h(x)$ ,  $\delta_h^{(1)}(x)$ ,  $\delta_h^{(2)}(x)$ , avec  $h = 1$ , distance de lissage de la simulation.

ainsi que leurs dérivées jusqu'à un degré donné. Comme les noyaux SPH, ils obéissent à certaines conditions de reproduction des fonctions polynômiales jusqu'à un degré donné

$$
\int_{-\infty}^{+\infty} \delta_h(\bar{x} - x) dx = 1,
$$
\n(2.1)

$$
\int_{-\infty}^{+\infty} x \delta_h(\bar{x} - x) dx = \bar{x}.
$$
 (2.2)

On retrouve la condition d'unicité (2.1) normalisant la fonction, ainsi que la condition associée à la fonction Dirac (2.2). D'autres conditions s'ajoutent aux précédentes, concernant les premières et secondes dérivées du noyau. Dans [2], il est démontré que les noyaux obéissent aux conditions suivantes :

$$
\int_{-\infty}^{+\infty} \delta_h^{(1)}(\bar{x} - x) dx = 0,
$$
\n(2.3)

$$
\int_{-\infty}^{+\infty} x \delta_h^{(1)}(\bar{x} - x) dx = 1,
$$
\n(2.4)

$$
\int_{-\infty}^{+\infty} x^2 \delta_h^{(1)}(\bar{x} - x) dx = 2\bar{x},\tag{2.5}
$$

$$
\int_{-\infty}^{+\infty} \delta_h^{(2)}(\bar{x} - x) dx = 0,
$$
\n(2.6)

$$
\int_{-\infty}^{+\infty} x \delta_h^{(2)}(\bar{x} - x) dx = 0,
$$
\n(2.7)

$$
\int_{-\infty}^{+\infty} x^2 \delta_h^{(2)}(\bar{x} - x) dx = 2,
$$
\n(2.8)

$$
\int_{-\infty}^{+\infty} x^3 \delta_h^{(2)}(\bar{x} - x) dx = 6\bar{x}.\tag{2.9}
$$

L'ensemble de ces conditions assurent la bonne reproductibilité des polynômes de degré 2. Les conditions (2.3), (2.4) et (2.5) concernent la première dérivée et les conditions (2.6), (2.7), (2.8) et (2.9) la seconde dérivée. L'ordre de convergence de l'approximation de la première dérivée d'une fonction *f* ainsi que des dérivées suivantes peut-être établi grâce aux série de Taylor et aux conditions (2.3), (2.4) et (2.5). Par exemple, pour l'approximation de la première dérivée de la fonction *f* en  $\gamma_x \in [\bar{x} - h, \bar{x} + h]$  en supposant  $f$  de classe  $C^2$ 

$$
\begin{array}{rcl}\n\left| f^{(1)}(\bar{x}) - \int f(x)\delta_h^{(1)}(\bar{x} - x)dx \right| & = & \left| f^{(1)}(\bar{x}) - \int (f(\bar{x}) + f^{(1)}(\bar{x})(x - \bar{x}) + \frac{f^{(2)}(\gamma_x)}{2}(x - \bar{x})^2)\delta_h^{(1)}(\bar{x} - x)dx \right| \\
& = & \mathcal{O}(h).\n\end{array}
$$

#### **Noyaux constants par morceaux en plusieurs dimensions**

Les noyaux précédents permettent d'effectuer des approximations selon une seule dimension. Colin, Egli et Serghini [7] généralisent à plusieurs dimensions l'usage de ces noyaux. Ils permettent alors d'évaluer les dérivées partielles d'une fonction. En deux dimensions, il suffit d'effectuer le produit de deux noyaux en une dimension. On aura respectivement les noyaux  $W_h(\mathbf{x}), W_{x_j,h}^{(1)}(\mathbf{x})$  et  $W_{x_j,h}^{(2)}(\mathbf{x})$  pour l'évaluation de la fonction elle-même, de ses dérivées premières et de ses dérivées secondes

$$
W_h(\mathbf{x}) := \delta_h(x_i)\delta_h(x_j),
$$
  
\n
$$
W_{x_j,h}^{(1)}(\mathbf{x}) := \delta_h^{(1)}(x_j)\delta_h(x_i),
$$
  
\n
$$
W_{x_j,h}^{(2)}(\mathbf{x}) := \delta_h^{(2)}(x_j)\delta_h(x_i),
$$

#### 2.1. Les noyaux constants par morceaux

où  $j = 1, 2$ , et si  $i = 1$  alors  $j = 2$  et si  $i = 2$  alors  $j = 1$ . *i* et *j* correspondent chacun à l'une des deux variables. Les noyaux *W* satisfont des conditions de reproduction similaires aux noyaux unidimensionnel. On retrouve d'abord les conditions d'unicité  $(2.10)$  et de fonction Dirac  $(2.11)$  où  $\bar{\mathbf{x}} = (\bar{x}_1, \bar{x}_2)$ .

$$
\int_{-\infty}^{+\infty} W_h(\bar{\mathbf{x}} - \mathbf{x}) d\mathbf{x} = 1,
$$
\n(2.10)

$$
\int_{-\infty}^{+\infty} x_i W_h(\bar{\mathbf{x}} - \mathbf{x}) d\mathbf{x} = \bar{x}_i, \ i = 1, 2. \tag{2.11}
$$

On retrouve aussi les conditions concernant les dérivées première et seconde

$$
\int_{-\infty}^{+\infty} W_{x_i, h}^{(1)}(\bar{\mathbf{x}} - \mathbf{x}) d\mathbf{x} = 0, \qquad i = 1, 2,
$$
\n(2.12)

$$
\int_{-\infty}^{+\infty} x_i W_{x_j, h}^{(1)}(\bar{\mathbf{x}} - \mathbf{x}) d\mathbf{x} = \begin{cases} 0 \text{ si } i \neq j, \\ 1 \text{ sinon}, \end{cases} \quad i, j = 1, 2,
$$
 (2.13)

$$
\int_{-\infty}^{+\infty} x_i x_j W_{x_j,h}^{(1)}(\bar{\mathbf{x}} - \mathbf{x}) d\mathbf{x} = \bar{x}_i, \quad i \neq j, \ i = 1, 2,
$$
\n(2.14)

$$
\int_{-\infty}^{+\infty} x_i^2 W_{x_i, h}^{(1)}(\bar{\mathbf{x}} - \mathbf{x}) d\mathbf{x} = 2\bar{x}_i \qquad i = 1, 2,
$$
\n(2.15)

$$
\int_{-\infty}^{+\infty} W_{x_i, h}^{(2)}(\bar{\mathbf{x}} - \mathbf{x}) d\mathbf{x} = 0, \qquad i = 1, 2,
$$
\n(2.16)

$$
\int_{-\infty}^{+\infty} x_i W_{x_i, h}^{(2)}(\bar{\mathbf{x}} - \mathbf{x}) d\mathbf{x} = 0, \quad i \neq j, \ i = 1, 2,
$$
\n(2.17)

$$
\int_{-\infty}^{+\infty} x_i x_j W_{x_i, h}^{(2)}(\bar{\mathbf{x}} - \mathbf{x}) d\mathbf{x} = 0, \quad i \neq j, \ i = 1, 2,
$$
\n(2.18)

$$
\int_{-\infty}^{+\infty} x_i^2 W_{x_j, h}^{(2)}(\bar{\mathbf{x}} - \mathbf{x}) d\mathbf{x} = \begin{cases} 0 \text{ si } i \neq j, \\ 2 \text{ sinon.} \end{cases} \quad i, j = 1, 2. \tag{2.19}
$$

En utilisant ces conditions et le développement en série de Taylor en plusieurs dimensions d'une fonction, Colin, Egli et Serghini [7] montrent que les ordres de convergence sont au minimum en  $\mathcal{O}(h)$  pour la première dérivée. Ces noyaux vont être utilisés dans la simulation de fluide proposée.

# **2.1.2 Interprétation discrète des noyaux constants par morceaux**

Afin de conserver après intégration numérique l'ordre de convergence des noyaux constants par morceaux, Colin, Egli et Serghini [7] proposent une méthode évaluant des poids correspondant à chaque noyau au voisinage d'un point. Elle consiste à résoudre un système d'équations assurant les conditions de reproduction des noyaux. Cette méthode a été implantée dans le cadre de cette maîtrise et va ici être décrite en détail.

#### **Discrétisation du domaine**

Discrétisons le domaine en utilisant un ensemble de particules. Comme dans les simulations SPH précédentes, nous cherchons à évaluer la valeur d'une fonction ou de ses dérivées pour chaque particule en fonction de son voisinage. Le voisinage de chacune des particules est défini par le support du noyau *W*. Dans les simulations SPH, un support circulaire est utilisé pour déterminer le voisinage d'une particule (figure (1.2)), mais un support carré de côté *h* (figure (2.2)) est tout aussi viable et sera utilisé ici du fait que l'on considère des produits de noyaux unidimensionnels. Si les distances de lissage *h* des noyaux unidimensionnels sont différentes, alors on obtient un support rectangulaire.

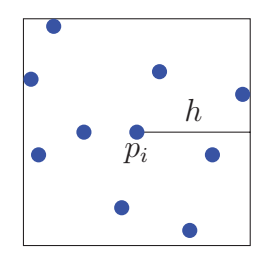

figure 2.2 – Distance de lissage *h* d'une particule. Les particules à l'intérieur du carré de coté *h* sont voisines de *pi*.

#### 2.1. Les noyaux constants par morceaux

#### **Poids associés aux noyaux**

La méthode consiste donc à attribuer à chaque particule présente dans le voisinage un poids en fonction du noyau utilisé. L'ensemble de ces poids permet alors d'évaluer la dérivée *n*-ième de la fonction *f* au voisinage d'une particule

$$
\int f(\mathbf{x})W^{(n)}(\bar{\mathbf{x}} - \mathbf{x}, h) d\mathbf{x} \approx \sum_{i=1}^{N} f(\mathbf{x}_i)w_i,
$$
\n(2.20)

où *f* est la fonction à évaluer, *W* le noyau constant par morceaux et *n* la dérivée *n*-ième du noyau. *N* représente le nombre de particules à l'intérieur du voisinage de largeur *h* de la particule située en  $\bar{\mathbf{x}}$  (dont elle-même) et  $w_i$  le poids attribué à chacune d'entre elles par le noyau. Plus ce poids est élevé, plus l'influence de la particule voisine correspondante est importante dans l'estimation de la fonction. Les particules à l'extérieur du support n'ont aucun impact lors de l'estimation. Il nous faut donc calculer les poids *w<sup>i</sup>* pour chaque particule dans le voisinage. Pour cela, Colin, Egli et Serghini [7] proposent de résoudre un système du type *MA* = *b*, respectant les conditions de reproduction des noyaux. *A* est le vecteur solution contenant les poids *w<sup>i</sup>* de l'ensemble des particules incluses dans le voisinage. La matrice *M* contient les informations relatives aux particules du voisinage et le vecteur *b* permet de choisir la dérivée calculée en assurant les conditions de reproduction adéquates. Soit un ensemble de *N* particules  $\mathbf{x}_i = (x_{i,1}, x_{i,2}),$  pour  $i = 1, ..., N$ , les particules du voisinage de la particule  $p_0 = (x_{0,1}, x_{0,2})$ , et de la particule  $p_0$  elle-même. Pour l'évaluation de la première dérivée, les dimensions des matrices seront  $M = 3 \times N$ ,  $A = N \times 1$  et  $b = 3 \times 1$ . Pour la seconde dérivée on aura  $M = 6 \times N$ ,  $A = N \times 1$  et  $b = 6 \times 1$ . Pour la première dérivée, la matrice *M* et le vecteur *A* prennent les formes :

$$
M = \begin{bmatrix} 1 & 1 & \dots & 1 \\ x_{1,1} - x_{0,1} & x_{2,1} - x_{0,1} & \dots & x_{N,1} - x_{0,1} \\ x_{1,2} - x_{0,2} & x_{2,2} - x_{0,2} & \dots & x_{N,2} - x_{0,2} \end{bmatrix}, \quad A = \begin{bmatrix} w_1 \\ w_2 \\ \dots \\ w_N \end{bmatrix}.
$$

49

Pour la seconde dérivée, la matrice M et le vecteur *A* deviennent

$$
M = \begin{bmatrix} 1 & 1 & \dots & 1 \\ x_{1,1} - x_{0,1} & x_{2,1} - x_{0,1} & \dots & x_{N,1} - x_{0,1} \\ x_{1,2} - x_{0,2} & x_{2,2} - x_{0,2} & \dots & x_{N,2} - x_{0,2} \\ (x_{1,1} - x_{0,1})(x_{1,2} - x_{0,2}) & (x_{2,1} - x_{0,1})(x_{2,2} - x_{0,2}) & \dots & (x_{N,1} - x_{0,1})(x_{N,2} - x_{0,2}) \\ (x_{1,1} - x_{0,1})^2 & (x_{2,1} - x_{0,1})^2 & \dots & (x_{N,1} - x_{0,1})^2 \\ (x_{1,2} - x_{0,2})^2 & (x_{2,2} - x_{0,2})^2 & \dots & (x_{N,2} - x_{0,2})^2 \end{bmatrix},
$$

$$
A = \begin{bmatrix} w_1 \\ w_2 \\ \dots \\ w_N \end{bmatrix}.
$$

Le vecteur *b*, lui, reflète les résultats attendus pour les dérivées des polynômes de degré *n*. Pour notre simulation de fluide, nous cherchons à évaluer une dérivée première du premier ordre. Nous considérons alors les vecteurs *b* suivants

$$
b = \begin{bmatrix} 0 \\ 1 \\ 0 \end{bmatrix}
$$
 lorsque  $j = 1$ , 
$$
b = \begin{bmatrix} 0 \\ 0 \\ 1 \end{bmatrix}
$$
 lorsque  $j = 2$ .

La première ligne du système correspond alors à la condition (2.12). Elle signifie ici que la somme des poids *w<sup>i</sup>* est nulle

$$
w_1 + w_2 + \dots + w_N = 0.
$$

Les seconde et troisième lignes correspondent à l'équation (2.13) et assurent la bonne dérivation des polynômes du premier ordre en fonction de la dimension. Par exemple, pour le polynôme *p*(*y*) = *y*, on assure que sa dérivée partielle en *x* sera nulle. Par contre sa dérivée partielle selon *y* sera égale à 1. Ces conditions sont suffisantes pour évaluer la dérivée première. Dans le cas de la dérivée seconde, ce sont les vecteurs *b*

#### 2.1. Les noyaux constants par morceaux

suivants qui seront utilisés

$$
b = \begin{bmatrix} 0 \\ 0 \\ 0 \\ 0 \\ 2 \\ 0 \end{bmatrix} \text{ lorsque } j = 1, \quad b = \begin{bmatrix} 0 \\ 0 \\ 0 \\ 0 \\ 0 \\ 2 \end{bmatrix} \text{ lorsque } j = 2.
$$

La somme des poids est nulle une nouvelle fois et assurée par la première ligne correspondant à l'équation (2.16). Les deuxième et troisième lignes correspondent alors à la condition (2.17) permettant de rendre nulle la dérivée seconde des polynômes de premier degré. Enfin la quatrième ligne correspond à la condition (2.18) et les cinquième et sixième lignes à la condition (2.19) permettant de sélectionner les dérivées secondes partielles que nous désirons évaluer. La résolution de ces systèmes permet donc d'attribuer des poids à l'ensemble des particules présentes dans le voisinage d'une particule pour chaque dimension et pour les dérivées première et seconde. Il faut souligner que plusieurs conditions pratiques sont nécessaires afin de résoudre un tel système. D'abord le nombre de particules à l'intérieur du voisinage, en deux dimensions, doit être de 3 au minimum pour la première dérivée et de 6 pour la seconde. Si le nombre de particules à l'intérieur de *h* est trop faible, le système ne possède pas de solutions. Évidemment, il faut faire en sorte que le positionnement des particules à l'intérieur du noyau permette la résolution du système. De façon similaire à la définition d'un plan, ou trois points formant deux droites non colinéaires sont nécessaires, il faut s'assurer que les particules ne soient pas toutes alignées selon l'axe *x* ou *y*. Le support choisi (figure (2.2)) permet ici plus de liberté qu'un support circulaire. Disposant d'un noyau pour chaque dimension, on a la possibilité de décentrer notre noyau pour aller chercher l'information dans la direction qui nous intéresse (figure (2.3)). Notre *h* augmentera en conséquence et l'approximation sera donc moins bonne, mais restera possible. Il faut cependant noter que la précision du noyau dépend de la distance de la particule la plus éloignée et non du support lui-même. Cela signifie que si le nombre de particules présent dans le noyau reste le même, la précision restera la même indépendamment de la valeur de *h* (figure (2.4)). Par contre, si *h* augmente et

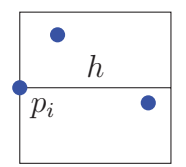

figure 2.3 – Décentrage d'un noyau.

que de nouvelles particules sont incluses dans le noyau, alors la précision baissera.

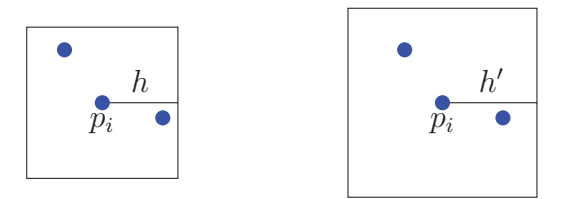

figure 2.4 – Noyaux identiques de distances de lissage différentes *h* et *h*- .

# **2.1.3 Minimisation des solutions et solutions favorisées**

Le système d'équation linéaire *MA* = *b* permet de calculer les poids de chaque noyau tout en s'assurant du respect des conditions de reproduction. Nous sommes donc capables en résolvant ce système de déterminer les poids des particules dans l'entourage de la particule considérée. Cependant, on remarque que si le nombre de particules dans l'entourage est supérieur à trois pour la première dérivée ou six pour la seconde dérivée, le système admet une infinité de solutions. En effet, il y a trop de poids à attribuer et trop peu de conditions. Cela nous donne l'opportunité de sélectionner certaines solutions. Nous devons donc minimiser le nombre de solutions afin d'obtenir une solution unique au système. Pour cela, Colin Egli et Serghini [7] minimisent la norme au carré du vecteur de poids *A* afin d'obtenir une solution unique

$$
\min \frac{\|A\|^2}{2} \text{ avec } MA = b.
$$

Les multiplicateurs de Lagrange permettent de rechercher les minimums d'une fonction dérivable avec une telle contrainte. En intégrant les multiplicateurs de Lagrange

#### 2.1. Les noyaux constants par morceaux

pour réduire l'espace de solutions, le système est modifié de la façon suivante

$$
\begin{bmatrix} I_n & M^T \\ M & 0 \end{bmatrix} \begin{bmatrix} A \\ \lambda \end{bmatrix} = \begin{bmatrix} 0 \\ b \end{bmatrix},
$$

où  $M^T$  est la transposée de *M*,  $I_n$  matrice identité de dimension  $N \times N$ , 0 matrice nulle 3×3 ou 6×6 et ou *λ* est le vecteur des multiplicateurs de Lagrange. Ce système peut être retranscrit sous la forme

$$
\begin{cases}\nI_n A + M^T \lambda = 0 \\
MA = b\n\end{cases}.
$$

On retrouve la contrainte  $MA = b$  d'une part et  $I_nA + M^T\lambda = 0$  d'autre part. La matrice *M* étant symétrique, une décomposition LU est utilisée afin de résoudre ce système. La décomposition LU est effectuée grâce à la librairie LAPACK [1] dans les simulations implémentées.

#### **Favoriser une direction**

Une propriété importante de ce système est la possibilité de favoriser certaines particules au détriment des autres. C'est à dire de choisir dans les particules du voisinage celles qui auront les poids les plus importants et inversement. Il suffit pour cela de modifier la matrice *In*. Par exemple, en voulant maximiser le poids de la particule *i*, il nous suffit de remplacer l'élément (*In*)*ii* par 0. Ainsi les poids des autres particules seront minimisés par rapport à *wi*. En favorisant des particules alignées selon une même direction proche de la particule considérée, nous sommes capables de déterminer des poids favorisant cette direction. L'intérêt de favoriser une direction est de sélectionner certaines informations parmi toutes celles présentes dans le voisinage. En prenant un point fixe par lequel passe le fluide, les informations situées le long de la direction de transport sont plus importantes que les autres. Comment déterminer les bonnes particules à favoriser ? Deux paramètres entrent alors en ligne de compte : l'angle avec la direction favorisée et la distance entre la particule cible et la particule favorisée. Plus on s'écarte de la direction choisie, moins l'information devient importante. Plus on s'éloigne de la particule cible, plus *h* augmente et la qualité des

approximations baisse en conséquence. Dans nos simulations, nous avons privilégié l'alignement avec la direction correspondante à la distance comme le montre la figure (2.5). Une propriété intéressante des noyaux constants par morceaux est leur lien avec

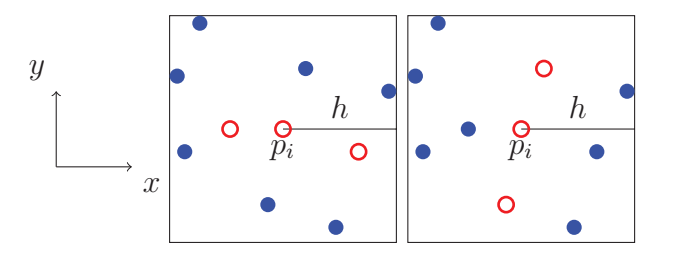

figure 2.5 – Particules rouges sont favorisées dans les directions *x* et *y*.

les différences finies qui existe dans le cas d'une répartition régulière des particules où deux particules sont favorisées selon la direction de la dérivée. Les résultats donnés par les noyaux constants par morceaux et les différences finies sont alors les mêmes. La figure (2.6) illustre cela. Dans le cas où les particules sont favorisées, on remarque que les poids attribués par le système sont seulement présents pour les particules favorisées. Les poids sont égaux mais de signes différents. On retrouve le schéma des différences finies (1.8). Les preuves se trouvent en annexe de [7]. La similitude entre

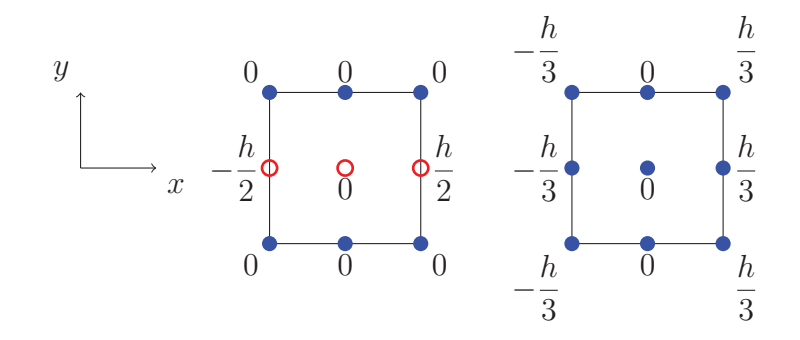

figure 2.6 – Approximation des poids de la dérivée première dans la direction *x* par les noyaux constants par morceaux avec une répartition régulière correspondant aux différences finies. À gauche les particules rouges sont favorisées, à droite aucune particule n'est favorisée.

les noyaux constants par morceaux et les différences finies a été utilisée afin de valider

l'implémentation des noyaux, en comparant la simulation eulérienne décrite dans le chapitre 1 à la simulation avec les noyaux constants par morceaux dans les conditions d'une répartition régulière avec particules favorisées.

# **2.1.4 Discussion**

La méthode des noyaux constants par morceaux se situe entre celle des noyaux SPH et celle des différences finies. Plus précis que les noyaux SPH, le système à résoudre pour l'intégration numérique demande cependant un temps de calcul supplémentaire. Dans le cas d'une répartition régulière, on retrouve les différences finies. Pour implémenter les noyaux constants par morceaux, il faut choisir entre une simulation eulérienne ou une simulation lagrangienne. Dans les deux cas, plusieurs problèmes se posent. Tout d'abord, selon l'approche lagrangienne, il faudra actualiser à chaque pas de temps le voisinage des particules puis construire et résoudre les systèmes des poids pour chacune d'entre elles et pour chaque dérivée. De plus, certaines particules, en particulier à la frontière, souffriront d'un manque d'information. Il sera alors nécessaire d'agrandir le voisinage afin d'obtenir un nombre suffisant de particules pour résoudre le système. Quand la distance de lissage *h* augmente, la précision des noyaux décroît. Les calculs deviendront donc imprécis à la frontière et ailleurs. Dans le cas d'une simulation eulérienne, les particules, ou points de mesure, étant fixes, les systèmes de poids de chacune nécessitent d'être calculés seulement à l'initialisation de la simulation. De plus, en adoptant une répartition adéquate des particules, en conservant un *h* petit et en ayant au minimum six particules dans chaque voisinage, les noyaux constants par morceaux permettront d'estimer les fonctions et leurs dérivées, même dans le cas d'une répartition irrégulière. Cela signifie que nous ajoutons une nouvelle dimension aux simulations eulériennes : la possibilité d'ajouter de l'information à certains endroits clés de la simulation à un coût de calcul raisonnable. De plus, la capacité pour les noyaux de se décentrer permet aussi d'aller chercher l'information plus « loin » et surtout de manière plus sélective que les différences finies centrées. Nous pensons utiliser cela à notre avantage en particulier au niveau des frontières, où au lieu d'utiliser des particules «fantômes» pour représenter le fluide, un simple décentrage des noyaux lors de l'initialisation suffirait à imposer les conditions aux

frontières. Pour toutes les raisons évoquées, la décision de développer une simulation eulérienne avec les noyaux constants par morceaux a été prise. Les problèmes inhérents aux simulations eulériennes se poseront mais l'utilisation des noyaux constants par morceaux permettra d'accroitre la précision à certains endroits clés de la simulation, en ajoutant de l'information afin d'obtenir un rendu visuellement plus attrayant.

2.2. Simulation eulérienne basique avec les noyaux constants par **MORCEAUX** 

# **2.2 Simulation eulérienne basique avec les noyaux constants par morceaux**

# **2.2.1 Résoudre l'équation de bilan de la quantité de mouvement**

Avec une répartition régulière et en favorisant les particules selon les directions des axes *x* et *y*, l'approximation des dérivées d'une fonction *f* par les poids calculés par les noyaux constants par morceaux est exactement la même que celle des différences finies. Pour simuler un fluide de façon eulérienne avec les noyaux constants par morceaux, et pour valider leur implémentation, la simulation de fluide eulérienne décrite dans le chapitre 1 est reprise puis adaptée aux noyaux constants par morceaux. Rappelons que la méthode consiste à développer l'équation de bilan de la quantité de mouvement (1.1) selon les axes *x* (1.29) et *y* (1.30) de la simulation. Cependant, là où Foster et Metaxas [11] discrétisent ces équations avec les différences finies dans une grille décalée, nous discrétisons ces équations avec nos propres noyaux dans une disposition régulière de particules espacées d'une distance *h*. Ce même *h* est aussi la distance de lissage associée à chaque noyau pour chacune des particules. De plus, pour retrouver les différences finies, pour les noyaux en *x*, nous favorisons les deux particules les plus proches alignées en *x*, et pour les noyaux en *y*, nous favorisons les deux particules les plus proches alignées en *y*. La figure (2.7) illustre la répartition régulière des particules, les particules favorisées et les poids correspondants à la première dérivée. Toutes les particules sauf celles situées à la frontière possèdent donc neuf voisins dont elle-même ainsi que quatre particules favorisées en tout. Les particules à la frontière seront traitées plus tard avec les conditions aux limites. Pour une particule *i*, qui possède *j* voisins, on peut réécrire les équations de bilan de la quantité de mouvement selon les axes *x* et *y* grâce à l'approximation des dérivées par les poids des noyaux constants par morceaux (2.20).  $W_d^{(n)}(i, j)$  est le poids du noyau dérivé d'ordre *n* dans la direction *d* 

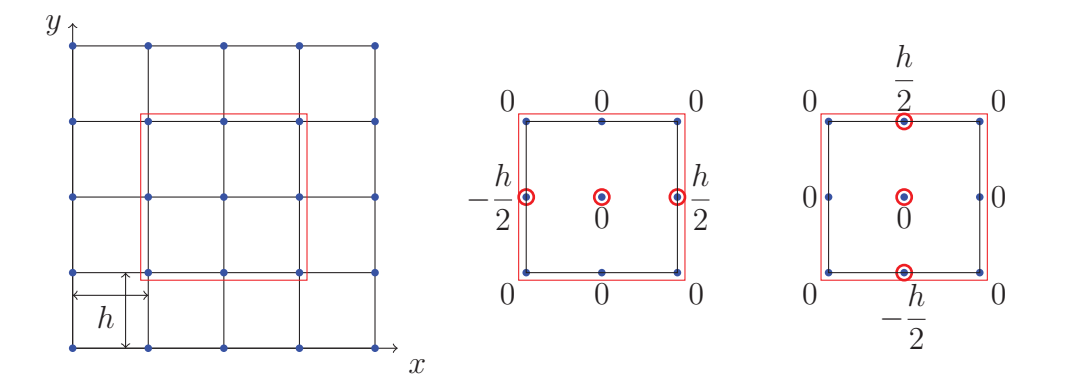

figure 2.7 – À gauche, répartition régulière de particules en deux dimensions. Au milieu, on observe les poids calculés pour la première dérivée par rapport à *x* avec les particules favorisées (entourées en rouge) en *x*. À droite, on observe les poids calculés pour la première dérivée par rapport à *y* avec les particules favorisées en *y*.

de la particule *j* pour l'approximation de la particule *i*.

$$
u_{x,i}^{t+1} = u_{x,i}^t + \Delta t \left[ -\sum_{j=0}^n (u_{x,i} u_{x,j} W_x^{(1)}(i,j) + u_{y,i} u_{x,j} W_y^{(1)}(i,j)) - \sum_{j=0}^n (p_j W_x^{(1)}(i,j)) + \nu \sum_{j=0}^n (u_{x,j} W_x^{(2)}(i,j) + u_{x,j} W_y^{(2)}(i,j)) + g_x \right], \tag{2.21}
$$

$$
u_{y,i}^{t+1} = u_{y,i}^{t} + \Delta t \left[ -\sum_{j=0}^{n} (u_{x,i} u_{y,j} W_{x}^{(1)}(i,j) + u_{y,i} u_{y,j} W_{y}^{(1)}(i,j)) - \sum_{j=0}^{n} (p_j W_{y}^{(1)}(i,j)) + \nu \sum_{j=0}^{n} (u_{y,j} W_{x}^{(2)}(i,j) + u_{y,j} W_{y}^{(2)}(i,j)) + g_y \right].
$$
\n(2.22)

# 2.2. Simulation eulérienne basique avec les noyaux constants par morceaux

Rappelons que le vecteur  $\vec{u} = (u_x, u_y)$  représente la vélocité, *t* le temps, *p* la pression, *g* la gravité et *ν* la viscosité cinématique. Grâce aux équations (2.21) et (2.22), le calcul du champ de vecteurs résultant peut-être effectué à chaque pas de temps. Cependant, il n'est généralement pas de divergence nulle.

## **2.2.2 Assurer la divergence nulle**

L'algorithme itératif présenté dans le chapitre 1 peut lui aussi être adapté avec les noyaux constants par morceaux. Pour cela, on calcule la divergence du champ de vélocité à la position occupée par chaque particule grâce aux noyaux

$$
D_i = -\sum_{j=0}^{n} (u_{y,j} W_x^{(1)}(i,j) + u_{x,j} W_y^{(1)}(i,j)).
$$
\n(2.23)

Rappelons l'interprétation physique d'un champs de vélocité de divergence nulle, qui signifie que la quantité de liquide qui rentre dans une certaine zone doit être égale à celle qui en sort. Avec une grille décalée, cette zone est une case. Dans notre cas, supposons que chaque particule représente également une certaine zone autour d'elle même. Si les particules sont disposées en suivant un schéma régulier, on peut raisonnablement penser que les particules adjacentes par lesquelles le fluide entre ou sort de cette zone sont celles placées autour de la particule considérée. La valeur de la divergence nous donne une indication des différences de pressions dans le fluide, et permet de corriger le champ de vélocités. On évalue alors le changement de pression de chaque particule en fonction de sa divergence. Cependant, le facteur *β* (1.33) utilisé par Foster et Metaxas [11] nécessite un ajustement. Là où les cases des grilles décalées sont définies par les valeurs de Δ*x* et Δ*y*, nos particules sont espacées d'un distance *h*. Le coefficient *β* devient

$$
\beta = \frac{\beta_0 h^2}{4\Delta t},
$$

où *β*<sup>0</sup> est une valeur arbitraire. L'évaluation de la différence de pression est la suivante

$$
\Delta p_i = \beta D_i.
$$

Foster et Metaxas mettent à jour la vélocité de chacune des faces des cases grâce à l'équation (1.34) où les termes *δp* Δ*x* et *δp*  $\frac{\partial P}{\partial y}$  sont les dérivées directionnelles de la correction de pression. Dans notre cas, on utilise les noyaux  $W_x^{(1)}$  et  $W_y^{(1)}$  pour calculer le gradient de la correction de pression. On met ensuite à jour la vélocité de toutes les particules *j* voisines de la particule *i* grâce aux noyaux

$$
u_{x,j} = u_{x,j} + \Delta t \Delta p_i W_x^{(1)}(i,j),
$$
  
\n
$$
u_{y,j} = u_{y,j} + \Delta t \Delta p_i W_y^{(1)}(i,j).
$$
\n(2.24)

Enfin, on met à jour la pression *p* de la particule *i*

$$
p_i = p_i + \Delta p_i. \tag{2.25}
$$

On répète l'opération depuis l'équation (2.23) jusqu'à l'équation (2.24) tant qu'au moins une des particules possède une divergence supérieure à une certaine borne . On met ensuite à jour la pression avec l'équation (2.25). Cet algorithme a été testé pour les noyaux non favorisés et pour les noyaux favorisés. Que l'on favorise ou non les particules, la simulation donne des résultats similaires à celle implantée dans le chapitre 1. Cependant, le nombre d'itération pour atteindre la divergence nulle n'est pas le même et dépend de *β*<sub>0</sub>. À l'initialisation de la simulation, une dizaine d'itérations est nécessaire afin d'obtenir la divergence nulle, mais après quelques pas de temps, une ou deux itérations suffisent. Lorsque l'on favorise des particules, le système minimise les poids des autres particules. Avec une répartition régulière, les poids des particules non-favorisées possèdent un poids nul. Ces dernières peuvent donc être supprimées du voisinage après le calcul des poids car elles n'ont aucune influence dans l'estimation des fonctions. On réduit grâce à cela le nombre d'opérations à effectuer à chaque utilisation des noyaux. Lors des tests, le nombre d'itérations nécessaires pour rendre la divergence du champ de vélocité nulle à chaque pas de temps oscille entre 1 et 6 itérations au repos, c'est à dire sans variations du flux du fluide.

2.2. Simulation eulérienne basique avec les noyaux constants par morceaux

# **2.2.3 Conditions aux frontières**

Jusqu'ici, seules les particules complètement immergées dans le fluide ont été traitées. Encore faut-il imposer les conditions aux frontières. Seules les interfaces entre solides immobiles et le fluide seront traitées dans un premier temps. Foster et Metaxas imposent des valeurs virtuelles aux frontières afin que les différences finies puissent être utilisées et assurer les conditions de Dirichlet. Dans le cas particulier d'une disposition régulière des particules, on peut assurer les conditions aux frontières de façon similaire en imposant à chaque itération du simulateur les valeurs adéquates. Pour les conditions de Dirichlet, il suffit de mettre la vélocité à zéro et d'imposer une pression égale à la particule de fluide adjacente selon la normale à la frontière (figure (2.8)). Dans notre cas, nous avons simplement projeté le vecteur vitesse des particules à la frontière le long de la frontière. Avec cette méthode, il n'est donc pas nécessaire de définir des noyaux à la frontière. Le traitement des frontières a été simplifié. En effet,

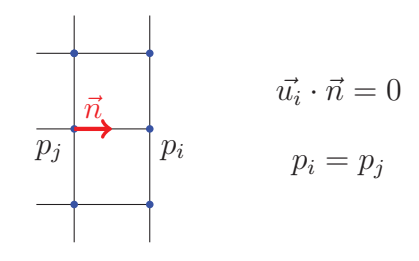

figure  $2.8$  – Conditions de Dirichlet pour une répartition régulière de particules.  $\vec{n}$  est le vecteur orienté dans la direction de la normale à la frontière.

la méthode est valide dans le cas d'une frontière parfaitement définie et alignée avec les particules. Cependant, d'autres conditions, physiquement plus réalistes comme celle de Neumann sont le plus souvent utilisées et permettent, par exemple, d'empêcher le fluide de rentrer dans un solide et pour des raisons de conservation de l'énergie. Les conditions aux frontières seront améliorées plus loin dans ce mémoire et mettront à contribution les supports décentrés des noyaux constants par morceaux.

# **2.2.4 Visualisation**

Afin de visualiser le fluide, la solution utilisée est la même que pour la simulation du chapitre 1. On déplace à chaque pas de temps des marqueurs dans la grille par interpolation linéaire des quatre particules les plus proches. En considérant la figure (2.9), la position du marqueur *p* est mise à jour à chaque pas de temps de telle manière que

$$
x_m^{t+1} = x_m^t + \Delta t * \left( \frac{\vec{u}_{p_1} A_1 + \vec{u}_{p_2} A_2 + \vec{u}_{p_3} A_3 + \vec{u}_{p_4} A_4}{\text{Aire totale}} \right).
$$

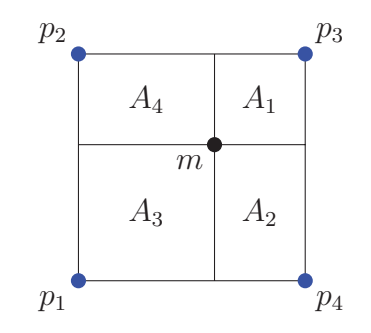

figure 2.9 – Interpolation linéaire du marqueur *m*.

## **2.2.5 Stabilité**

Afin d'assurer la stabilité de la simulation, il faut choisir un pas de temps maximum à ne pas dépasser. Pour cela, on utilise communément la condition Courant-Friedrichs-Lewy ou CFL, nommée d'après les mathématiciens Richard Courant, Kurt Friedrichs et Hans Lewy. Elle s'écrit

$$
\frac{C\Delta x}{\Delta t} \ge |\vec{u}|.
$$

En prenant  $C = 1$ , et en deux dimensions, on borne alors le pas de temps de telle manière que

$$
\Delta t \le \max\left\{\frac{\Delta x}{|u_x|}, \frac{\Delta y}{|u_y|}\right\}.
$$
#### 2.2. Simulation eulérienne basique avec les noyaux constants par **MORCEAUX**

Concrètement, cette condition signifie que le fluide ne peux pas se déplacer d'une distance plus grande qu'une case de la grille par pas de temps. Avec les noyaux constants par morceaux, dans une configuration régulière, elle équivaut à

$$
\Delta t \le \max\left\{\frac{h}{|u_x|}, \frac{h}{|u_y|}\right\}.
$$
\n(2.26)

De la même manière, elle limite le déplacement du fluide à une distance inférieure à celle qui sépare deux particules horizontalement ou verticalement par pas de temps.

#### **2.2.6 Validation**

La simulation implémentée avec les nouveaux noyaux est pratiquement similaire à celle implémentée dans le premier chapitre avec les différences finies. Afin de valider notre simulation, nous avons intégré des « ventilateurs » en imposant une vélocité pour une case ou pour une particule à chaque pas de temps afin d'observer la réaction du fluide simulé. Plusieurs types de ventilateurs ont été utilisés : des ventilateurs soufflant dans une direction constante avec la même intensité et des ventilateurs progressifs soufflant de façon circulaire. La figure (2.10) montre la répartition régulière de particule utilisée et les visualisations associés de notre simulation pour les deux types de ventilateurs. L'algorithme (3) schématise le déroulement complet de la simulation actuelle avec les nouveaux noyaux.

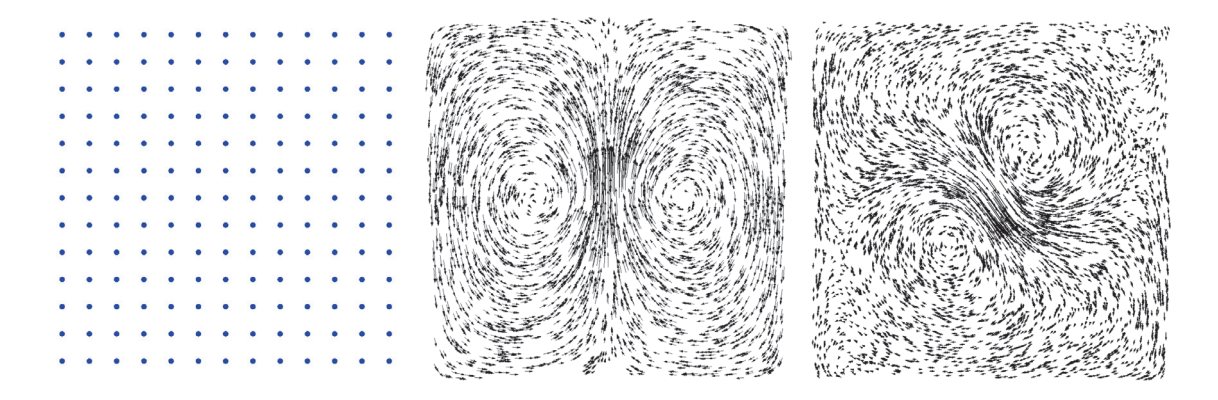

figure 2.10 – De gauche à droite : disposition des particules, simulation avec ventilateur constant et simulation avec ventilateur circulaire.

### Chapitre 2. Noyaux constants par morceaux adaptés à la simulation eulérienne de fluide

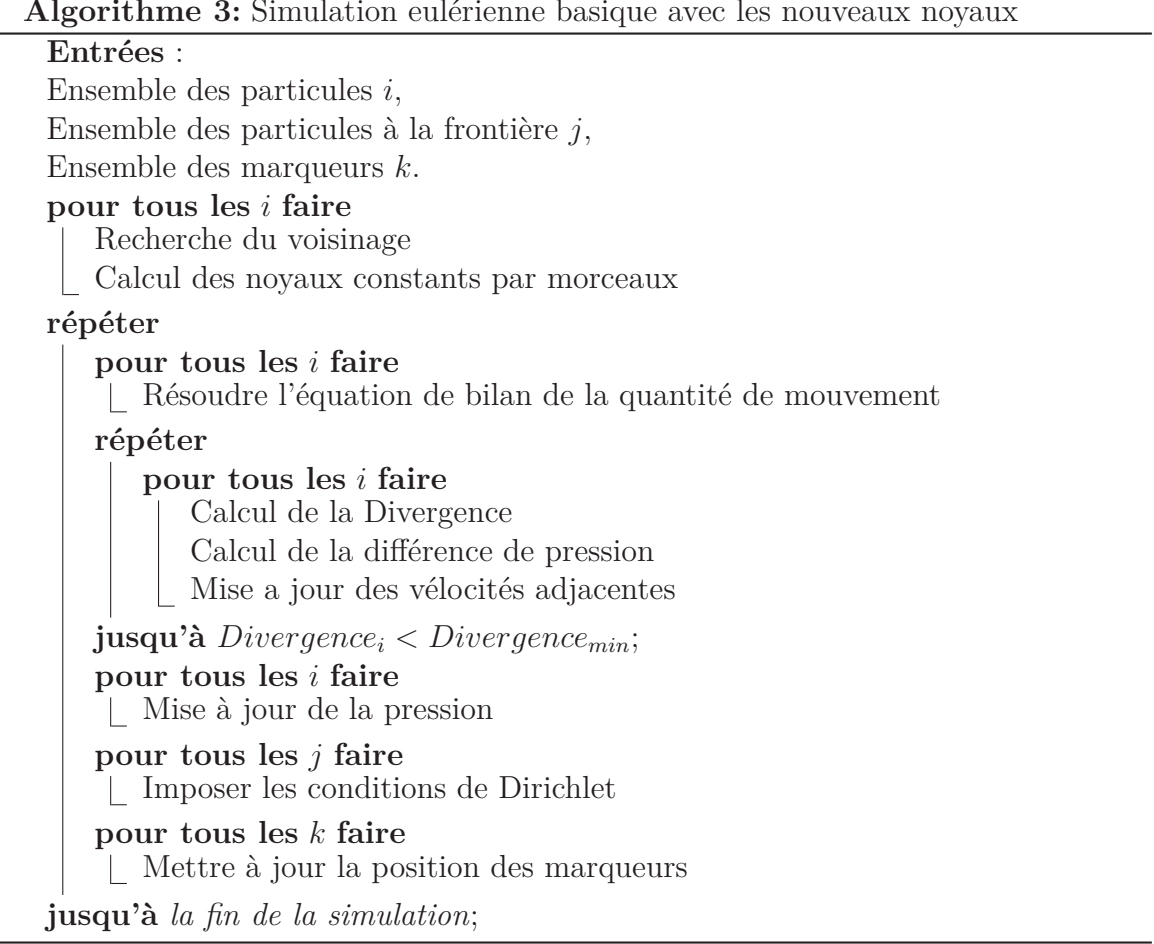

#### 2.2. Simulation eulérienne basique avec les noyaux constants par **MORCEAUX**

#### **2.2.7 Commentaires**

Ce chapitre décrit les noyaux constants par morceaux ainsi que la méthode employée pour les implémenter. Deux propriétés des noyaux constants par morceaux sont mises en évidence. La première est la possibilité de favoriser des particules aux détriment des autres, permettant de sélectionner l'information. La seconde est la possibilité de décentrer le support du noyau, ce qui permet d'aller chercher des informations additionnelles, utiles et non superflues. Le système à résoudre pour trouver les poids du noyaux, ainsi que ces deux propriétés ont conditionné le choix d'utiliser ces noyaux dans une simulation eulérienne. En effet, l'immobilité des points de mesures, ici les particules, permet de calculer les poids des noyaux seulement une fois à l'initialisation du système. De manière similaire, le voisinage et les particules favorisées n'ont pas à être actualisés au cours de la simulation. Sachant que le comportement des noyaux correspond à celui des différences finies dans le cas d'une répartition régulière des particules, nous avons pu implémenter une simulation eulérienne effective et stable avec les noyaux constants par morceaux. Maintenant, l'objectif est d'une part d'améliorer la simulation eulérienne avec certaines techniques déjà existantes ou grâce aux noyaux constants par morceaux, et d'autre part d'utiliser ces noyaux dans des schémas de répartition des particules non réguliers mais plus denses, afin d'améliorer la précision de la simulation à des endroits clés du domaine.

Chapitre 2. Noyaux constants par morceaux adaptés à la simulation eulérienne de fluide

## **Chapitre 3**

# **Simulation eulérienne à précision ajustable**

Dans les simulations eulériennes classiques, les différences finies exploitent des domaines discrétisés par une grille régulière ou décalée. Ces grilles donnent à la simulation une quantité d'information concernant le fluide uniformément réparti dans tout le domaine de la simulation. L'intérêt d'une simulation de fluide en infographie réside dans le rendu convaincant pour l'observateur d'effets visuels comme des tourbillons ou des remous. De tels phénomènes apparaissent à des endroits précis. Par exemple, on verra apparaitre des tourbillons dans une rivière près d'une roche ou tout autre objet perturbant l'écoulement de l'eau. Ces phénomènes sont plus complexes à modéliser et nécessitent naturellement des informations additionnelles afin d'obtenir un rendu de qualité. Les noyaux constants par morceaux permettent ici d'apporter ce supplément d'information. Dans le chapitre 2, la simulation développée utilise une répartition régulière de particules, mais les propriétés des noyaux permettent également d'utiliser des schémas irréguliers. Ces schémas peuvent contenir d'avantage de particules qui sont nécessaires pour un rendu meilleure qualité. Ce chapitre décrit l'adaptation des noyaux à un schéma de répartition irrégulier de particule. L'utilisation d'un schéma de répartition irrégulier invalide plusieurs aspects de la simulation proposée précédemment, en particulier concernant l'advection et la condition de divergence nulle. Des solutions concernant ces problèmes seront avancées.

### **3.1 Noyaux constants par morceaux adaptés aux répartitions irrégulières**

#### **3.1.1 Schéma de répartition irrégulier**

Jusqu'ici, la répartition des points de mesures utilisée à toujours été une répartition dite régulière. Cette régularité nous a permis de représenter la répartition par une grille. L'objectif est maintenant d'utiliser des schémas de répartitions non réguliers. Il est possible de considérer la notion d'irrégularité de plusieurs façons différentes. La première et la plus évidente est une représentation totalement aléatoire des particules. Dans un tel cas, il suffirait au moment de l'initialisation de la simulation de spécifier les zones d'intérêts et d'augmenter le nombre de particules générées dans ces zones. Cependant, un problème se pose lors de l'utilisation des noyaux et de la résolution du système de poids. Avec une répartition régulière, la distance de lissage *h* peutêtre prise comme constante et identique pour chaque particule. Cependant, avec une répartition aléatoire, la distance de lissage *h* doit être assez grande afin d'assurer le bon conditionnement de la matrice *M*. Rappelons les conditions nécessaires pour bien conditionner *M* : pour l'estimation de la première dérivée, il faut au moins trois particules dans le voisinage. Pour la seconde dérivée, il en faut au moins six. La figure (3.1) illustre deux cas problématiques possibles. Dans le premier cas, le nombre de particules voisines est insuffisant et invalide le calcul du noyau. Le deuxième cas permet le calcul du noyau, mais les calculs peuvent perdre en précision à cause d'une valeur de *h* trop importante.

Pour pallier à ces deux problèmes, le meilleur compromis possible est d'attribuer à chaque particule la même distance de lissage minimum *hinit*. On effectue ensuite un test sur le voisinage afin de compter le nombre de voisins. Si ce nombre est trop faible, alors on incrémente la distance de lissage  $h_{init}$  d'un certain pas  $\Delta h$ . On itère jusqu'à obtenir un nombre de voisins suffisant pour chaque particule. Il en résulte des distances de lissage seront différentes, mais assurant d'avoir la distance de lissage *h* minimum nécessaire pour le calcul de chacun des noyaux. Il faut cependant noter que si la répartition des particules est trop mauvaise, la valeur de *h* sera dans tous les cas trop importante. Même en assurant *h* minimum pour toutes les particules, les 3.1. Noyaux constants par morceaux adaptés aux répartitions irrégulières

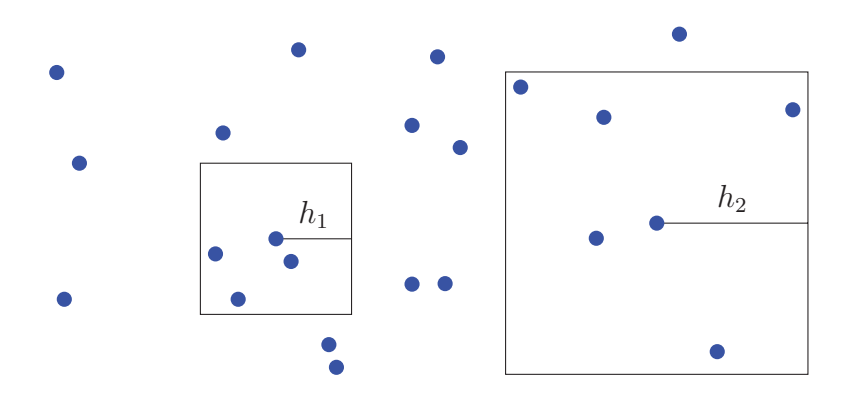

figure  $3.1 - \tilde{A}$  gauche, exemple d'une distance de lissage  $h_1$  trop petite, à droite, une distance de lissage  $h_2$  trop grande.

tests montrent que les approximations des noyaux sont généralement imprécis si les particules sont trop espacées.

#### **3.1.2 Patrons de particules**

Pour pallier au problème du bon conditionnement des matrices M en conservant dans tout le domaine une précision acceptable et en laissant la possibilité d'influer sur la répartition des particules dans la simulation, nous proposons de combiner plusieurs schémas de répartition régulier. Ils auront des précisions différentes via une adaptation de la distance de lissage *h* des noyaux à chaque schéma. Pour illustrer cela, nous avons utilisé des « Patrons » de répartition. Un patron est une case de coté *h* comportant un nombre précis de particules régulièrement réparties à l'intérieur de la case comme le montre la figure (3.2). Le nombre de particules *n* présentes et leurs dispositions dans

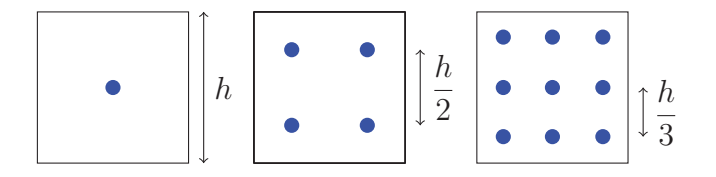

figure 3.2 – Trois patrons de précisions variables.

la case, dépendent de la précision souhaitée. Utiliser une telle répartition dans un

patron procure plusieurs avantages. Dans le cas où plusieurs patrons du même type sont côte-à-côte, on retrouve un schéma de différences finies en favorisant certaines particules (figure (3.3)) et on peut assurer une certaine précision pour chaque patron indépendamment. Ensuite, cela permet de contrôler les variations de *h* et de connaître la précision théorique dans chaque case du domaine.

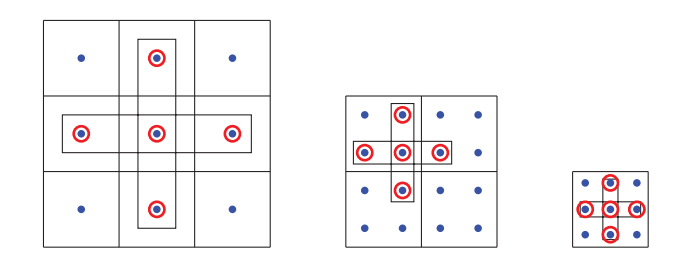

figure 3.3 – Équivalence avec le schéma des différences finies avec plusieurs patrons identiques côte-à-côte.

#### **3.1.3 Interface entre des patrons de précisions différentes**

Pour discrétiser le domaine, il suffit de créer une grille en associant à chaque case un patron d'une certaine précision. Pour une grille possédant plusieurs patrons de précisions différentes, comme celle de la figure (3.4), on distingue deux approches possibles. La première concerne les zones comportant uniquement des patrons du même type, on assure alors le bon conditionnement de la matrice *M* en ayant un nombre suffisant de particules dans le voisinage et une distance de lissage minimum égale à celle du patron. Une telle disposition correspond aux différences finies en favorisant les particules adéquates. La seconde concerne les schémas de répartition particuliers qui font leur apparition à l'interface entre des patrons de précisions différentes. Ces dispositions nécessitent alors un traitement supplémentaire pour obtenir un nombre de particules voisines suffisant. De plus, le problème du choix des particules à favoriser réapparaît.

Tout d'abord, concernant l'augmentation de distance de lissage *h*, on utilise la même solution qu'énoncée précédemment, c'est à dire en augmentant graduellement *h* jusqu'à l'obtention un nombre suffisant de particules voisines. Ensuite, les particules 3.1. Noyaux constants par morceaux adaptés aux répartitions irrégulières

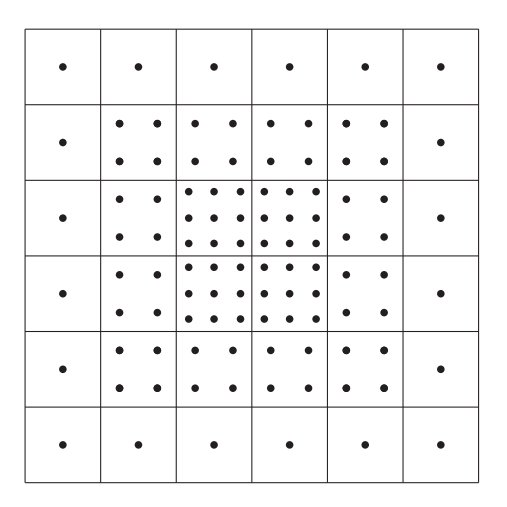

figure 3.4 – Grille à précision variable.

à favoriser doivent être en même temps proches et le mieux alignées avec les axes des dérivées directionnelles, à savoir *x* et *y* en deux dimensions. La figure (3.5) illustre différents cas possibles à la frontière entre deux patrons, les noyaux et les particules favorisées associées. On voit ici un autre avantage à l'utilisation du système de patrons pour discrétiser le domaine. D'abord, dans les cas problématiques, la distance de lissage *h* du noyau reste proche de sa valeur initiale. La perte de précision est donc minime. Ensuite, le schéma de répartition à l'intérieur du noyau rend le choix des particules à favoriser évident.

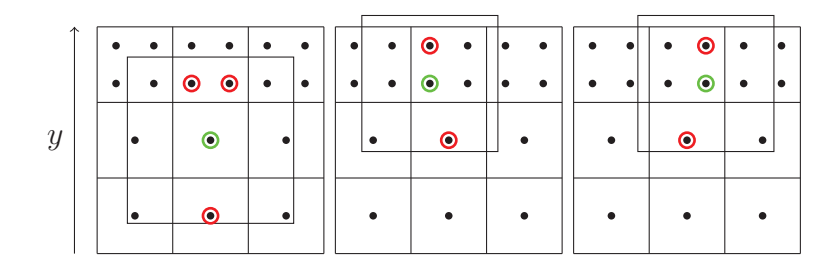

figure 3.5 – Interface entre deux patrons de précisions différentes. Noyaux de la particule rouge avec les particules favorisées en vert pour la dérivée directionnelle en *y*. À gauche, quatre particules sont favorisées car deux d'entre elles sont à distance et angle égaux vis-à-vis de la particule cible.

## **3.2 Simulation eulérienne avec les noyaux constants par morceaux pour une répartition irrégulière**

L'utilisation d'une répartition de particules irrégulière, utilisant les patrons de précisions différentes, induit différents problèmes si l'on utilise l'algorithme (3) décrit précédemment. Certaines valeurs changent dans la simulation du fait des différentes distances de lissage *h* de chaque patron, comme par exemple la condition de stabilité ou encore le calcul de la pression correctrice. D'autre part, certaines parties de l'algorithme, comme la visualisation ou l'advection, nécessitent d'être revues pour le bon fonctionnement de la simulation.

#### **3.2.1 Correction de pression**

La correction de pression calculée durant l'étape de correction de la divergence utilise le facteur *β* qui permet d'obtenir une pression correctrice à partir du calcul de la divergence (1.32). En réalité, cette relation cache une condition de stabilité similaire à la condition CFL. Elle permet de limiter le mouvement du fluide généré par les corrections de pression, en empêchant ce dernier de se déplacer d'une distance trop importante et fut introduite pour la première fois par Nichols [20]. Dans le cas d'une grille, on prend en compte les côtés de la case, c'est à dire Δ*x* et Δ*y*. En adaptant *β* aux noyaux constants par morceaux dans une répartition régulière de particules, on peut utiliser la distance *h* séparant les particules. Cependant, avec une répartition irrégulière, comment adapter *β* ? Tout dépend des supports des noyaux, et plus particulièrement des particules voisines qu'ils contiennent. En fait, si on se réfère à la figure (2.4), on constate que la taille du noyau importe peu. Si le nombre de particules est le même alors la distance de lissage réelle est celle du *h* minimum incluant les mêmes particules. Les valeurs à prendre en compte pour déterminer *β* deviennent dans ce cas *hx,min* et *hy,min*, c'est à dire les distances maximales séparant la particule considérée avec la particule la plus éloignée du voisinage selon l'axe des

#### 3.2. Simulation eulérienne avec les noyaux constants par morceaux pour une répartition irrégulière

*x* et selon l'axe *y* (figure (3.6)). Le facteur  $\beta$  devient

$$
\beta = \frac{\beta_0}{2\Delta t (\frac{1}{h_{x,min}^2} + \frac{1}{h_{y,min}^2})}.
$$

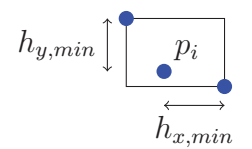

figure 3.6 – Distances de lissage minimums d'un noyau.

#### **3.2.2 Conditions aux frontières**

Un autre problème que pose l'utilisation de schéma irrégulier de particules concerne la gestion des frontières. En effet, il n'est pas à exclure d'avoir plusieurs patrons de précisions différentes à la frontière ou à proximité. L'irrégularité de la disposition des particules empêche alors d'appliquer la solution utilisée par Foster et Metaxas [11] (figure (2.8)) en attribuant à une particule à la frontière la valeur de la pression de la particule adjacente selon la normale à la frontière. Encore une fois, nous nous intéresserons uniquement à la frontière entre un solide immobile et le fluide. Les particules représentant la frontière avec le solide sont définies aux début de la simulation. Rappelons que des conditions aux frontières doivent être considérées pour la vélocité *u* et la pression *p*, l'objectif étant d'empêcher le fluide d'entrer dans le solide. Concernant la vélocité, celle-ci est nulle dans la direction du vecteur normale à la frontière

$$
\vec{u}_i \cdot \vec{n} = 0.
$$

Concernant la pression, Foster et Metaxas [11] suggèrent qu'il faut empêcher toute accélération du fluide près des frontières due à la différence de pression entre le fluide et le solide. En effet, la force de pression agit dans le fluide lui-même mais ne dépend pas de l'extérieur. Pour cela, on utilise des valeurs de pression virtuelles à l'intérieur des solides. Ces valeurs sont égales à la pression de la particule adjacente selon la frontière. Imposer une vélocité nulle aux particules selon la normale à la frontière ne pose pas de problème. Par contre, lorsque deux patrons avec une répartition de particules différentes représentent la frontière et le fluide adjacent, comment rendre nul le gradient de la pression selon  $\vec{n}$ ? Dans ce cas, on peut utiliser des noyaux décentrés dans la direction de la frontière (figure (3.7)). On calcule alors la pression à la particule *p<sup>i</sup>* de la manière suivante

$$
p_i = -\frac{1}{w_{i,i}} \sum_j p_j w_{i,j} \text{ pour } j \neq i,
$$

où les  $w_{i,j}$  sont les poids du noyau  $W^{(1)}(\mathbf{x}_i - \mathbf{x}_j)$ et en s'assurant que le poids de la particule *i* par rapport à elle-même n'est pas nul.

| Г                                 |  |
|-----------------------------------|--|
| $\overline{\bullet}$<br>$\bullet$ |  |
|                                   |  |

figure 3.7 – Noyau favorisé et décentré à la frontière.

#### **3.2.3 Interpolation des marqueurs**

À propos de la visualisation du fluide et du déplacement des marqueurs, l'interpolation linéaire nécessiterait d'effectuer une triangularisation du domaine pour être utiliser. Il faut donc utiliser une nouvelle méthode pour interpoler la vélocité des marqueurs. Pour cela, nous avons utilisé le noyau SPH *Wpoly*<sup>6</sup> afin d'interpoler la vélocité à partir des particules présentes dans un rayon *hSPH* autour du marqueur. La valeur minimum de *hSPH* doit être légèrement supérieure à la valeur de la distance de lissage *h* des patrons alentours car le support des noyaux SPH étant circulaire et non pas rectangulaire, on peut manquer de particules pour effectuer une bonne interpolation

#### 3.2. Simulation eulérienne avec les noyaux constants par morceaux pour une répartition irrégulière

de la vitesse. On prend alors

$$
h_{sph}=h\sqrt{2}
$$

Dans le cas où le marqueur ne possède que des patrons de précisions égales dans son voisinage, on peut prendre une distance de lissage légèrement supérieure au *h* des patrons. Lorsque les patrons alentours sont de précisions différentes, on prend en compte le *h* le plus grand. Cela permet d'interpoler la vitesse en tenant compte de toutes les vélocités environnantes, même lorsque le marqueur se trouve à l'interface entre deux patrons différents(figure (3.8)).

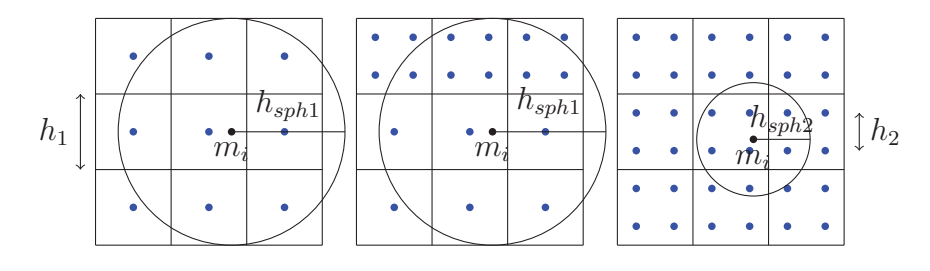

figure 3.8 – Interpolation de la vélocité du marqueur *m<sup>i</sup>* par un noyau SPH avec une distance de lissage *hsph*<sup>1</sup> en présence de patron de précision *h*<sup>1</sup> et *hsph*<sup>2</sup> si les patrons voisins sont tous de précision  $h_2$ .

Utiliser un noyau SPH dans la simulation afin d'interpoler les valeurs de vélocités nécessite d'ajouter des étapes supplémentaires à l'algorithme. Il faut tout d'abord calculer pour chaque particule une densité SPH *ρSPH*. Cette densité reste constante dans le temps car les particules ne se déplacent pas. Il suffit donc de la calculer une fois à l'initialisation de la simulation. Pour cela, on reprend l'équation (1.23) du calcul de la densité pour la particule *i*, en considérant les masses *m* des particules toutes égales à 1

$$
\rho_{i, sph} = \sum_{j} W_{poly6}(\mathbf{x}_i - \mathbf{x}_j, h_{sph}),
$$

où *j* est l'ensemble des particules voisines à l'intérieur du noyau de distance de lissage *hsph* centré à la position de la particule *i*.

Comme les position des marqueurs, elles, évoluent au cours du temps, il faut à chaque pas de temps mettre à jour les particules voisines de chaque marqueur. La présence des cases de côté *h* permet ici aussi d'utiliser la méthode présentée dans le chapitre 1 consistant à limiter la recherche des voisins aux cases adjacentes à la case du marqueur (figure (1.3)).

Il est possible d'utiliser les noyaux constants par morceaux pour interpoler la vélocité des marqueurs. Cependant, cela implique de résoudre à chaque pas de temps, pour chaque marqueur, le système de type *MW* = *b*. Une autre méthode à envisager consiste en la génération d'un maillage triangulaire entre les particules et en l'interpolation linéaire des valeurs de vélocités à partir du triangle qui contient le marqueur.

#### **3.2.4 Stabilité**

Pour assurer la stabilité de la simulation, on utilise la condition CFL adaptée aux noyaux constants par morceaux (2.26). Cependant, à cause de l'utilisation de patrons de distances de lissage *h* différentes, il est nécessaire de préciser quelle est la valeur de *h* utilisée. Afin d'empêcher le fluide de parcourir une distance plus importante que la distance séparant deux particules selon les axes *x* et *y*, il faut alors utiliser la distance de lissage minimum *hmin* de l'ensemble du domaine de la simulation afin d'assurer la stabilité du système.

$$
\Delta t \leq \max \left\{ \frac{h_{min}}{|u_x|}, \frac{h_{min}}{|u_y|} \right\}.
$$

Plus la précision du patron le plus précis de la simulation est grande, plus le pas de temps doit être faible.

#### **3.2.5 Advection semi-lagrangienne**

Nous avons vu dans le chapitre 1 que le terme d'advection de la vélocité *u*∇ · *u* est un terme non linéaire. Foster et Metaxas [11] résolvent ce terme en le discrétisant avec le reste de l'équation de bilan de la quantité de mouvement grâce aux différences finies. Cependant, cette non-linéarité a un impact significatif sur la simulation, et d'autant plus en présence d'une répartition irrégulière des particules. Le pas de temps doit être très faible pour empêcher l'advection de rendre la simulation instable. Nous proposons ici d'introduire une nouvelle méthode de calcul du terme d'advection. Cette méthode, dite semi-lagrangienne, fût introduite par Stam [26] et possède l'avantage

#### 3.2. Simulation eulérienne avec les noyaux constants par morceaux pour une répartition irrégulière

d'être inconditionnellement stable. Cela signifie que, quelque soit la valeur du pas de temps, le calcul de l'advection ne rendra pas la simulation instable. Rappelons que l'équation suivante est aussi appelée équation de transport de la quantité *q*

$$
\frac{\partial q}{\partial t} = \vec{u} \cdot \nabla q.
$$

La méthode des caractéristiques permet de résoudre ce type d'équations. Les solutions à ce type d'équations sont appelées *caractéristiques* et possèdent une valeur constante tout le long de celle-ci. En appliquant la méthode des caractéristiques, Stam montre dans [26] qu'il est possible de résoudre le terme d'advection en considérant momentanément les points de mesures eulériens comme des particules mobiles portées par le flot du fluide. On parle alors de méthode semi-Langrangienne car les particules se déplacent virtuellement dans l'espace. L'advection de la vélocité des particules de mesure est alors la vélocité que possédaient les particules au pas de temps précédent le long des caractéristiques, c'est à dire le long du flot du fluide qui les portent. Dans la simulation, il suffit alors de déterminer la position imaginaire au pas de temps précédent pour chacune des particules de mesure (figure (3.9)), en les considérant temporairement comme des particules lagrangiennes, pour ensuite déterminer la vitesse qu'elles possédaient à leur ancienne position. Pour retrouver l'ancienne position

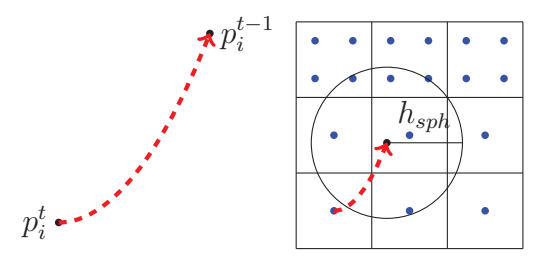

figure 3.9 – Advection semi-lagrangienne. On calcule d'abord la position virtuelle de la particule *p<sup>i</sup>* au pas de temps précédent. On interpole ensuite la vitesse au point  $p_i^{t-1}$ .

des particules, le plus simple est d'utiliser la méthode d'Euler implicite inverse

$$
x_i^{t-1} = x_i^t - \vec{u}_i^t \Delta t.
$$

Pour plus de précision, on peut utiliser la méthode Runge-Kutta d'ordre 2 dans laquelle on procède en interpolant la vélocité une première fois à la moitié de la remontée du flot

$$
x_i^{t-1/2} = x_i^t - \frac{1}{2} \vec{u}_i^t \Delta t,
$$
  

$$
x_i^{t-1} = x_i^t - \vec{u}(x_i^{t-1/2}) \Delta t,
$$

où  $\vec{u}(x_i^{t-1/2})$  est une interpolation de la vélocité à la position  $x_i^{t-1/2}$ . Une fois obtenue l'ancienne position *x<sup>t</sup>*−<sup>1</sup> *<sup>i</sup>* de chaque particule *i*, il nous faut alors trouver la valeur que possédaient ces particules virtuelles au pas de temps précédent. Cependant, nous ne possédons des informations sur le champ de vélocités qu'aux positions des points de mesure. Il faut donc encore une fois faire une interpolation de la vélocité aux positions *x*<sup>*t*−1</sup>, ainsi qu'aux positions  $x_i^{t-1/2}$  si l'on utilise Runge-Kutta. Dans le cas d'une répartition régulière des particules, une simple interpolation linéaire suffit (figure (2.9)). Dans le cas d'une répartition irrégulière, on utilise l'interpolation du noyau SPH *Wpoly*<sup>6</sup> décrite précédemment. La vitesse interpolée est alors l'advection de la particule *i* au temps *t*.  $\vec{u}^t_{interp}(x_i^{t-1})$  étant l'interpolation de la vitesse  $u^{t-1}$  au point  $x_i^{t-1}$ , on met à jour la vitesse

$$
\vec{u}_{i,advect}^t = \vec{u}_i^t + \vec{u}_{interp}^t(\vec{x}_i^{t-1})
$$

La méthode semi-lagrangienne présente l'avantage d'être inconditionnellement stable et permet donc d'utiliser des pas de temps plus larges. Effectivement, quelque soit la largeur du pas de temps, nous sommes capables d'interpoler la valeur de *u* grâce aux vélocités du pas de temps précédent. Le seul problème susceptible de se poser est de trouver des positions virtuelles hors du domaine. Dans ce cas, on ramène la particule à la limite du domaine selon la normale à la frontière. Cependant, Foster et Fedwick conseillent dans [10] de limiter le pas de temps tel que

$$
\Delta t < \frac{5\Delta x}{u_{max}},\tag{3.1}
$$

où *umax* est la vélocité maximum du fluide afin d'éviter tout problème de stabilité.

#### 3.2. Simulation eulérienne avec les noyaux constants par morceaux pour une répartition irrégulière

Cependant, il faut aussi souligner la diffusion importante et donc le manque de précision apportée par la méthode semi-lagrangienne due à l'interpolation. Des méthodes plus récentes, mais reprenant le même principe ont depuis été développées comme par exemple la méthode de MacCormack proposée par Selle [23] ou plus récemment l'approche proposée par Lentine [16] assurant en plus la conservation du mouvement.

#### **3.2.6 Résultats**

Afin de montrer l'avantage que procurent les schémas de répartition irréguliers au niveau du rendu de la simulation, nous avons mis en places des simulations en tout point similaire, mis à part la répartition des particules. Des ventilateurs permettent de mettre le fluide en mouvement et d'observer la formation de tourbillons (3.10). L'algorithme (4) a été utilisé pour ces simulations.

Chapitre 3. Simulation eulérienne

**Algorithme 4:** Simulation eulérienne avec les nouveaux noyaux **pour tous les** *i* **faire** Recherche du voisinage Calcul des noyaux constants par morceaux **répéter pour tous les** *i* **faire** Calcul de l'advection semi-lagrangienne **pour tous les** *i* **faire** Ajout de la force de gravité **pour tous les** *i* **faire** Ajout de la force de viscosité **répéter pour tous les** *i* **faire** Calcul de la Divergence Calcul de la différence de pression Mise a jour des vélocités adjacentes **jusqu'à** *Divergence<sup>i</sup> < Divergencemin*; **pour tous les** *i* **faire** Mise à jour de la pression **pour tous les** *j* **faire** Imposer les conditions de Dirichlet **pour tous les** *k* **faire** Mettre à jour la position des marqueurs **jusqu'à** *la fin de la simulation*;

3.2. Simulation eulérienne avec les noyaux constants par morceaux pour une répartition irrégulière

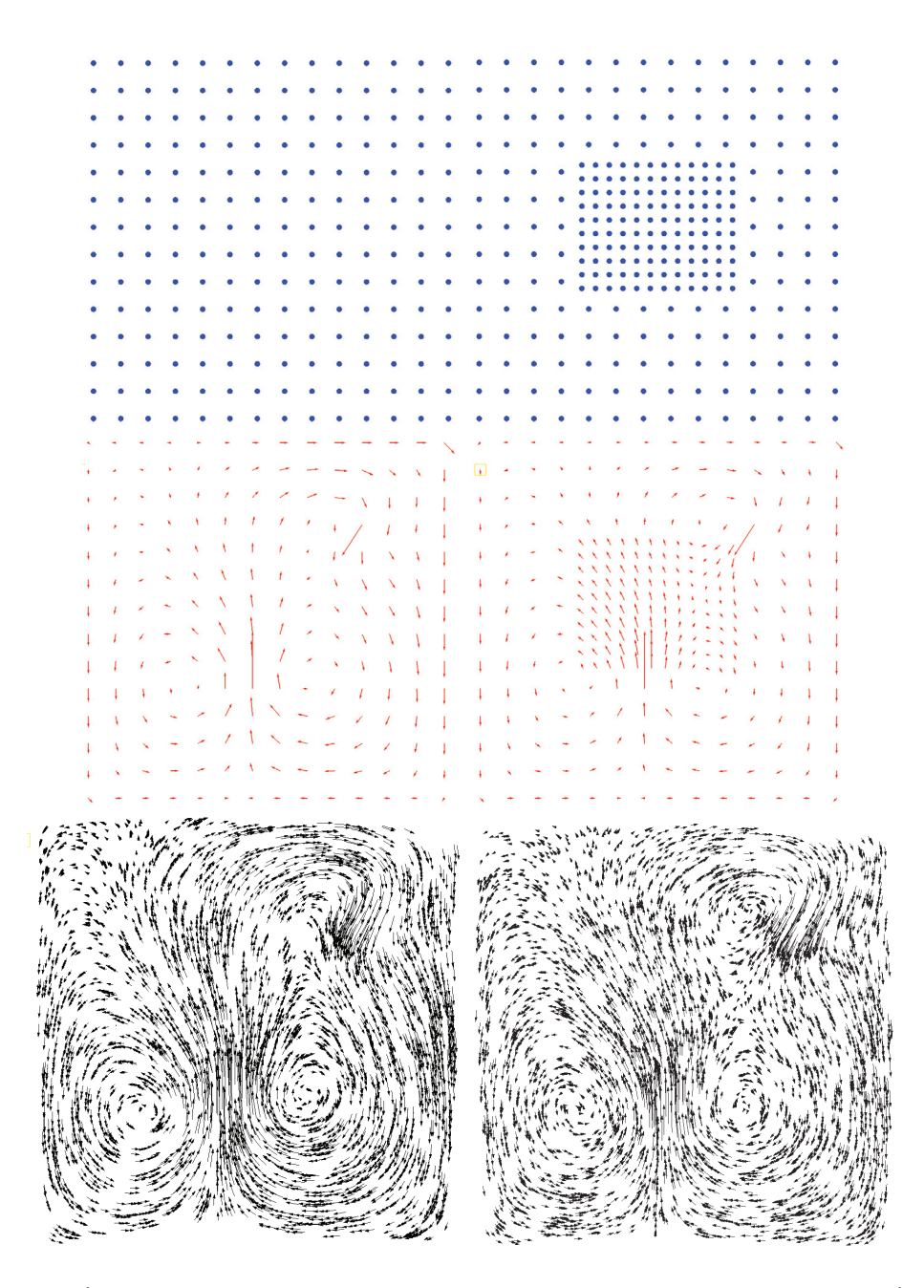

figure  $3.10 - \hat{A}$  gauche : simulation avec répartition régulière des particules. À droite : simulation avec répartition irrégulière des particules. On constate que le tourbillon situé en haut à droite est mieux défini avec un patron de particules de précision plus importante.

### **3.3 Variantes et améliorations**

La méthode eulérienne présentée jusqu'ici est principalement basée sur la méthode de Foster et Metaxas. Cependant, plusieurs autres méthodes, plus intuitive et d'implémentation ont fait leur apparition. Nous présenterons dans cette partie deux approches légèrement différentes. La première est une méthode hybride lagrangienneeulérienne, la seconde est une méthode eulérienne tirant avantage de l'équation de conservation de la masse (1.2).

#### **3.3.1 Méthode hybride FLIP**

La méthode semi-lagrangienne est un premier pas vers les méthodes hybrides lagrangienne-eulérienne. Zhu et Bridson [28] proposent d'aller encore plus loin dans ce sens. En alliant la méthode PIC ou «Particle In Cell» de Harlow et Welch [15] et la méthode FLIP ou «Fluid Implicit Particle» de Brackbill et Ruppel [3], ils essaient de conserver les avantages de chaque approche. Avec une approche lagrangienne, le fluide est simple à visualiser, et l'advection n'est pas un problème. Avec une approche eulérienne, les calculs sont plus précis, on assure plus facilement la divergence nulle et les conditions aux frontières. Le principe de cette méthode est le suivant : au lieu d'utiliser seulement une grille ou bien des particules, nous utiliserons les deux à la fois. L'advection et la visualisation du fluide seront directement prises en compte en déplaçant les particules avec le fluide alors que les calculs relatifs aux forces de viscosité de pression et autres forces extérieures ainsi que l'étape de correction de la divergence seront effectués sur la grille. Pour cela, les valeur de vélocités sont stockées entre chaque pas de temps, au sens de la programmation orientée objet, dans les particules. En réalité, cela signifie que c'est la vélocité connue aux positions des particules qui est retenue. Au début de chaque pas de temps, on interpole les valeurs des vélocités des particules vers la grille. On effectue ensuite tous les calculs comme dans les simulations eulériennes classiques. Une fois la divergence nulle assurée, on interpole les nouvelles vélocités de la grille vers les particules puis on déplace les particules dans le domaine. Le principe de cette méthode efficace reste simple. On regrette cependant l'importante diffusion due aux interpolations successives. Nous avons adapté cette méthode aux noyaux constants par morceaux. Pour cela, il suffit d'utiliser la méthode

#### 3.3. Variantes et améliorations

d'interpolation grâce au noyaux SPH *WP oly*<sup>6</sup> présentée précédemment. Les particules lagrangiennes représentes alors le fluide tandis que les particules eulériennes servent à calculer l'évolution du fluide.

### **3.3.2 Assurer la divergence nulle grâce à l'équation de conservation de la masse**

La méthode eulérienne utilisée jusqu'ici pour résoudre les équations de Navier-Stokes comporte les deux étapes que sont le calcul du champ de vélocités grâce à l'équation de bilan de la quantité de mouvement et la correction de celui-ci afin d'assurer la divergence nulle. La seconde étape est pour le moment une méthode itérative qui peut ralentir la simulation dans le cas de forts changements de pression du fluide. En effet, au repos le nombre d'itérations pour atteindre la divergence nulle est faible, oscillant entre 1 et 20 avec une divergence minimum à atteindre raisonnable. Dans le cas de mouvements importants du fluide et avec une répartition irrégulière de particules, on peut facilement atteindre un nombre d'itération supérieur à 50. Il existe cependant d'autres approches afin d'assurer la divergence nulle. Dans [14], Guay, Colin et Egli proposent une méthode alternative assurant la divergence nulle. Dans un premier temps, reprenons l'équation de conservation de la masse (1.2) et développons-la comme suit :

$$
\frac{d\rho}{dt} + \nabla \cdot (\rho \vec{u}) = 0,
$$
\n
$$
\frac{d\rho}{dt} + \nabla \rho \cdot \vec{u} + \rho \nabla \cdot \vec{u} = 0,
$$
\n
$$
\frac{d\rho}{dt} = -\nabla \rho \cdot \vec{u} - \rho \nabla \cdot \vec{u}.
$$

On remarque que si on autorise le fluide à subir une faible variation de densité, alors cela se traduit par une compressibilité temporaire du fluide. Dans un second temps, en appliquant les corrections de pression nécessaires au champ de vélocités on rend le fluide faiblement compressible assurant ainsi une divergence proche de zéro. Guay, Colin et Egli utilisent une grille et les différences finies, mais nous utilisons ici les noyaux constants par morceaux. Rappelons que le gradient de la pression ∇*ρ* se calcule de la façon suivante

$$
\nabla \rho_i = \begin{pmatrix} \sum_j \rho_j W_x^{(1)}(i,j) \\ \sum_j \rho_j W_y^{(1)}(i,j) \end{pmatrix},
$$

et la divergence de la vélocité *ρ*∇ · *u* s'exprime quant à elle comme suit

$$
\nabla \cdot \vec{u} = \sum_{j}^{n} (u_{x,j} W_{x}^{(1)}(i,j) + u_{y,j} W_{y}^{(1)}(i,j)).
$$

Nous sommes maintenant en mesure de calculer l'évolution du champ de densité

$$
\rho_{t+1} \simeq \rho_t + \Delta t \frac{d\rho}{dt}
$$
  
=  $\rho_t + \Delta t (-\nabla \rho \cdot \vec{u} - \rho \nabla \cdot \vec{u}).$ 

On applique ensuite une pression correctrice lors du calcul de l'équation de bilan de la quantité de mouvement. En se basant sur l'équation des gaz parfaits  $p = \frac{\rho RT}{M}$ , sachant que  $M, R$  et *T* sont des constantes, on peut établir une relation entre  $\rho$  et  $p$ 

$$
P=K(\rho_t-\rho_0)
$$

où *ρ*<sup>0</sup> représente la densité initiale du fluide. La pression qui corrigera la divergence de la simulation, prend la forme suivante

$$
\nabla P = K \nabla \rho
$$

La suite de l'algorithme reste inchangé. On calcule l'advection par la méthode semilagrangienne, puis la viscosité et on ajoute ensuite la gravité. On obtient alors un champ de vélocités divergent que l'on corrigera ensuite avec la pression calculée précédemment. On met à jour la vélocité des particules comme suit

$$
\vec{u}_i^{t+1} = \vec{u}_i^t + \Delta t(-S\nabla \rho_i^t + g + \nu \nabla \cdot \nabla \vec{u}_i).
$$

#### 3.3. Variantes et améliorations

*S* est une constante définie dans [14] par  $S = \frac{(\Delta x^2)}{\Delta t}$  $\frac{(\frac{\mathbf{a}}{a}, \frac{\mathbf{b}}{b})}{\Delta t \rho_0}$ . L'équivalent pour une répartition régulière de particule est  $S = \frac{(\Delta h^2)}{\Delta h}$  $\frac{(-1)^{n}}{\Delta t \rho_0}$ . Grâce à cette méthode, nous évitons le processus itératif de la méthode eulérienne utilisée jusqu'ici au prix d'une compressibilité temporaire du fluide et donc une perte de précision probable.

### **3.4 Commentaires**

Dans ce chapitre, nous avons exploité les propriétés des noyaux constants par morceaux, à savoir la capacité du noyau au décentrage et la possibilité de favoriser des directions. Une méthodologie, basée sur un système de patrons de particules a été mise en place afin de modifier la précision des calculs de façon ordonnée et contrôlée. Les patrons comportant un nombre important de particules apportent plus de précision dans des voisinages donnés de la simulation alors que les patrons ne comportant qu'une particule permettent un gain de calcul. Les corrections apportées à la simulation afin d'incorporer le système de patrons démontrent la validité de la méthode. Plusieurs méthodes alternatives ont elles aussi été testées avec les noyaux constants par morceaux. D'abord avec la méthode hybride FLIP, ou les noyaux ont été combinés à certains éléments des méthodes SPH, décrits dans le chapitre 1, simplifiant le calcul de l'advection et facilitant la visualisation. D'autre part, ils ont été implémentés dans une méthode faiblement compressible, permettant de gagner en vitesse de calcul par rapport à la méthode eulérienne classique. Ces simulations supplémentaires font état du potentiel adaptatif des noyaux constants par morceaux. Cependant, contrairement aux différences finies où la précision baisse globalement dans tout le domaine, les patrons permettent de conserver une précision plus importante aux endroits choisis. Une dernière méthode à adapter aux noyaux constants par morceaux serait la résolution de la divergence par la résolution d'un système de Poisson. Cette dernière méthode implique de résoudre un système assurant directement une divergence nulle tout en tenant compte des conditions à la frontière. Elle fût utilisée par Stam dans [26] et est aujourd'hui largement utilisée dans les simulation de fluide eulériennes.

## **Conclusion**

La première partie de ce mémoire se présente tout d'abord comme une description générale du défi qu'est la simulation d'un fluide ou d'un gaz dans le domaine de l'infographie. Les méthodes employées pour afficher un fluide à l'écran doivent non seulement être réalistes mais aussi rapides et simples à mettre en œuvre. Deux approches principales sont aujourd'hui utilisées : l'approche lagrangienne et l'approche eulérienne, chacune présentant des avantages et des inconvénients. D'un côté, la méthode lagrangienne, simple à comprendre, facilite la visualisation du fluide ainsi que le calcul du terme d'advection mais souffre de problèmes d'incompressibilité et de calcul aux frontières. D'un autre côté, la méthode eulérienne permet d'assurer de façon efficace cette incompressibilité. Elle est aussi plus rapide et plus précise mais à besoin d'étapes supplémentaires concernant la visualisation. Que l'on choisisse l'une ou l'autre de ces approches, chacune dispose d'outils mathématiques largement utilisés. Les méthodes lagrangiennes utilisent des fonctions de lissage, ou noyaux alors que les méthodes eulériennes utilisent les différences finies. Les noyaux constants par morceaux apportent ici une alternative à ces outils. Plus souples que les différences finies, et plus précis que les noyaux *SPH*, leur utilisation permet d'apporter de la précision supplémentaire aux simulations. Bien que cette précision supplémentaire se traduise par un coût calculatoire plus élevé, l'évolution des cartes graphiques laisse à penser que ce coût est négligeable par rapport aux capacités des nouvelles unités de calculs.

La seconde partie de ce mémoire propose une première intégration des noyaux constants par morceaux dans une simulation eulérienne. La similitude de ces derniers avec les différences finies permet de simuler des fluides de façon identique sans augmenter le temps de calcul durant la simulation. En effet, l'un des avantages à adapter les noyaux constants par morceaux à une simulation eulérienne réside dans le fait que le système des poids peut être pré-calculé avant le début de la simulation. Les traitements concernant la recherche du voisinage n'ont donc pas besoin d'être effectués durant la simulation.

La dernière partie présente et développe la principale raison pour laquelle les noyaux constants par morceaux méritent d'être utilisés. La possibilité de calculer avec précision la valeur d'une fonction et de ses dérivées dans des schémas non réguliers a permis de développer une méthode apportant de la précision aux endroits voulus par l'utilisateur. Le système de patchs améliore la précision, mais de façon contrôlée. Cette contribution constitue le principal apport de ce mémoire.

Concernant les noyaux eux-mêmes, nous pensons que les deux propriétés évoquées dans ce mémoire, à savoir la capacité des noyaux au décentrage ainsi que la possibilité de favoriser les particules méritent d'être poussées encore plus loin. En effet, dans une simulation de fluide, on trouve les informations importantes principalement à l'opposé du vecteur transport, c'est à dire à l'opposé de l'écoulement du fluide. Il serait donc intéressant d'orienter en continu les noyaux dans ce sens. Bien sûr, cela implique alors de pré-calculer les principales orientations possibles des noyaux ou de résoudre le système de poids à chaque instant. Colin, Egli et Serghini [7] ont montré que l'utilisation de noyaux décentrés et favorisés dans le sens inverse du vecteur transport donnait d'ailleurs de meilleurs résultats. Une autre possibilité offerte par ces propriétés est d'améliorer la prise en compte des frontières directement dans la résolution des équations, sans avoir d'étapes supplémentaires de correction des calculs aux frontières.

Dans l'optique de créer une simulation de fluide complètement opérationnelle utilisant les noyaux constants par morceaux, de nombreux points supplémentaires doivent être abordés. Tout d'abord, concernant la divergence nulle, il serait intéressant d'adapter la méthode consistant à résoudre un système de Poisson aux noyaux constants par morceaux dans un schéma irrégulier. Cette méthode, plus complexe, permettrait d'assurer l'incompressibilité du fluide avec précision en une itération unique, en renforçant au passage les conditions aux frontières. La méthode semi-lagrangienne de MacCormack pourrait être, elle aussi, implémentée afin de réduire la diffusion engendrée par la méthode semi-lagrangienne classique. Ensuite, les interfaces entre fluide et air sont

#### **CONCLUSION**

elles aussi à étudier pour les adapter aux noyaux. À court terme, une implémentation des noyaux sur GPU est envisageable ainsi qu'un passage en trois dimensions. A plus long terme, le cas des interfaces plus complexes, comme par exemple les frontières courbes ou les obstacles en mouvement pourront être considérés et intégrés à la simulation.

**CONCLUSION** 

## **Bibliographie**

- [1] « Lapack Linear Algebra Package ». University of Tennessee, University of California, Berkeley, University of Colorado Denver. http://www.netlib.org/lapack/.
- [2] J.-M. Belley, P. Belley, F. Colin et R. Egli. « Non-smooth kernels for meshfree methods in fluid dynamics ». *Computers and Mathematics with Applications*, 58(6):1253 – 1272, 2009.
- [3] J.U. Brackbill et H.M. Ruppel. « FLIP : A method for adaptively zoned, particle-in-cell calculations of fluid flows in two dimensions ». *Journal of Computational Physics*, 65(2):314–343, 1986.
- [4] H. Brezis. *Analyse fonctionnelle : théorie et applications*. Éditions Masson, 1983.
- [5] R. BRIDSON. *Fluid Simulation for Computer Graphics*. A K Peters/CRC Press, septembre 2008.
- [6] N. Chentanez et M. Müller-Fischer. « Mass-conserving Eulerian Liquid Simulation ». Dans *Proceedings of the 11th ACM SIGGRAPH / Eurographics Conference on Computer Animation*, EUROSCA'12, pages 245–254. Eurographics Association, 2012.

[7] F. Colin, R. Egli et A. Serghini Mounim.

« A stabilized meshfree reproducing kernel-based method for convection–diffusion problems ».

*International Journal for Numerical Methods in Engineering*, 87(9):869–888, 2011.

[8] M. Desbrun et M.-P. Cani.

« Smoothed Particles : A new paradigm for animating highly deformable bodies ». Dans Ronan Boulic et Gerard Hegron, éditeurs, *Eurographics Workshop on Computer Animation and Simulation (EGCAS)*, pages 61–76. Springer-Verlag, 1996.

- [9] D. Enright, S. Marschner et R. Fedkiw. « Animation and rendering of complex water surfaces ». *ACM Transaction on Graphics*, 21(3):736–744, juillet 2002.
- [10] N. FOSTER et R. FEDKIW. « Practical animation of liquids ». Dans *Proceedings of the 28th annual conference on Computer graphics and interactive techniques*, SIGGRAPH '01, pages 23–30. ACM, 2001.
- [11] N. FOSTER et D. METAXAS. « Realistic Animation of Liquids ». Dans *Graphical Models and Image Processing*, pages 23–30, 1995.
- [12] R.A. GINGOLD et J.J. MONAGHAN. « Smoothed particle hydrodynamics - Theory and application to non-spherical stars ».

*Monthly Notices of the Royal Astronomical Society*, 181:375–389, novembre 1977.

- [13] P. Goswami, P. Schlegel, B. Solenthaler et R. Pajarola. « Interactive SPH Simulation and Rendering on the GPU ». Dans *Proceedings of the 2010 ACM SIGGRAPH/Eurographics Symposium on Computer Animation*, SCA '10, pages 55–64. Eurographics Association, 2010.
- [14] M. GUAY, F. COLIN et R. EGLI. « Simple and Fast Fluids ». Dans W Engel, éditeur, *GPU Pro 2*, chapitre VII.3, pages 433–444. A K Peters Ltd, 2011.

#### **BIBLIOGRAPHIE**

- [15] F.H. Harlow et J.E. Welch. « Numerical Calculation of Time-Dependent Viscous Incompressible Flow of Fluid with Free Surface ». *Physics of Fluids*, 8(12):2182–2189, 1965.
- [16] M. Lentine, M. Aanjaneya et R. Fedkiw. « Mass and Momentum Conservation for Fluid Simulation ». Dans *Proceedings of the 2011 ACM SIGGRAPH/Eurographics Symposium on Computer Animation*, SCA '11, pages 91–100. ACM, 2011.
- [17] G.R. Liu et M.B. Liu. *Smoothed Particle Hydrodynamics*. WORLD SCIENTIFIC, 2003.
- [18] L.B. Lucy.

« A numerical approach to the testing of the fission hypothesis ». *Astronomical Journal*, 82:1013–1024, 1977.

- [19] M. Müller-Fischer, D. Charypar et M. Gross. « Particle-based fluid simulation for interactive applications ». Dans *Proceedings of the 2003 ACM SIGGRAPH/Eurographics symposium on Computer animation*, SCA '03, pages 154–159. Eurographics Association, 2003.
- [20] B.D. Nichols et C.W. HIRT. « Calculating three-dimensional free surface flows in the vicinity of submerged and exposed structures ». *Journal of Computational Physics*, 12(2):234 – 246, 1973.
- [21] S. Premžoe, T. Tasdizen, J. Bigler, A. Lefohn et R.T. Whitaker. « Particle-Based Simulation of Fluids ». *Computer Graphics Forum*, 22(3):401–410, 2003.
- [22] H. SCHECHTER et R. BRIDSON. « Ghost SPH for Animating Water ». *ACM Transactions on Graphics (Proceedings of SIGGRAPH 2012)*, 31(4), 2012.
- [23] A. Selle, R. Fedkiw, B. Kim, Y. Liu et J. Rossignac. « An Unconditionally Stable MacCormack Method." Journal of Scientific Computing (in review). Available online at ». *Journal of Scientific Computing*, 2007.
- [24] B. Solenthaler et R. Pajarola. « Density contrast SPH interfaces ». Dans *Proceedings of the 2008 ACM SIGGRAPH/Eurographics Symposium on Computer Animation*, SCA '08, pages 211–218. Eurographics Association, 2008.
- [25] B. Solenthaler et R. Pajarola. « Predictive-corrective incompressible SPH ». Dans *ACM SIGGRAPH 2009 papers*, SIGGRAPH '09, pages 40 :1–40 :6. ACM, 2009.
- [26] J. STAM.
	- « Stable fluids ».

Dans *Proceedings of the 26th annual conference on Computer graphics and interactive techniques*, SIGGRAPH '99, pages 121–128. ACM Press/Addison-Wesley Publishing Co., 1999.

- [27] K. Zhou, Q. Hou, R. Wang et B. Guo. « Real-time KD-tree Construction on Graphics Hardware ». Dans *ACM SIGGRAPH Asia 2008 Papers*, SIGGRAPH Asia '08, pages 126 :1– 126 :11. ACM, 2008.
- [ $28$ ] Y. ZHU et R. BRIDSON. « Animating sand as a fluid ». Dans *ACM SIGGRAPH 2005 Papers*, SIGGRAPH '05, pages 965–972. ACM, 2005.